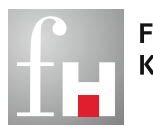

**Fachhochschule** Kaiserslautern

University of Applied Sciences

### Forschungsbericht 2010/2011

**CAMPUS KAISERSLAUTERN ∙ PIRMASENS ∙ ZWEIBRÜCKEN**

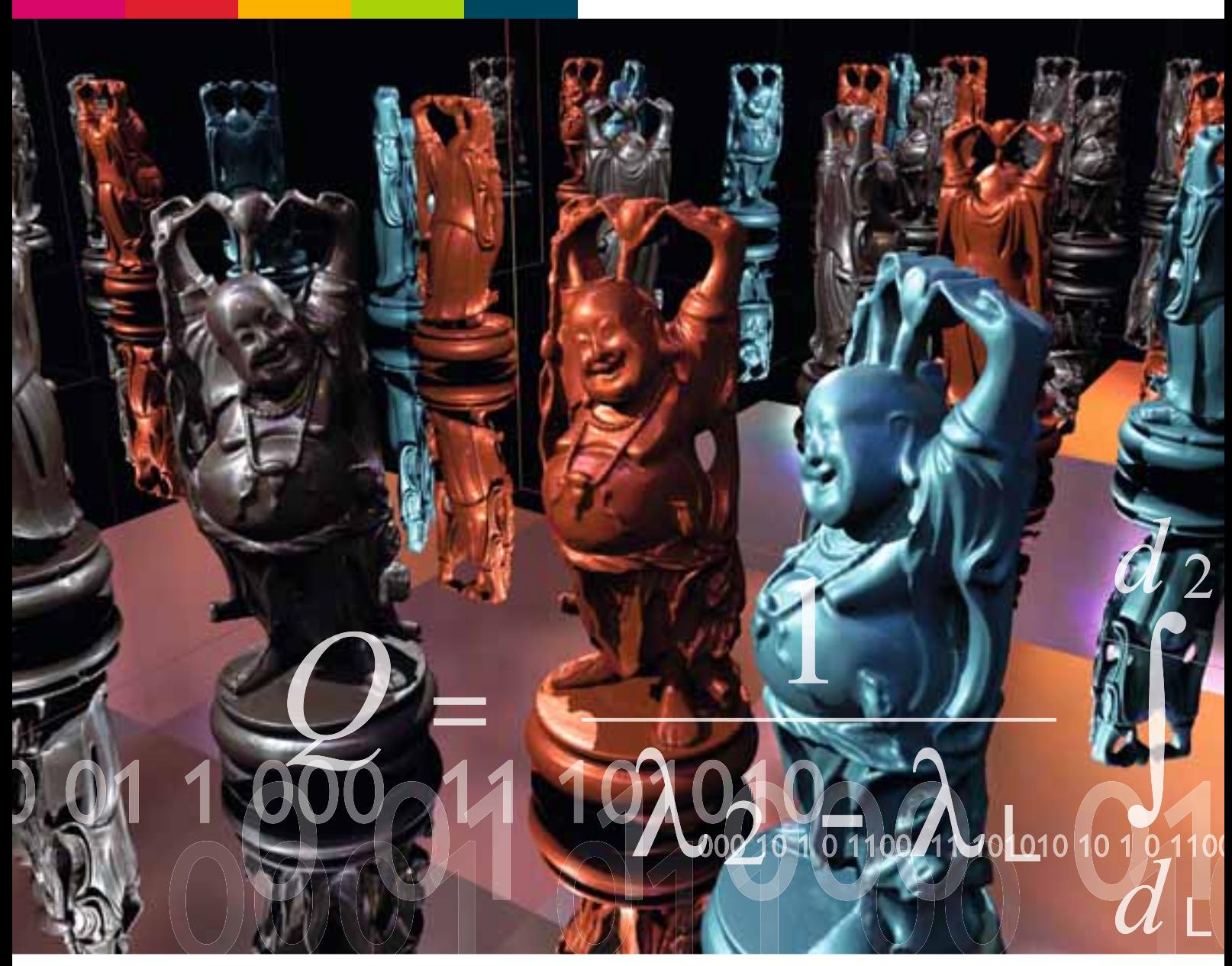

Impressum

### Impressum

#### Herausgeber

Prof. Dr. Konrad Wolf Präsident der Fachhochschule Kaiserslautern

Morlauterer Straße 31 67657 Kaiserslautern

Tel. 0631 3724-2100 Fax 0631 3724-2129

#### Redaktion

Kontaktstelle für Innovation, Technologie- und Wissenstransfer ITW

Morlauterer Straße 31 67657 Kaiserslautern

Tel. 0631 3724-2159 Fax 0631 3724-2174

Beiträge sind namentlich gekennzeichnet

Titelbild: Bildquelle Projekt OpenBRDF

#### Projektleitung Anzeigen

Dirk Buhle Tel.: 05353 9109-490 Fax: 05353 9109-491

#### Produktion

mediaprint infoverlag gmbh

### Vorwort

Die Ausgabe 2010/11 setzt die Reihe der Forschungsberichte unserer Hochschule fort, die in Kooperation mit der mediaprint infoverlag gmbh erscheinen.

Eine Reihe positiver Entwicklungen haben das vergangene Jahr begleitet. Die Planzahlen für den Hochschulpakt I bezüglich zusätzlicher Ersteinschreibungen konnten deutlich übererfüllt werden, für den Hochschulpakt II hat sich die Fachhochschule Kaiserslautern anspruchsvolle Ziele gesetzt. Im Rahmen der Fachhochschulinitiative des Landes wurde ein Forschungskonzept entwickelt, das die drei Angewandten Forschungsschwerpunkte unserer Hochschule stärken soll und damit die Profilbildung in Forschung und Entwicklung unterstützt.

Unser kooperatives Studienmodell, das sich in den Studiengängen des Fachbereichs Angewandte Ingenieurwissenschaften seit Jahren bewährt hatte, konnte in diesem Jahr auf sämtliche Studiengänge ausgeweitet werden. Mit KOSMO reagieren wir auf die gestiegene Nachfrage von Seiten der Studienanfänger aber auch von Seiten der Unternehmen, denn das kooperative Studienmodell ist eine Antwort auf den Fachkräftemangel in unserer Region.

Sehr erfolgreich entwickelt sich das gemeinsame Gründungsbüro von TU und FH Kaiserslautern. Die Beteiligung im Wettbewerb EXIST IV des BMWi, bei

dem unsere eingereichte Ideenskizze positiv begutachtet wurde, führt uns einen Schritt weiter in Richtung zu einer gründungsprofilierten Hochschule.

Einige Fachbereiche erleben zurzeit einen Generationenwechsel. Mehrere neue Kollegen konnten im neuen Jahr für unsere Hochschule gewonnen werden. Um ihren Start in die Forschung zu erleichtern, hat die FH ihr internes Budget zur Förderung von Forschung und Innovation aufgestockt und gibt damit einen Anschub für Drittmittelprojekte.

Die Qualität von Forschung und Lehre wird nicht zuletzt von der fachlichen Weiterqualifizierung der Professorinnen und Professoren bestimmt. In Form von Forschungsfreisemestern haben die Fachbereiche dafür Raum geschaffen. Ein ganzes Kapitel dieser Ausgabe ist Berichten aus den Forschungsfreisemestern gewidmet.

Sie finden in dieser Ausgabe spannende Beiträge aus unterschiedlichsten Forschungsgebieten der Hochschule. Informieren Sie sich z.B. über neue Ansätze für die Patienten schonende Reposition von Knochenfrakturen, über eine vergleichende Studie zur Gründungsneigung von Studierenden verschiedener internationaler Hochschulen oder über innovative Entwicklungen zum Schutz von Fahrzeuginsassen bei Auffahrunfällen.

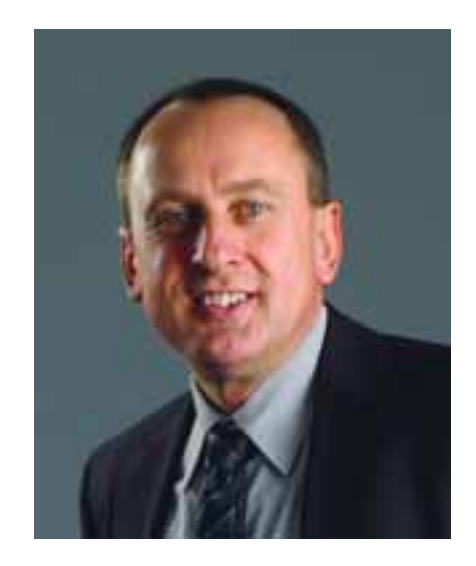

Mir ist bewusst, dass in allen F&E Projekten sehr viel persönliches Engagement der Professorinnen und Professoren sowie der Mitarbeiterinnen und Mitarbeiter steckt. Mein Dank gilt allen, insbesondere den Autorinnen und Autoren der Beiträge in diesem Bericht.

Ich lade Sie zu einer Entdeckungsreise quer durch die Forschungsgebiete unserer Hochschule ein.

*Prof. Dr. Konrad Wolf* Präsident

Inhalt

### Inhalt Forschungsbericht 10/11

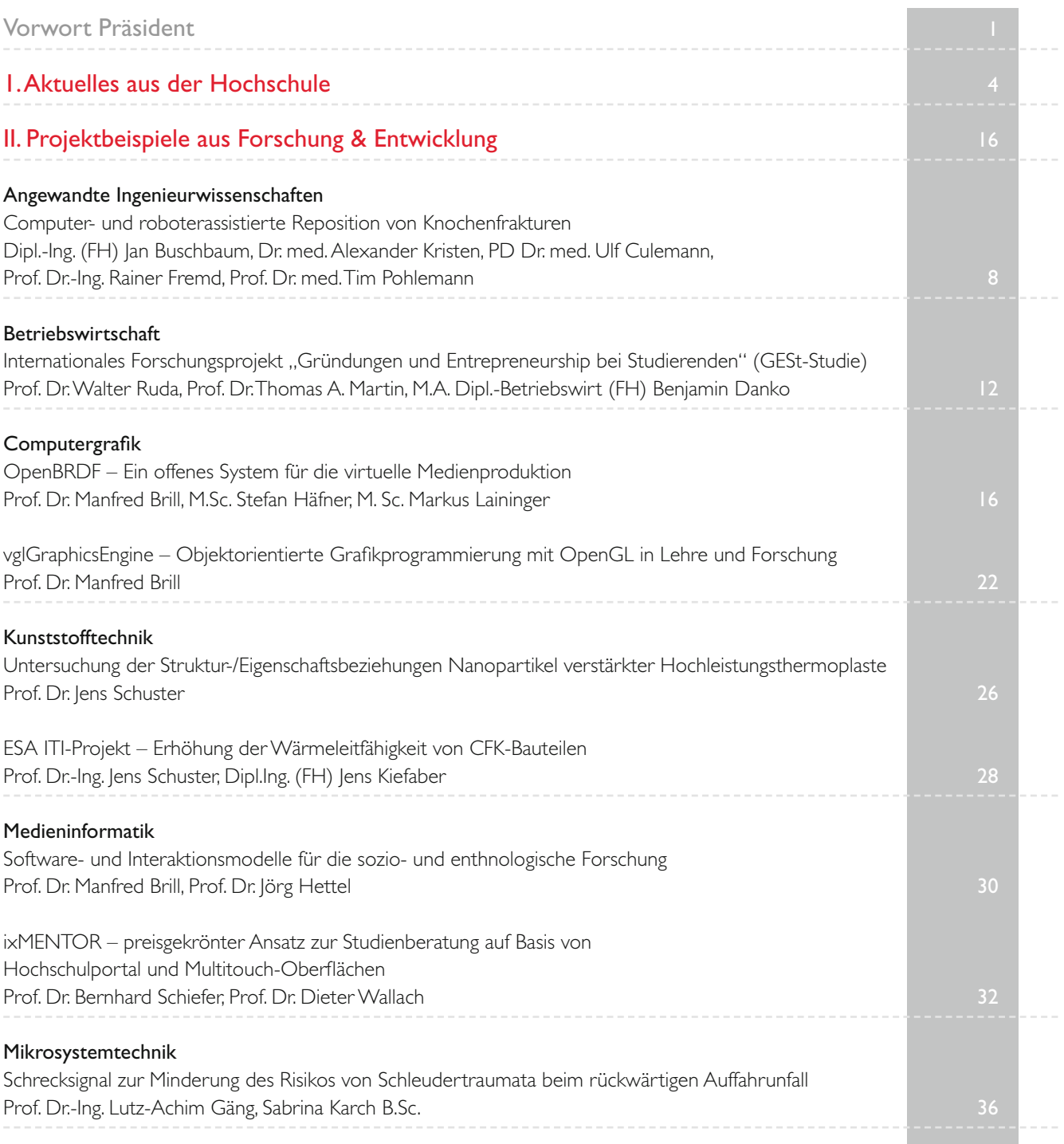

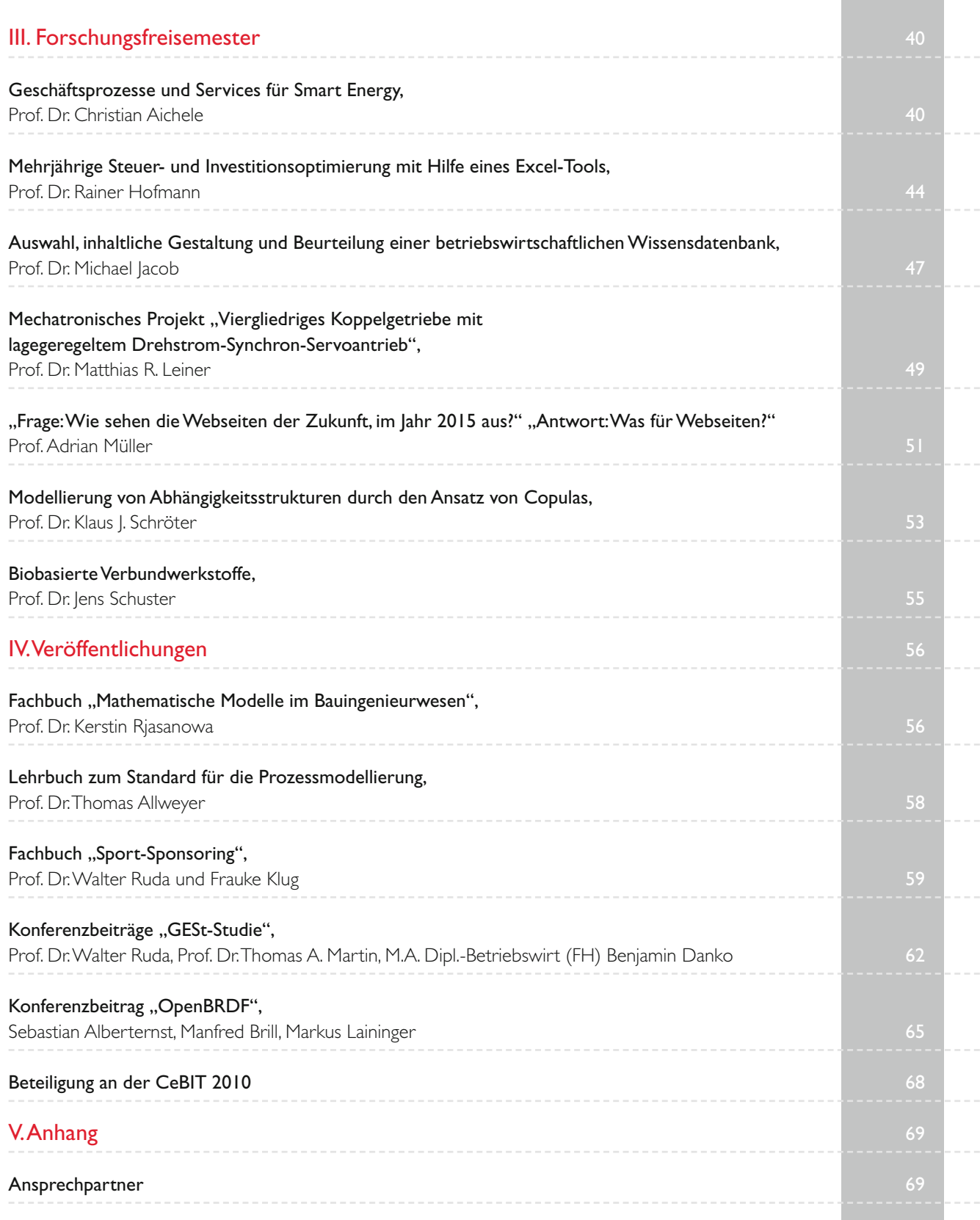

Aktuelles aus der Hochschule

### Einführung

Die Fachhochschule Kaiserslautern ist eine Hochschule für angewandte Wissenschaften mit einem Studienangebot von rund 40 Bachelor- und Masterstudiengängen aus ingenieurwissenschaftlichen, informationstechnischen, betriebswirtschaftlichen und gestalterischen Bereichen. Mit mehr als 5.500 Studierenden und ca. 140 Professorinnen und Professoren gehört sie zu den größeren Fachhochschulen im Land. Dennoch hat sie sich zum Ziel gesetzt in den nächsten Jahren zahlreiche neue Studienplätze zu schaffen. Damit verbunden sollen vermehrt berufsbegleitende Studienangebote geschaffen werden und das kooperative Studienmodell KOSMO intensiver beworben werden. KOSMO ermöglicht eine frühzeitige Integration der Studierenden in die begleitenden Partnerunternehmen, schafft daher einen großen Praxisbezug und beugt der Abwanderung der Absolventinnen und Absolventen aus der Region vor.

#### Fachhochschulinitiative

Das rheinland-pfälzische Wissenschaftsministerium MBWJK hat seine Forschungsförderung für die anwendungsnah orientierten Fachhochschulen von einer Einzelprojektförderung auf die Förderung von Entwicklungs- und Forschungskonzepten umgestellt, ähnlich wie schon einige Jahre zuvor bei den Universitäten. Bis Ende 2013 stehen den sieben Fachhochschulen im Land zusätzlich zur Grundfinanzierung insgesamt 5,4 Millionen Euro zur Schärfung ihres Profils in den Bereichen der anwendungsnahen Forschung, des Wissens- und Technologietransfers, der Kooperation und der Verzahnung von Absolventenqualifizierung und Forschung zur Verfügung. Entsprechend der erarbeiteten Forschungskonzepte werden diese Gelder an den Hochschulen eigenverantwortlich verschiedenen Maßnahmen zugeführt und regelmäßig die Zielerreichung überprüft. So erhalten die Hochschulen mehr Autonomie bei der Entwicklung ihres individuellen Forschungsprofils und gehen gestärkt in den Wettbewerb um Studierende, Lehrende, Forschende und Forschungsmittel.

Die Fachhochschule Kaiserslautern wird mit den zusätzlichen Mitteln ihre Angewandten Forschungsschwerpunkte

stärken und weiter ausbauen. 2005 wurden diese Schwerpunkte auf dem Weg zu einer Forschungsprofilierung vom Senat der Hochschule eingerichtet. Mit den Landesmitteln wird erstmal eine strukturelle Unterstützung der Schwerpunkte in Form einer Assistentenstelle möglich, die thematische Weiterentwicklung soll durch eine zusätzliche Projektförderung erreicht werden. Die drei Forschungsschwerpunkte werden im Folgenden kurz vorgestellt.

#### Forschungsschwerpunkte

Die Themenstellung des Forschungsschwerpunkts "Integrierte miniaturisierte Systeme" IMS nimmt Bezug auf die in der modernen technologischen Entwicklung zu beobachtende Fokussierung auf immer kleinere Längenskalen. Die bisherigen Projekte befassen sich mit typischen Schnittstellenthemen wie den Werkstoffwissenschaften, den Mikro- und Nanotechnologien, der Mikrosystemtechnik und den Angewandten Lebenswissenschaften. Insbesondere Themen der Nanotechnologie und die Verknüpfung mit den Lebenswissenschaften werden zukünftig im Forschungsschwerpunkt die aktuellen Themenbereiche erweitern. Erste Projektanträge in diesem Bereich sind bereits gestellt. IMS ist der drittmittelstärkste Schwerpunkt der Hochschule. Er profitiert vom positiven Forschungsklima in der Mikrosystemtechnik und von der guten Ausstattung der beteiligten Labore (Reinraum mit angeschlossener Analytik, Biotechnologielabore, Werkstoffkundelabor).

Gegenstand des Forschungsschwerpunktes ..Zuverlässige Softwareintensive Systeme" ZUSIS ist die anwendungsorientierte Erforschung der Entwicklung von technischen und organisatorischen Systemen, bei denen Software eine wichtige und lebenserhaltende Rolle spielt und in denen eine potenzielle Fehlfunktion der Software nicht mehr durch geeignete fallback-Hardwarekomponenten aufgefangen werden kann. Beispiele dafür sind mechatronische Systeme, medizintechnische Produkte, Logistiksysteme und computergestützte Geschäftsprozesse. Hierbei liegt der Fokus insbesondere auf der Erzielung definierter Produktqualitäten durch die integrierte Entwicklung von technischen bzw. organisatorischen Komponenten und der Software.

Der Forschungsschwerpunkt "Nachhaltige Produkte und Dienstleistungen" NaPuD beschäftigt sich mit Themen der Nachhaltigkeit und ökologischen

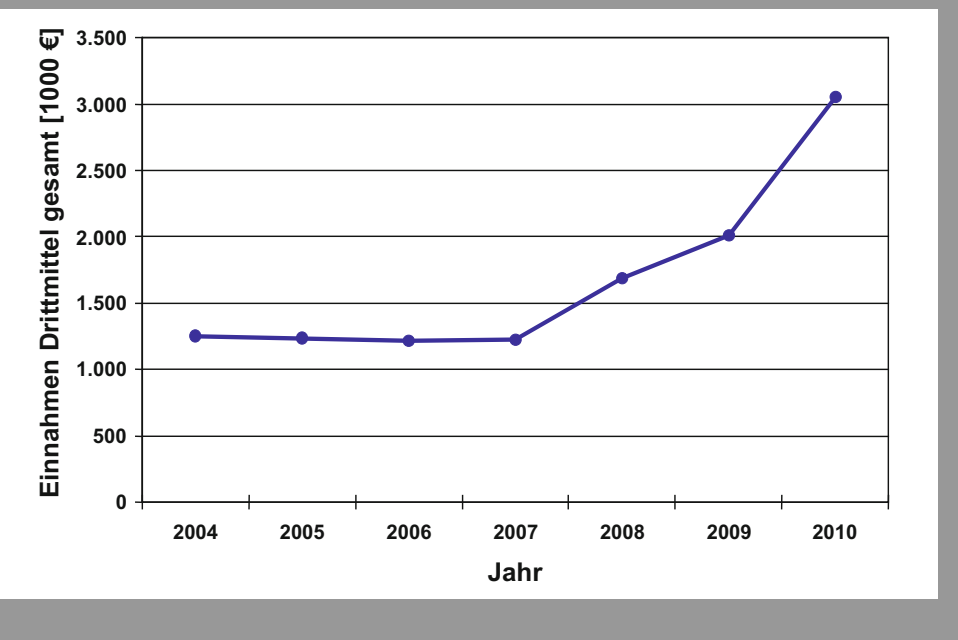

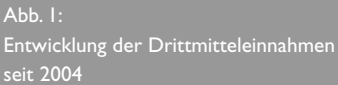

Prinzipien. Im Bereich Nachhaltiges Bauen und Gestalten wurden Konzepte entwickelt und realisiert, die es im Wohnungsbau unter Wahrung der ökonomischen Aspekte ermöglichen Energie-Gewinn-Gebäude zu bauen. Es geht darum, den Energieverbrauch öffentlicher Gebäude deutlich zu reduzieren, andererseits die anfallenden Energiekosten für die Heizung zu erwirtschaften. Eine Verbindung mit den Kompetenzen, die im Fachbereich Angewandte Ingenieurwissenschaften in Verbindung mit der Konzeption des Studiengangs "Energieeffiziente Systeme" aufgebaut werden, erscheint hier besonders viel versprechend (Stichworte z.B. Smart Grids, Gebäudeautomation).

#### Drittmitteleinwerbung

Über die letzten Jahre ist ein deutlicher Anstieg der Forschungsaktivität zu verzeichnen. 2010 wurden ca. 70 Projekte mit unterschiedlichsten Kooperationspartnern und Mittelgebern bearbeitet. Viele dieser Projekte haben nur kurze Laufzeiten und ein geringes Projektvolumen, es gibt aber auch eine Anzahl größerer Projekte mit deutlichem Personaleinsatz. Ca. 40 Projektstellen (Vollzeitäquivalent) sind zurzeit aus Drittmitteln finanziert. Ganz erfreulich hat sich die Teilnahme am Fachhochschulprogramm (FHprofUnt) des BMBF entwickelt. Nachdem bereits in 2009 drei neue Projekte bewilligt wurden, sind auch in der Förderrunde 2010 wieder drei Vorhaben in die Förderung gekommen.

- "Automatische Erfassung von Objekten aus Bildfolgen des Straßenraumes" Projektleitung Prof. Dr. Martin Böhm
- "Entwicklung eines Zell-Chip Hybrid-Testsystems zur Wirksamkeitsanalyse von Krebsmedikamenten" Projektleitung Prof. Dr. Sven Ingebrandt
- "Stimulierung intrinsischer Stammzellen des zentralen und peripheren Nervensystems zur Behandlung neurodegenerativer Erkrankungen" Projektleitung Prof. Dr. Karl-Herbert Schäfer

Zusätzlich konnten im Programmteil Ingenieurnachwuchs des BMBF Fachhochschulprogramms zwei Forschungsvorhaben neuer Professoren platziert werden.

- "Entwicklung neuer Zelllinien, deren Anpassung an ein dreidimensionales Kultivierungssystem und die in-vivo Detektion von Proteininteraktionen" Projektleitung Prof. Dr. Oliver Müller
- "Multifunktionales Pharmascreening mit Cell-Chip Hybridsystemen" Projektleitung Prof. Dr. Sven Ingebrandt

Auch im BMWi geförderten ZIM Programm ist eine zunehmende Antragstellung zu verzeichnen. Nach drei Bewilligungen in 2009 gingen in 2010 zwei neue Vorhaben an den Start.

- "Nano-Prägestempel" Projektleitung Prof. Dr. Monika Saumer
- "Elastische Sanierungsmassen für Fugen-, Inliner-, Schachtkopfanbindungen in begehbaren Kanalisationen" Projektleitung Prof. Dr. Peter-Michael Hajek

Darüber hinaus gibt es derzeit noch eine Beteiligung an einem BMBF-Verbundprojekt (MST) im Fachprogramm Mikrosystemtechnik und ein neues DFG gefördertes Projekt im Bereich Applied Life Sciences. 2011 startet ein aus dem

#### Aktuelles aus der Hochschule

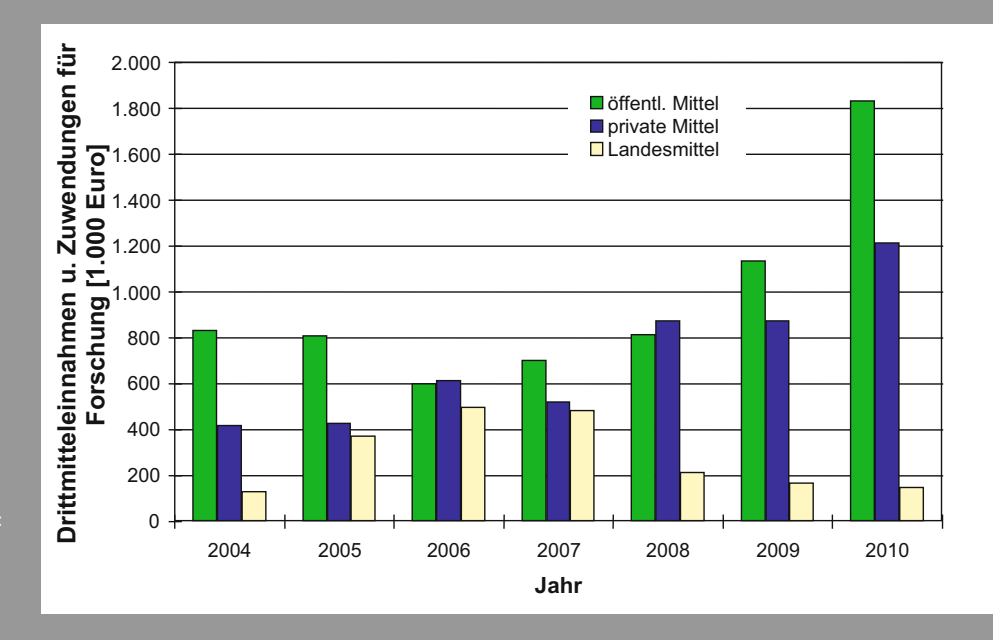

#### $Abb. 2$ :

Drittmitteleinnahmen aus dem öffentlichen und aus dem privaten Bereich sowie Zuweisungen des MBWJK für Forschungsprojekte

EU-Forschungsrahmenprogramm finanziertes Projekt zum Austausch von Wissenschaftlern (Marie Curie) im Themenbereich der Mikrosystemtechnik.

Die Vorbereitung der Projektanträge wird durch die ITW (Transferstelle für Innovation, Technologie- und Wissenstransfer) als zentrale Einrichtung der Hochschule begleitet. Sie berät die Professorinnen und Professoren zu passenden Förderprogrammen für mögliche Vorhaben, verteilt aktuelle Ausschreibungen, recherchiert nach geeigneten Programmen, organisiert Informationsveranstaltungen zur Forschungsförderung und unterstützt die Antragstellung.

Entsprechend der erfolgreichen Akquise neuer Projekte zeigt auch die Drittmittelstatistik seit 2007 einen erfreulichen Anstieg der Einnahmen an (s. Abb.1) mit einer Zunahme von 50% im Jahr 2010 auf knapp über 3 Millionen Euro.

Das Verhältnis von öffentlichen zu privaten Mitteln zeigt Abb. 2. Es wird durch das Abschneiden in Förderprogrammen und größere Vertragsabschlüsse

mit Unternehmen bestimmt. Beide Bereiche sind im Selbstverständnis der Hochschule wichtig für die Entwicklung von Forschung und Technologietransfer.

#### **Technologietransfer**

Die FH Kaiserslautern ist eingebunden in das Wissens- und Transfernetz der sieben rheinland-pfälzischen Fachhochschulen. Eine enge Zusammenarbeit der Transferbeauftragten an den verschiedenen FHs erlaubt es, Abläufe im Technologietransfer zu optimieren und der rheinlandpfälzischen Wirtschaft die Kompetenzen aller FHs gemeinschaftlich zur Verfügung zu stellen. In diesem Zusammenhang ist auch die Kompetenzdatenbank [www.](http://www.twin-rlp.de) [twin-rlp.de e](http://www.twin-rlp.de)ntstanden. Twin-rlp wird finanziell unterstützt durch das MBWJK.

Gefördert über das europäische Programm Interreg IVa, soll das Projekt tigre (Technologietransfer und Innovation in der Großregion), das in Kooperation mit Partnern aus dem Saarland, aus Frankreich, Belgien und Luxemburg durchgeführt wird, den Wissens- und Technologietransfer über die Ländergrenzen hinaus unterstützen und einen Austausch in Bezug auf ländertypische Strukturen und Prozesse ermöglichen [\(www.tigre-gr.eu\).](http://www.tigre-gr.eu)

Die FH Kaiserslautern gehört dem Patent verbund Rheinland-Pfalz an, der eine Förderung aus dem BMWi erhält, die die Recherche- und Beratungsleistungen der Patentverwertungsagentur IMG und Teile der Anmeldekosten und Gebühren abdeckt. Zwei deutsche Patente wurden 2010 in eine europäische Anmeldung bzw. in die PCT-Phase überführt, eine dritte Erfindung konnte beim deutschen Patentamt angemeldet werden.

Für die Sensibilisierung, Motivierung und Qualifizierung der Studierenden und MitarbeiterInnen im Bereich des unternehmerischen Denkens und Handelns wurde 2009 gemeinsam mit der TU Kaiserslautern ein Gründungsbüro eingerichtet, das von EU und Land Rheinland-Pfalz finanziert ist und aus dem Exist III Programm des BMWi zusätzliche Mittel erhält. In Begleitung durch das Gründungsbüro sind bisher sechs Unternehmen im Dienstleistungsbereich aus der Hochschule heraus entstanden.

Wir sind ein seit über 70 Jahren in der Pfalz tätiges Bauunternehmen. Unser Geschäftsbereich umfasst Hoch-, Tief.- Straßen-, Ingenieur- und Brückenbau sowie schlüsselfertige Objekte im Wohnungs- und Gewerbebereich.

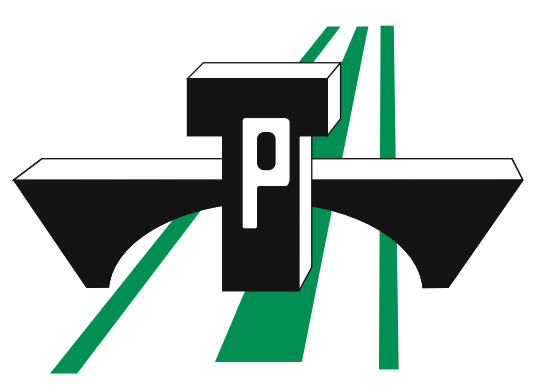

### **THEISINGER UND PROBST BAUUNTERNEHMUNG GMBH** PIRMASENS-LEMBERG - TELEFON-NR. (0 63 31) 2 12-0

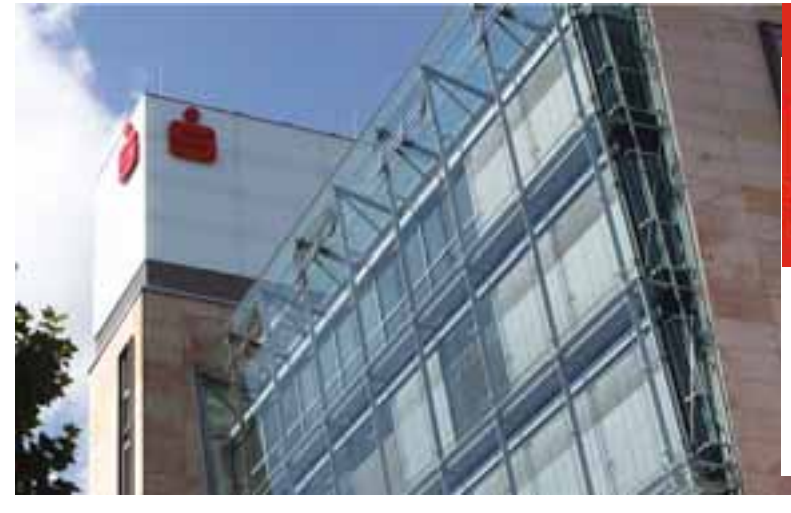

#### Kreissparkassen-Stiftung für die Fachhochschule Kaiserslautern

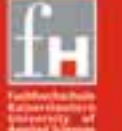

Kreissparkasse Kaiserslautern

Wir fördern die Lehr- und Forschungstätigkeiten der Fachhochschule Kaiserslautern durch Preisverleihungen bei Studien- und Diplomarbeiten an Studenten, Absolventen und Assistenten.

Kontakt: Kreissparkasse Kaiserslautern, Am Altenhof 12/14, 67655 KL, Tel: 0631-3636-0, Fax: 0631-3636-60000 oder Email: posteingang@kskkaiserslautern.de

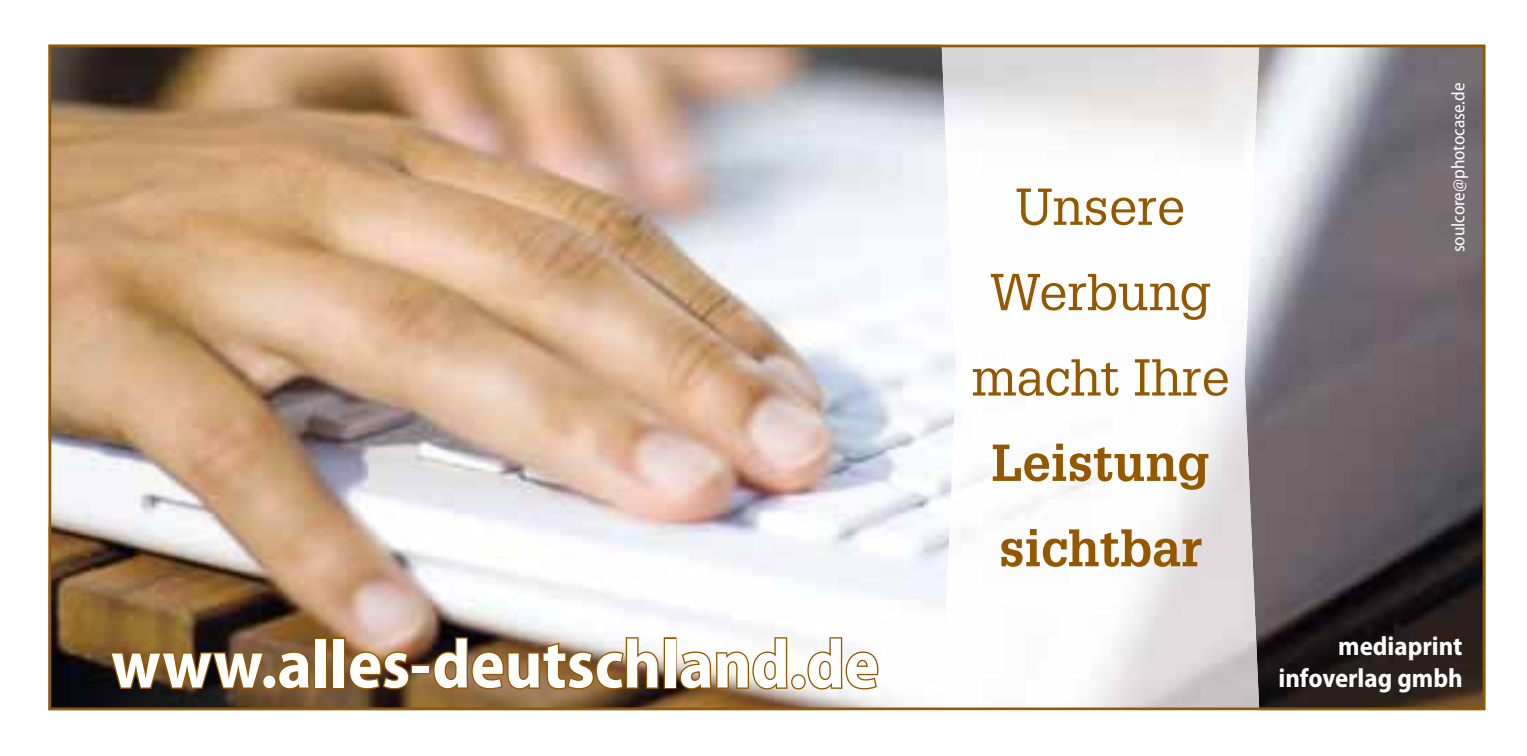

# Computer- und roboterassisti Knochenfrakturen

#### Dipl.-Ing. (FH) Jan Buschbaum, Dr. med. Alexander Kristen, PD Dr. med. Ulf Culemann, Prof. Dr.-Ing Rainer Fremd, Prof. Dr. med. Tim Pohlemann

Die operative Versorgung von Oberschenkelfrakturen stellt einen wesentlichen Anteil der täglichen unfallchirurgischen Praxis dar. Für den Arzt ist die herkömmliche Operationsmethode technisch anspruchsvoll und mit verschiedenen Problemen verbunden. Der zentrale Schritt in der operativen Frakturbehandlung ist das Auffinden eines optimalen Weges zum Zusammenführen der Fragmente. Die Entwicklung einer speziellen virtuellen Planungssoftware soll vor dem operativen Eingriff das Erstellen eines solchen Repositionspfades ermöglichen.

Diese Information bildet die Grundlage der anschließenden Operation oder dient als Grundlage der roboterassistierten Chirurgie. Die Behandlung einer solchen Fraktur wird dadurch einfacher und die Operationsqualität gesteigert.

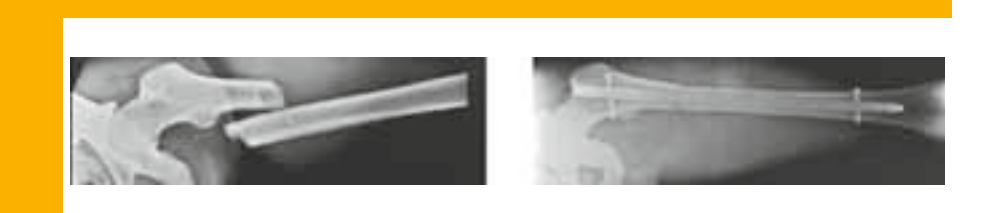

Abb. 1: Röntgenbilder vor und nach der Marknagelosteosynthese [2]

#### Einleitung und Problemstellung

Die operative Versorgung von Femurfrakturen stellt einen wesentlichen Anteil der täglichen unfallchirurgischen Praxis dar. Laut Statistischem Bundesamt wurden im Jahr 2008 159.004 Patienten vollstationär behandelt [1]. Als Standardverfahren hat sich die Marknagelosteosynthese etabliert, bei der ins Innere der Knochenröhre ein Marknagel inseriert und dieser anschließend mit den beiden Fragmenten verschraubt wird (siehe Abbildung 1).

Der zentrale Schritt in der operativen Frakturbehandlung ist das Auffinden des optimalen Repositionspfades, also eines optimalen Weges zum Zusammenführen der Fragmente. Ein korrektes Reponieren ist mit der bisher üblichen

Operationsmethode durch die suboptimale visuelle Darstellung mittels Röntgenbildern nur schwer möglich. Der gesamte Operationsverlauf ist für den Chirurgen technisch sehr anspruchsvoll und mit Problemen sowohl für den Arzt als auch für den Patienten behaftet [3], [4].

#### Probleme der Operationsmethode:

- Unzureichende 2D-Bildgebung erschwert das Auffinden des Repositionspfades.
- Durch die interoperative Röntgenbildgebung treten hohe Strahlenbelastungen für Arzt und Patient auf.
- Das Reponieren des Oberschenkelknochens wird durch den starken Weichteilmantel erschwert. Laut [4] entstehen Kräfte über 400 N.

■ Intraoperativ nicht erkannte Rotationsdifferenzen zwischen den beiden Fragmenten führen zu postoperativen Fehlstellungen (siehe Abbildung 2). Eine Differenz von ≥ 15° kann langfristig zu Arthrose im Hüftgelenk führen [4].

Diese Probleme veranlassten zur Idee eine spezielle Planungssoftware zu entwicklen, die es dem Arzt ermöglicht, zu Beginn der operativen Frakturversorgung einen optimalen Repositionspfad festzulegen. Diese Information unterstützt anschließend den Chirurgen bei der Operation oder ein Roboter führt die eigentliche Reposition durch.

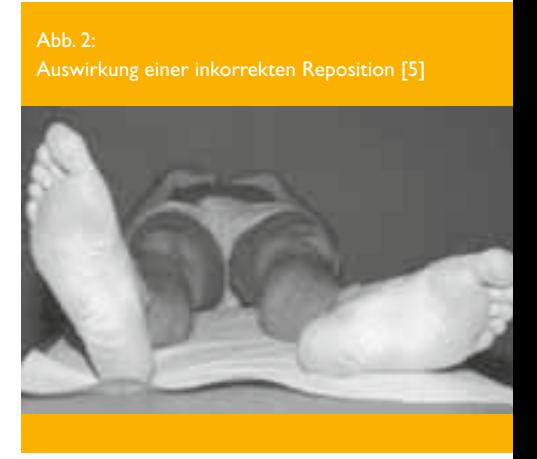

### erte Reposition von

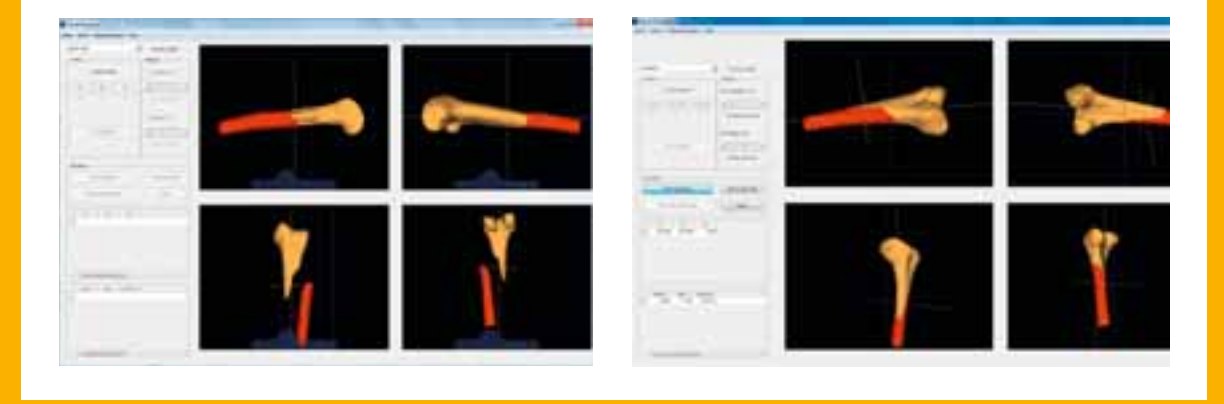

#### Virtuelle Repositionssoftware

Als Grundlage der Repositionssoftware dienen virtuelle, dreidimensionale Darstellungen der Fraktur, die vor einer Operation mit dem Computertomographen erstellt werden. Die Repositionssoftware visualisiert die beiden Knochenfragmente aus verschiedenen Blickwinkeln und ermöglicht somit eine umfangreiche Analyse der Fraktur. Die Abbildung 3 zeigt die Bedienoberfläche der Software und die verschiedenen Ansichten der virtuellen Fraktur. Die linke Darstellung zeigt als Ausgangslage einen frakturierten Oberschenkelknochen. Um die Knochenfragmente lückenlos zusammenzufügen, wird das bewegliche Fragment mithilfe einer 3D-Maus (Spacemouse) solange verschoben und verdreht, bis die gewünschte Zielpose erreicht ist. Die rechte Abbildung zeigt die korrekt reponierte Fraktur.

Die Punkte, die während der Repositionsplanung durchlaufen wurden, werden in einer Tabelle als Repositionspfad gespeichert. Damit ist der Ablauf der Reposition Schritt für Schritt aufgezeichnet und der Chirurg kann diese Information in der anschließenden Operation nutzen. Mittels Bewegungsprimitiven bekommt der Arzt vorgegeben, welche Verschiebung oder Drehung notwendig ist, um die nächste

Position zu erreichen. Ein medizinisches Navigationsgerät überwacht und erfasst die Lage und Orientierung der realen Knochen. Das bewegliche Fragment wird entlang des Repositionspfades verschoben, bis die korrekte Zielpose erreicht ist. Währenddessen werden die virtuellen Knochenmodelle visualisiert und der gesamte Vorgang kann in Echtzeit an einem Bildschirm verfolgt werden. Unzulässige Abweichungen werden sofort erkannt und können verhindert werden.

Der weitere Ansatz besteht darin, den Repositionspfad an einen Roboter zu übergeben, der die eigentliche Reponierung

Abb. 4: Reponierung durch den Roboter [6]

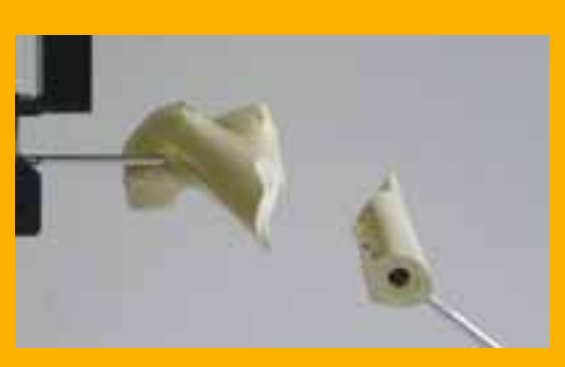

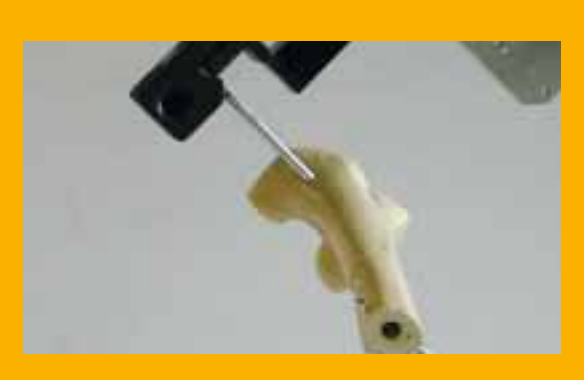

durchführt. Eine erste experimentelle Umsetzung wurde im Robotik-Labor der Fachhochschule Kaiserslautern erprobt (siehe Abbildung 4).

Das fest stehende Fragment ist mit einem Stator fixiert und das bewegliche Fragment ist am Roboter montiert. Dem Roboter gelingt es sehr präzise die gewünschte Stellung zu erreichen, sodass das Knochenmodell sehr exakt reponiert wird. Es ist zu beachten, dass in diesem Versuchsaufbau keine Kräfte durch Weichteile berücksichtigt wurden. In der Realität beeinflussen diese ein Zusammenfügen der Fragmente erheblich.

#### Zusammenfassung und Ausblick

Der aktuelle Entwicklungsstand zeigt, dass mit dieser Software eine computer- und roboterassistierte Reposition grundsätzlich möglich ist. Es handelt sich dabei um einen ersten experimentellen Ansatz, den es im weiteren Verlauf zu verbessern gilt.

Das Gebiet der Robotik bietet enormes Erweiterungspotenzial, jedoch ist die Entwicklung eines Robotersystems zum klinischen Einsatz aus sicherheitstechnischen und hygienischen Aspekten schwer zu realisieren.

Der Schwerpunkt der weiteren Entwicklung liegt daher auf der realitätsnahen Erstellung von optimalen Repositionspfaden. Eine Operation wird maßgeblich durch die Kräfte, bedingt durch die Oberschenkelmuskulatur beeinflusst. Diese müssen entsprechend in der Repositionssoftware mitberücksichtigt werden. Durch mathematische Optimierung und die Simulation der intraoperativ auftretenden Kräfte wird ein optimaler Repositionspfad erstellt. Ziel ist es, eine Bahn vor der Operation zu planen, mit der möglichst einfach, schnell, genau und ohne Verletzung von Weichteilen die Zielpose erreicht wird.

Durch das Wissen über den optimalen Repositionspfad können die eingangs erläuterten Probleme der bisherigen operativen Frakturversorgung minimiert und der Weg zur maximalen Patientenschonung vorbereitet werden.

#### Quellen- und Literaturverzeichnis

- [1] Statistisches Bundesamt Deutschland; Webseite: Statistisches Bundesamt Deutschland – Krankenhauspatienten, URL: <http://www.destatis.de/> jetspeed/portal/cms/Sites/destatis/ Internet/DE/Content/Statistiken/Gesundheit/Krankenhaeuser/Tabellen/ Content75/DiagnosenInsgesamt. psml; Abrufdatum: 22.09.2010;
- [2] Technische Universität Braunschweig – Institut für Robotik und Prozessinformatik; Webseite: Reposition von Femurschaftfrakturen, URL: [http://](http://www.rob.cs.tu-bs.de/research/pro-jects/femur/) [www.rob.cs.tu-bs.de/research/pro](http://www.rob.cs.tu-bs.de/research/pro-jects/femur/)[jects/femur/; Abrufdatum: 15.09.2010;](http://www.rob.cs.tu-bs.de/research/pro-jects/femur/)
- [3] A. Kristen, U. Culemann, R.Fremd, T. Pohlemann; Publikation: Unfallchirurg 2008, Visualisierung von Repositionspfaden – Neuartige Betrachtungsweise von Repositionsvorgängen; Springer Medizin Verlag, 2008;
- [4] R. Westphal, M. Oszwald, S. Winkelbach, T. Hüfner, C. Krettek, F. Wahl; Publikation: Trauma Berufskrankheit 2009, Roboterassistierte Frakturversorgung am Femur; Springer Medizin Verlag, 2009;
- [5] T. Hüfner, M. Oszwald, T. Stübig, U. Brunnemer, T. Gösling, C. Krettek, M. Citak, Publikation: Trauma Berufskrankheit 2009, Femurschaftfraktur – Computergestützte Reposition und Torsionskontrolle; Springer Medizin Verlag, 2009;
- [6]]. Buschbaum; Diplomarbeit: Computer- und robotergestützte Reposition von Knochenfrakturen; Fachhochschule Kaiserslautern, 2010;

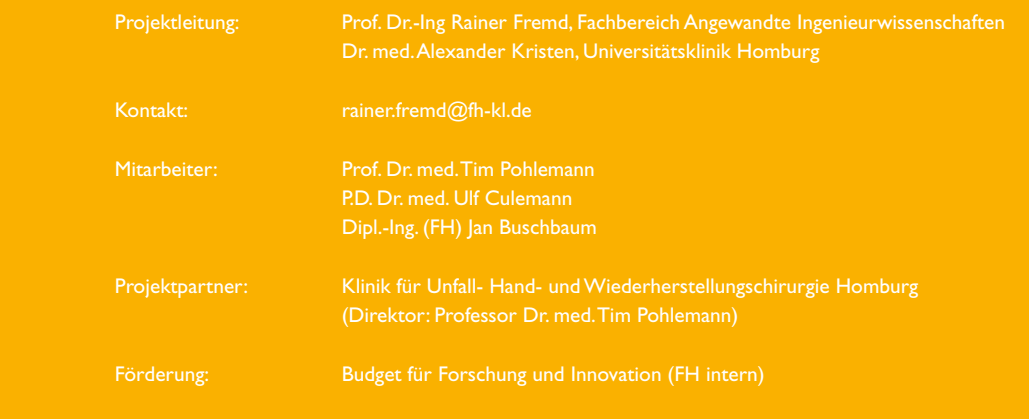

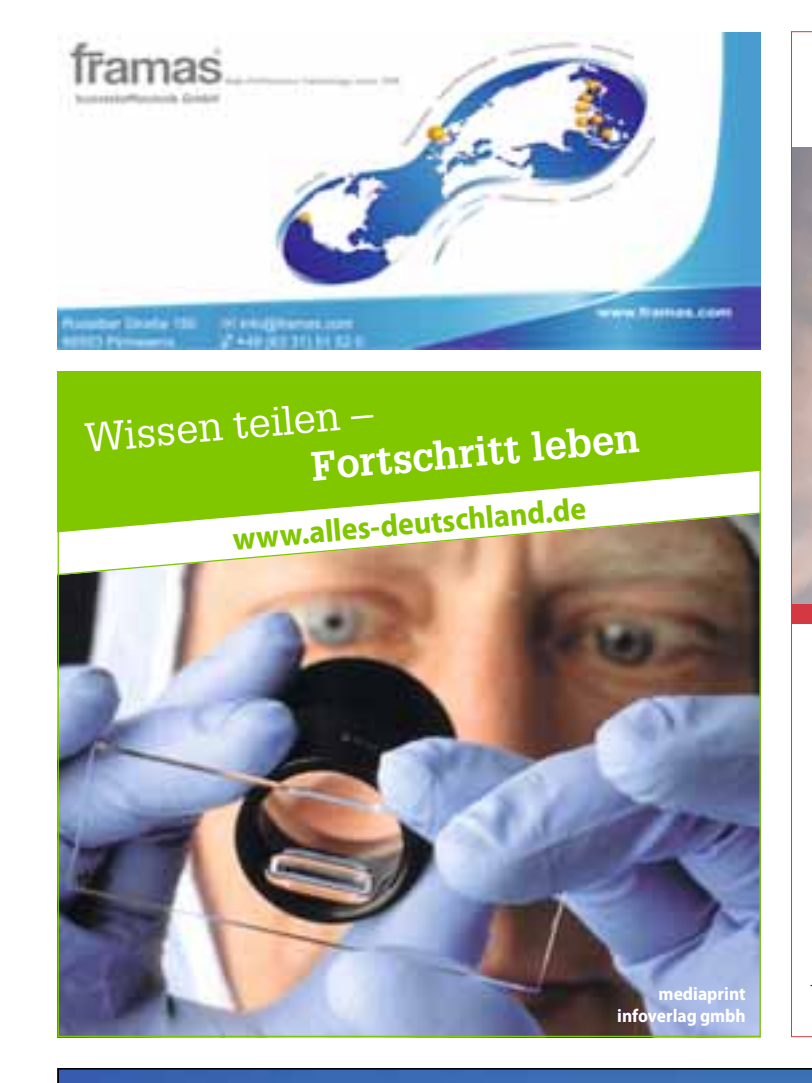

### **Wirtschaftsförderung**

### *Sie haben die Idee?!*

### *Wir helfen Ihnen weiter ...*

- Kontaktpflege zu Unternehmen
- Neuansiedlung von Unternehmen
- Beratung, Betreuung & Unterstützung
- Beratung zu Förder- & Zuschussmöglichkeiten
- Günstige Räumlichkeiten mit Breitbandanschluss und guter Verkehrslage

Bärbel Rieger-Hoff Stadtverwaltung Pirmasens · Wirtschaftsförderung Delaware Ave. 1-3 · 66953 Pirmasens Telefon: 0 63 31 - 14 26 206 · Fax: 0 63 31 - 14 26 210 E-Mail: [baerbelrieger@pirmasens.de](mailto:baerbelrieger@pirmasens.de)

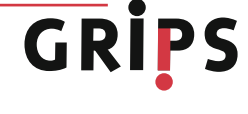

### Beruflich neue Wege gehen.

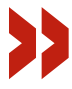

Sie sind Absolvent einer FH/Uni in Fachrichtung Fahrzeugbau/Maschinenbau oder Elektrotechnik? Sie sind teamfähig, flexibel und haben Freude am selbständigen Arbeiten? Sicheres und freundliches Auftreten ist für Sie ebenso selbstverständlich wie fundierte Anwenderkenntnisse in Datenverarbeitung und Internet? Dann eröffnet Ihnen die KÜS eine interessante Zukunftsperspektive. Informieren Sie sich auf www.kues.de

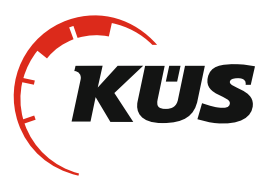

#### Kraftfahrzeug-Überwachungsorganisation freiberuflicher Kfz-Sachverständiger e. V.

Zur KÜS 1 · 66679 Losheim am See · Tel. +49 (0) 6872 9016 0 · Fax +49 (0) 6872 9016 123 www.kues.de · info@kues.de

Betriebswirtschaft

# Internationales Forschungspr Entrepreneurship bei Studier

Prof. Dr. Walter Ruda, Prof. Dr. Thomas A. Martin, M.A. Dipl.-Betriebswirt (FH) Benjamin Danko

Unternehmensgründungen haben eine wichtige volkswirtschaftliche Funktion. Gerade innovative Business Start-ups üben positive Effekte auf Strukturwandel, Technologietransfer, Wirtschaftswachstum und Beschäftigung aus. Die Hochschulen dienen hierbei als "Keimzellen" von aus Forschungserkenntnissen resultierenden Inventionen, die überdurchschnittlich oft von Akademikern zukunftsträchtig vermarktet werden. Während die Entrepreneurship-Forschung vermehrt den Gründungserfolg fokussierte, ist die hierfür kausale Gründungsneigung von Studierenden weitgehend unerforscht. Die GESt-Studie wird durch das Zentrum für Mittelstands- und Gründungsökonomie ZMG in Kooperation mit Red Pymes Mercosur ("Mittelstands-Netzwerk Lateinamerika") und verschiedenen internationalen Hochschulen durchgeführt.

#### Problembeschreibung und Ziele

Einerseits werden durch Produkt-, Prozess- und Dienstleistungs-Innovationen von insbesondere durch Akademiker gegründete Jung-Unternehmen neue Märkte geschaffen und die volkswirtschaftliche Wettbewerbsfähigkeit gestärkt, andererseits umfassen diese Hochpotenzial-Unternehmen die geringste Gründungsquote. Deshalb ist das alleinige Ziel, die Gründungs-Quantität zu erhöhen nicht ausreichend (Reinemann 2007). Die Gründungsförderung sollte sich demzufolge nachfrageorientiert auf Studierende und Akademiker konzentrieren, da erwartet wird, dass zukünftige Innovationen vor allem durch diese Zielgruppe umgesetzt werden. Ein höheres Bildungsniveau erhöht nicht nur die Gründungswahrscheinlichkeit, sondern gerade Akademiker erschaffen schnell oder stärker wachsende Unternehmen (Friedrich-Ebert-Stiftung 1998; Uebelacker 2005). So wird studentischen Unternehmensgründungen als Quelle von wirtschaftlichem Wachstum, Beschäftigung, Innovation und Strukturwandel (Martin/Ruda 2001) innerhalb der wirtschaftspolitischen Diskussion vermehrte Aufmerksamkeit entgegengebracht (Ofstad 2008). Allerdings besteht bis heute noch keine Einigkeit über

eine generelle Konzeption der Gründungsausbildung (Volery/Müller 2006), die nur dadurch ermöglicht wird, indem studentische Entrepreneurship-Merkmale und Wirkungszusammenhänge innerhalb des weitgehend unerforschten Vorgründungsprozesses analysiert werden. Lediglich eine subjektorientierte Analyse förderlicher und hinderlicher Prozeduren ermöglicht hierbei Erkenntnisse über eine zweckdienliche Ausgestaltung von Gründungsunterstützungsmaßnahmen zur Steigerung der studentischen Gründungsneigung und schließlich Gründungsaktivität von Studierenden und Akademikern (Ruda/ Martin/Ascúa/Danko 2009b). Internationale Vergleiche ermöglichen ferner die Erforschung weiterer unternehmerischer Determinanten. Deutschland weist nach dem Global Entrepreneurship Monitor (GEM) eine relativ geringe Gründungsquote (TEA) von etwa vier Prozent auf. In der Gruppe der 20 analysierten innovationsgetriebenen Volkswirtschaften nimmt Deutschland lediglich den 15. Platz ein (Bosma/Levie 2010). Aufgrund der hohen Schwankungsbreite der TEA innerhalb der Industrieländer muss es auch weitere Kausalitäten geben, die für die Herausbildung von Gründungsintentionen sowie die Gründungsrealisierung entscheidend sind. Zwar gibt der GEM bereits einige Hinweise auf unternehmerische Merkmale, allerdings nicht bzgl. der grundsätzlichen Bandbreite von aufzuspürenden Einflussfaktoren und auch nicht hinsichtlich der Zielgruppe der Studierenden. Bspw. ist aufgrund der kulturellen Verankerung von Entrepreneurship die interkulturelle Untersuchung dieses Themenkomplexes wichtig, um bestehende spezielle kulturelle Rahmenbedingungen bei der Analyse berücksichtigen zu können (Stewart/Carland/Carland/Watson/Sweo 2003). Im Rahmen des Projektes soll nun geprüft werden, welche Gegebenheiten im Bereich der studentischen Zielgruppe existieren. Es besteht auch wegen der ökonomischen Entwicklungen der letzten Zeit Klärungsbedarf, wie sich die Wirtschafts- und Finanzkrise auf die Gründungsintention von Studierenden und Akademikern ausgewirkt hat. Die gesellschaftliche Relevanz des Forschungsthemas hat sich seit 2008 erhöht, weil während Rezessionen vermehrt notgetriebene Gründungen erwartet werden (Weber 2009). Dies konnte mithilfe der empirischen Daten bereits bestätigt werden (Ruda/Martin/ Ascúa/Danko 2010a).

## ojekt "Gründungen und enden" (GESt-Studie)

Während die GESt-Studie zwischen Mai 2009 und Mai 2010 durch den internen Forschungsfonds der Fachhochschule Kaiserslautern teilweise gefördert wurde, erscheint die beabsichtigte weitere internationale Ausweitung des Forschungsprojektes (z.B. Argentinien, Brasilien, Chile, China, Großbritannien, Indien, Kolumbien, Mexiko, Polen, Russland, Spanien) nur durchführbar, wenn erneut Fördergelder zur Verfügung stünden.

#### Forschungsdesign

Das Forschungsdesign basiert auf dem theoretischen Bezugsrahmen über die studentische Gründungsneigung, der die grundlegenden Einflussfaktoren der Gründungsintention von Studierenden darstellt (Ruda/Martin/Danko 2008). Mittlerweile konnten anhand einer großflächigen Umfrage, die mithilfe eines standardisierten Fragebogens seit Anfang 2007 innerhalb Lehrveranstaltungen durchgeführt wird und somit die bei Online-Befragungen existierenden Verzerrungen vermeidet, fast 3.500 Studierende (exklusive der bislang unberücksichtigten Befragungsrunden im Sommersemester 2010 und im Wintersemester 2010/11) an vier deutschen Hochschulen (Fachhochschule Kaiserslautern, Fachhochschule Gießen-Friedberg, Fachhochschule Ludwigshafen, Internationales Hochschulinstitut Zittau) befragt werden. An dieser Stelle sei ausdrücklich den Professoren bzw. den Dozenten sämtlicher Standorte der Fachhochschule Kaiserslautern gedankt, die die Befragungsdurchführungen innerhalb ihrer Vorlesungen ermöglicht

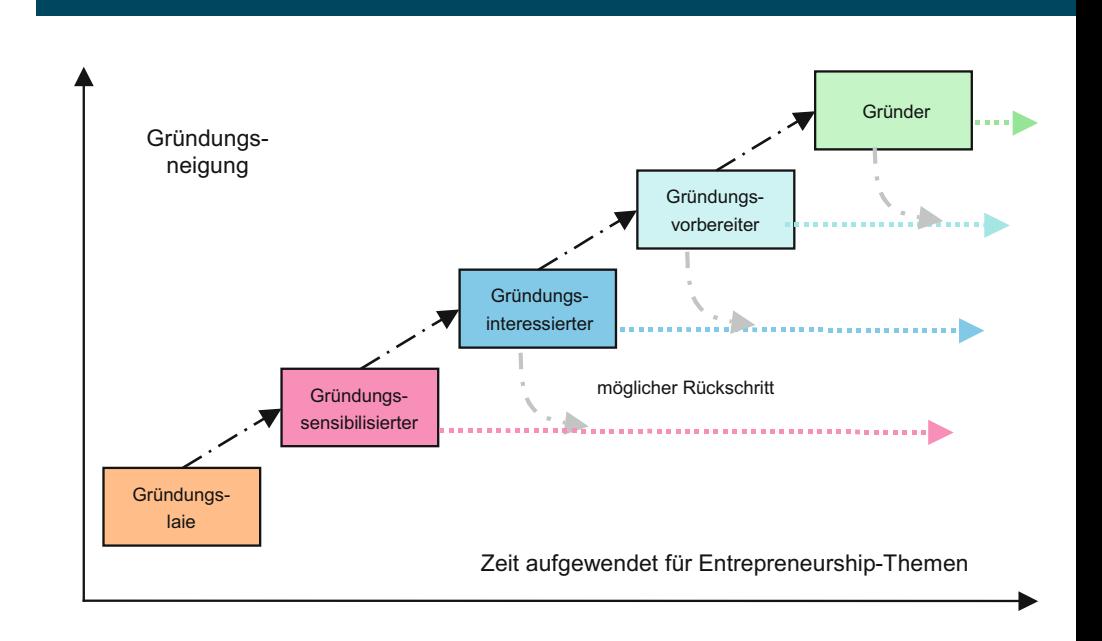

#### Abb. 1: Gründungsambitionstypen

haben. Insbesondere Studierende der Betriebswirtschaftslehre, der Ingenieurwissenschaften sowie der Informatik liegen im Fokus, weil Studierende dieser Fachrichtungen die höchste Gründungsintention und Gründungsaktivität verkörpern (Ruda/Martin/Danko 2009b). Ferner umfassen die Stichproben sowohl Studierende grundständiger als auch weiterführender Studiengänge, so dass auch Studierende mit Berufs- und Führungserfahrung befragt wurden.

#### Gründungsambitionstypen

So wie auch die Unternehmensgründung einem Prozessablauf folgt, sollte auch die Gründungsförderung

prozessual umgesetzt werden. Um zu potenziellen Unternehmern heranreifen zu können, benötigen Studierende einen integrierten unternehmerischen Lernprozess (Koch 2006). In gleicher Weise vollzieht sich die Herausbildung einer konkreten Gründungsneigung prozessual, wie das Gründungsambitionstypen-Modell (Ruda/Martin/Ascúa/ Danko 2008) verdeutlicht (vgl. Abb. 1). Die Typologie der Gründer unterscheidet wie folgt: Der Gründungslaie hat sich bisher noch gar nicht mit Gründung beschäftigt; der Gründungssensibilisierte hat Gründung noch nicht erwogen; der Gründungsinteressierte hat Gründung bereits erachtet, aber noch nicht vor-

#### Betriebswirtschaft

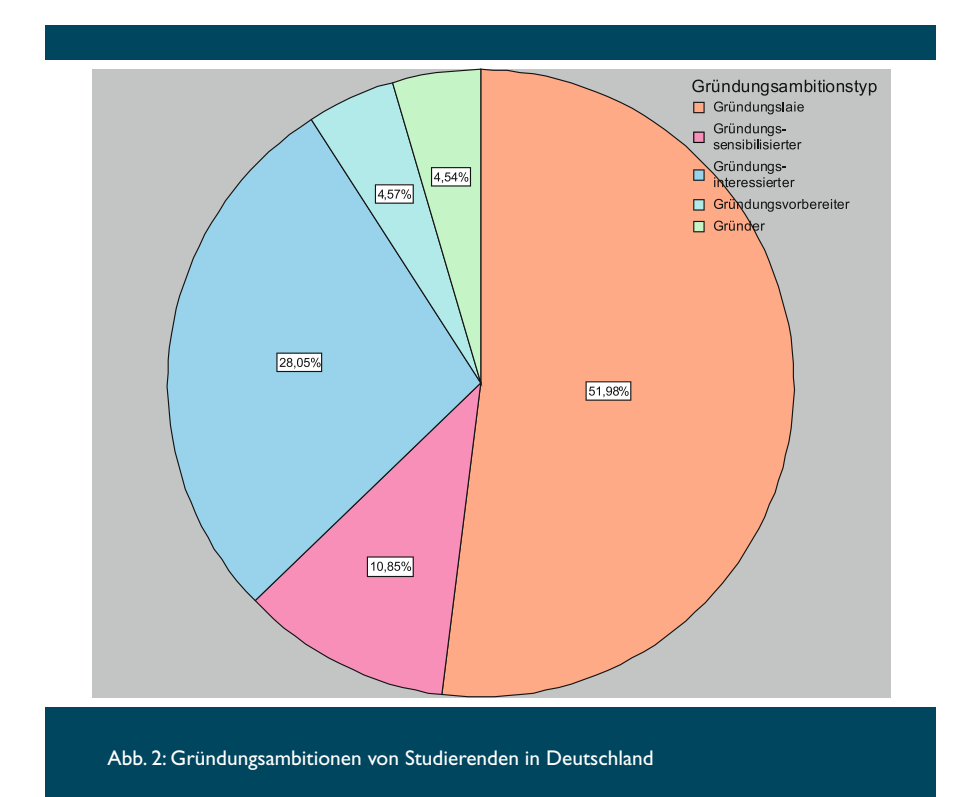

bereitet; der Gründungsvorbereiter ist schon konkret in der beabsichtigten Gründung engagiert; der Gründer hat bereits gegründet (Ruda/Martin/Ascúa/ Danko 2009a). Das prozessorientierte Gründungsambitionstypen-Modell erläutert die sich im Zeitverlauf potenziell herausbildende Gründungsintention, womit es der postulierten Zielgruppendifferenzierung Rechnung trägt (Ruda/ Martin/Danko 2009). Wie wichtig es ist, im Rahmen der Gründungsförderung nicht nur Studierende und Akademiker mit hoch ausgeprägter Gründungsintention zu fokussieren, wird an der überdurchschnittlichen Anzahl von Gründungslaien deutlich (vgl. Abb. 2). So sind 52% der befragten Studierenden als Gründungslaien zu charakterisieren, gefolgt von 28% Gründungsinteressierten und 11% Gründungssensibilisierten. Jedoch sind je fast fünf Prozent Gründungs vorbereiter bzw. Gründer.

#### Schlussfolgerungen

Insbesondere aus der hohen Anzahl von Gründungslaien – die sich bislang noch nicht mit Gründung beschäftigt

haben, ihr somit unvoreingenommen gegen überstehen und folglich auch als potenzielle Unternehmer unter den Studierenden zu verstehen sind – spiegelt sich die Notwendigkeit wider, die hochschulische Gründungsausbildung sowie die Gründungsförderung prozessual und zielgruppenorientiert auszugestalten, so dass Studierenden zumindest unternehmerische Basiskompetenzen vermittelt werden. Dann würden sie seltener – trotz bestehender Geschäftsideen – lediglich aufgrund fehlender Kenntnisse von einer eigenen Gründung absehen bzw. davor "zurückschrecken". Ziel ist es also nicht, im Sinne einer Erhöhung der Gründungsquantität, lediglich möglichst viele Studierende zu diesem verantwortungsvollen Schritt zu bewegen, sondern ihnen vor allem die Option einer eigenen beruflichen Selbständigkeit nahe zu legen, damit sie bereits während des Studiums animiert werden, nach potenziellen Geschäftsideen (aktiv oder mindestens passiv) zu suchen und die Hürden, mögliche Innovationen schließlich zu verwirklichen, besonders aufgrund bereits erfolgter Auseinandersetzung mit der Gründungsthematik möglichst gering wahrgenommen werden. Dies dürfte sich letztlich positiv auf chancengetriebene Unternehmensgründungen mit ihren positiven Effekten auf volkswirtschaftlichen Wohlstand (Acs/Varga 2005; Ruda/Martin//Ascúa/Danko 2010b) und somit die zu fokussierende Erhöhung der Gründungsqualität auswirken.

#### Ausgewählte Literatur

- Acs, Z. J. / Varga, A. (2005): Entrepreneurship, agglomeration and technological change, in: Small Business Economics, Vol. 24, Nr. 3, 2005, S. 323-334.
- Bosma, N. / Levie, J. (2010): Global Entrepreneurship Monitor – 2009 Executive Report, Babson Park, MA 2010.
- Friedrich-Ebert-Stiftung (Hrsg.) (1998): Existenzgründungen nach dem Hochschulabschluß, Wirtschaftspolitische Diskurse, Nr. 120, Meckenheim 1998.
- Koch, L.T. (2002): Theory and Practice of Entrepreneurship Education: A German View, in Braukmann, U. / Koch, L. T. / Matthes, W. (Hrsg.), Gründerseminar (9), Wuppertal 2002, 1-28.
- Martin, Th. A. / Ruda, W. (2001): Vernetzung von akademischer Unternehmerausbildung und Gründerzentren – Kooperation zwischen dem Studiengang Mittelstandsökonomie und den Gründerzentren ErgoZ und Multimedia-Internet-Park Zweibrücken, in: Klandt, H./Nathusius, K./Mugler, J./Heil, A. H. (Hrsg.): Gründungsforschungs-Forum 2000, Dokumentation des 4. G-Forums Wien, 5./6. Oktober 2000, Lohmar / Köln 2000, S. 137-150.
- Ofstad, D. (2008): Competency Testing Methods for Education and Training of Entrepreneurs outside Formal Education, in: Diesberg, C. / Fessas, Y. (Hrsg.), Developing Practices and Infrastructures for Entrepreneurship Education and Training in Europe, Rostocker Arbeitspapiere

zu Wirtschaftsentwicklung und Human Resource Development, Nr. 29, Rostock 2008, S. 15-23.

- Reinemann, H. (2007): Erfolgspotenziale mittelständischer Unternehmen im Innovationswettbewerb, in: WISU, 2007, Nr. 2, 2007, S. 217-221.
- Ruda, W. / Martin, Th. A. / Ascúa, R. / Danko, B. (2008): Foundation Propensity and Entrepreneurship Characteristics of Students in Germany, in: ICSB (Hrsg.), Advancing Small Business and Entrepreneurship: From Research to Results, 2008 International Council for Small Business World Conference Proceedings, Halifax 2008.
- Ruda, W. / Martin, Th. A. / Ascúa, R. / Danko, B. (2009a): Análisis de la propensión de los estudiantes universitarios a crear empresas y señales de Entrepreneurship (GESt-Studie) – Una comparación entre los estudiantes alemanes y argentinos, in: Red Pymes, Facultad de Ciencias Económicas – Universidad Nacional del Litoral (Hrsg.), Memorias de la 14° Reunión Anual de la Red Pymes Mercosur – "Las Pymes Latinoamericas y la Crisis Global. Desafíos y Oportunidades", Santa Fe, Argentinien 2009.
- Ruda, W. / Martin, Th. A. / Ascúa, R. / Danko, B. (2009b): Assisting Invention and Innovation as Needed: Analysis of Student's Entrepreneurial Criteria – An International Comparison, in: ICSB (Hrsg.), The Dynamism of Small Business: Theory, Practice, and Policy, 2009 International Council for Small Business World Conference Proceedings, Seoul 2009.
- Ruda, W. / Martin, Th. A. / Ascúa, R. / Danko, B. (2010a): Comparison of Student Foundation Propensities Before and During the Economic Crisis, in: ICSB (Hrsg.), Entrepreneurship: Bridging Global Boundaries, 2010 International Council for Small Business World Conference Proceedings, Cincinnati, Ohio 2010.
- Ruda, W. / Martin, Th. A. / Ascúa, R. / Danko, B. (2010b): Vocación emprendedora de estudiantes universitarios antes y durante diferentes contextos macroeconómicos. Lecciones desde Alemania, in: Red Pymes, Facultad de Ciencias Económicas – Universidad Nacional de Cuyo (Hrsg.), Memorias de la 15ª Reunión Anual de la Red Pymes Mercosur – "Redes y su aporte al crecimiento de las Pymes en el año del Bicentenario de Argentina", Mendoza, Argentinien 2010.
- Ruda, W. / Martin, Th. A. / Danko, B. (2008): Essential Attitudes in Founding of New Ventures and Cultivating Entrepreneurship among Students: the German Experience, in: Scientific Papers University of Latvia – Management, Vol. 721, 2008, S. 360-376.
- Ruda, W. / Martin, Th. A. / Danko, B. (2009): Target Group-Specific Design of Student Entrepreneurship Support – A German Example Focusing on Start-Up Motives and Barriers, in: Acta Polytechnica Hungarica, Journal of Applied Sciences, Special Issue on Management, Enterprise and Benchmarking, Vol. 6, Nr. 3, 2009, S. 5-22.
- Stewart, W. H. / Carland, J. C. / Carland, J. W. / Watson, W. E. / Sweo, R. (2003): Entrepreneurial Dispositions and Goal Orientations: A Comparative Exploration of United States and Russian Entrepreneurs, in: Journal of Small Business Management, Vol. 41, Nr. 1, 2003, S. 27-46.
- Volery, T. / Müller, S. (2006): A Conceptual Framework for Testing the Effectiveness of Entrepreneurship Education Programs towards Entrepreneurial Intention, Paper presented at the Rencontres de St-Gall 2006, September 18-21, Wildhaus 2006.
- Weber, S. (2009): Gründer gesucht, in: SZ, Nr. 5, 2009, S. 23.
- Uebelacker, S. (2005): Gründungsausbildung, Entrepreneurship Education an deutschen Hochschulen und ihre raumrelevanten Strukturen, Inhalte und Effekte, Wiesbaden 2005.

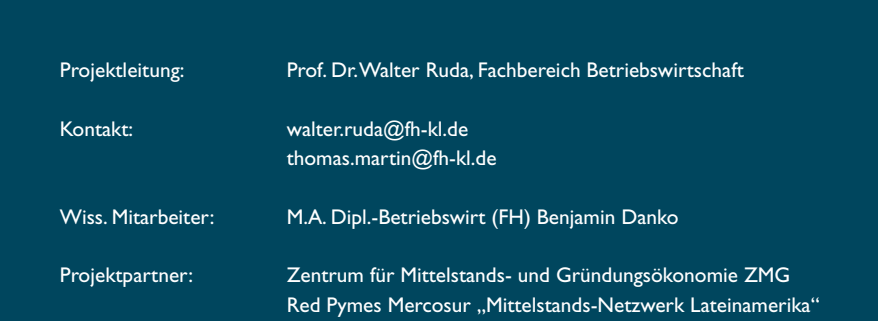

**Computergrafik** 

# OpenBRDF – Ein offenes Syst Medienproduktion

### Prof. Dr. Manfred Brill, M. Sc. Stefan Häfner, M. Sc. Markus Laininger

In der Bildsynthese werden inzwischen immer häufiger Messdaten für die Beschreibung der Reflexionseigenschaften einer Oberfläche verwendet. Im Projekt OpenBRDF wird ein offenes System für die Verwendung solcher Datensätze entwickelt und in der Praxis validiert.

#### Reflektanzfunktionen in der Computergrafik

Neben der Haptik einer Oberfläche hat das Reflexionsverhalten von Materialoberflächen einen großen Einfluss auf die menschliche Wahrnehmung. Häufig wird durch den optischen Eindruck eines Gegenstandes schon eine Aussage über die Anmutung und auch seine Wertigkeit gemacht. Existiert der Gegenstand nur als digitales Modell, beispielsweise als CAD-Modell eines Automobils, dann ist es wichtig die optischen Eigenschaften eines Metallic-Lacks möglichst gut beschreiben zu können. Gelingt dies, können mit modernen Verfahren aus der Computergrafik fotorealistische Darstellungen berechnet werden.

In der Realität unterscheiden sich Materialien auf optischer Ebene durch ihre Farbigkeit und durch ihr Reflexionsverhalten. Dieses Verhalten reicht von vollkommen diffuser Reflexion bis hin zu vollkommen spekularer Reflexion. Zwischen diesen Extrempunkten ordnen sich alle denkbaren Materialien ein. Abbildung 1 zeigt diese Spannbreite und einige exemplarische Beispiele für Oberflächen. Das Reflexionsverhalten von Oberflächen kann durch bi-direktionale Reflektanzverteilungsfunktionen, engl. bidirectional reflectance distribution functions, beschrieben werden. Eine BRDF ist das Verhältnis zwischen auftreffender Strahlungsdichte und ausgehender Strahlungsenergie.

Wie ein Betrachter einen Gegenstand wahrnimmt, hängt im Allgemeinen von mehreren Winkeln ab. In Abbildung 2 ist der sogenannte Fresnel-Effekt auf einer Windschutzscheibe gut zu erkennen. Je größer der Winkel zwischen Normalenvektor der Windschutzscheibe und Be-

trachtungsrichtung ist, desto spiegelnder wird das Glas. Schauen wir exakt in Richtung der Oberflächennormalen, ist das Glas durchsichtig. Eine BRDF ist natürlich von der Frequenz des Lichts abhängig, welches auf einen Punkt der Oberfläche auftrifft.

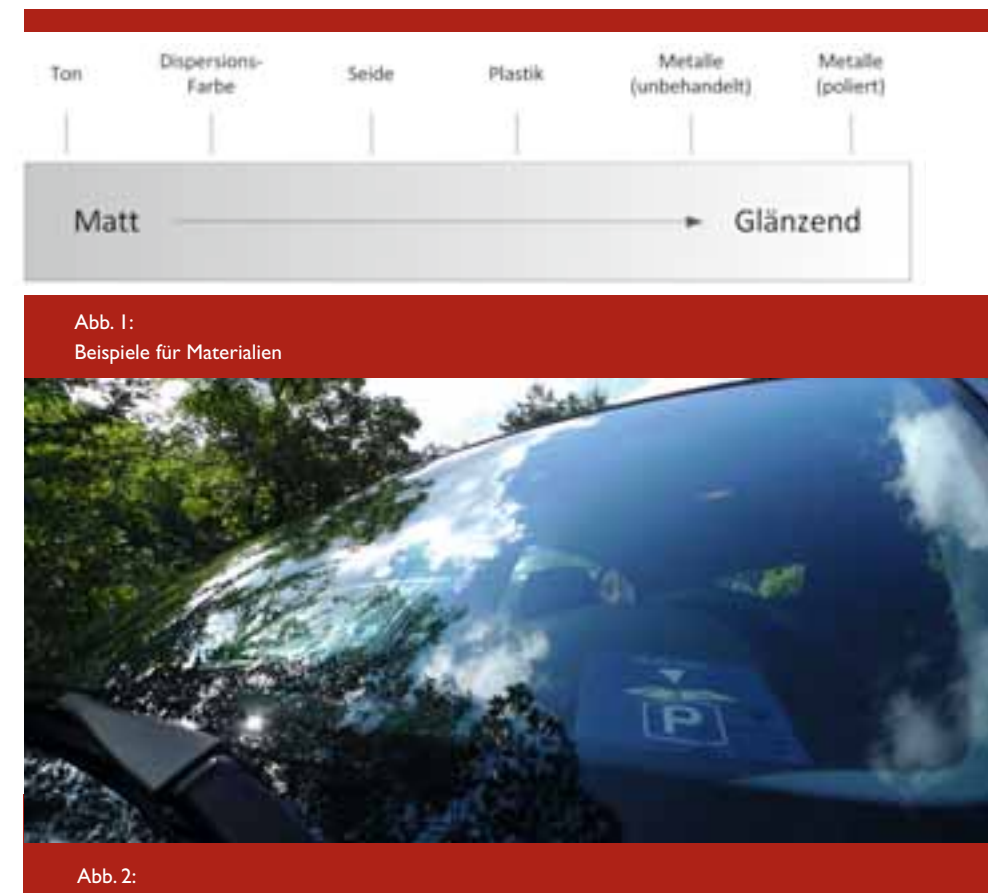

Der Fresnel-Effekt als Beispiel für die Winkelabhängigkeit des Reflexionsverhaltens von Oberflächen (Bildquelle: Stefan Häfner)

### em für die virtuelle

#### OpenBRDF in AnySL

#### Forschungsfreisemester Prof. Dr. Manfred Brill

Die visuellen Eigenschaften von Objekten in einer Computergrafik-Szene werden in der Regel mit sogenannten Shadern beschrieben. Der Begriff "Shader" stammt aus dem ersten System, das diese Technologie umsetzte, Pixar`s RenderMan. Dieser Renderer wird bei der Produktion aller Pixar-Filme, von "Toy-Story" und "A Bug's Life" bis zu "Wall-E" und "Up" verwendet. Es gibt inzwischen eine ganze Reihe von Shadersprachen, neben der RenderMan Shadding Language werden insbesondere die Realtime-Shadersprachen HLSL (Microsoft Direct3D) und GLSL (OpenGL) eingesetzt.

Das Forschungsfreisemester hat der Autor im Lehrstuhl für Computergrafik der Universität des Saarlandes und im Forschungsbereich "Agenten und Simulierte Realität" des DFKI in Saarbrücken verbracht; beide Gruppen werden von Prof. Dr. Phillip Slusallek geleitet. Das AnySL-Framework ([2]), das in Saarbrücken entwickelt wird, erlaubt es Shader in einem portablen Format zu übersetzen, das unabhängig von der Shader-Sprache, dem Rendering-System und der Grafikhardware ist. Eingesetzt wird AnySL insbesondere im Projekt XML3D ([1]).

Zur Laufzeit übersetzt in AnySL ein Just-in-Time-Compiler den Shader-Quelltext für den verwendeten Renderer und die verfügbare Hardware. So kann man Shader in den RenderMan Shading Language schreiben, und ein Open-GL- oder Direct3D-System kann den Shader trotzdem verwenden.

Shader werden in der Regel auf der Graphical Processing Unit (GPU) ausgeführt. Um in AnySL trotzdem vermessene Materialien aus dem Open-BRDF-Projekt verfügbar zu machen, müssen die Messdaten, die in binäre Dateien vorliegen, so umgeformt werden, dass ein Shader darauf zugreifen kann. Die im Forschungsfreisemester implementierte Lösung besteht aus einer Anwendung, die einem beliebigen OpenBRDF-Datensatz in einem Prä-Prozess in eine High-Dynamic-Range Textur im OpenEXR-Format ([3]) umwandelt. HDR-Texturen sind in der Lage Gleitkommazahlen mit 16 oder sogar 32 Bit-Genauigkeit abzuspeichern. Für den Zugriff auf diese Texturen wurden Shader in der RenderMan Shading Language implementiert, die für gegebene Lichtquellen und Kamerapositionen die Samples aus der HDR-Textur auslesen und an den Renderer weitergeben. Mit Hilfe des AnySL-Frameworks steht die Lösung unabhängig von Renderern und Grafikhardware zur Verfügung.

#### Literatur

- [1] Philipp Slussalek, Johannes Behr, Yvonne Jung, Kristian Sons: Browser(t)räume, iX 11/2010, 54-63
- [2] Ralf Karrenberg, Dmitri Rubinstein, Philipp Slusallek, Sebastian Hack: AnySL: Efficient and Portable Shading for Ray Tracing, High-Performance Graphics, Saarbrücken, 2010.
- [3] Industrial Light and Magic: OpenEXR, [http://www.openexr.com.](http://www.openexr.com)

#### OpenBRDF

Seit den siebziger Jahren des letzten Jahrhunderts sind in der Computergrafik eine ganze Reihe von Beleuchtungsmodellen für eine BRDF aufgestellt worden. Diese Modelle haben sich in der Praxis bewährt, wovon man sich in modernen Filmproduktionen oder in Produktvisualisierungen der Automobilindustrie überzeugen kann.

Genauso wie in der Musikindustrie der Moog-Synthesizer von Samplern abgelöst wurde, liegt es auch für die digitale Bildsynthese nahe, statt analytischer Modelle Messdaten zu verwenden. Für eine möglichst große Anzahl von Werten der Kugelkoordinaten, von denen die Reflektanzverteilungsfunktion abhängt, wird die reflektierte Farbe für eine eingehende Lichtquelle gemessen. Möglich ist dies beispielsweise mit einem Goniospektrometer, wie er beim Projektpartner SpheronVR AG ein gesetzt wird.

Solche Messdaten sind nicht neu. Schon in den achtziger Jahren des 20. Jahrhunderts wurden erste Daten an der Cornell University erzeugt. Im MERL, dem Mitsubishi Electronic Research Laboratory in Boston, wurden auf diese Weise 100 isotrope Materialien vermessen [Matusik et.al.], die für Forschung und Lehre frei verwendbar sind. Die Vermessung der visuellen Eigenschaften von Oberflächen wird in der näheren Zukunft viel kostengünstiger und schneller möglich sein. Man kann erwarten, dass in einigen Jahren eine Vielzahl von Messdaten vorliegt.

Auf der einen Seite wird es also eine Vielzahl von Daten geben; auf der anderen Seite gibt es eine Vielzahl von Software-Paketen für die Bildsynthese, sogenannten Renderern. Kommerziell erfolgreiche Renderer wie Pixar's RenderMan, mental ray oder Maxwell können bereits mit solchen Samples arbeiten. Allerdings immer nur mit bestimmten Dateiformaten. Dadurch entsteht eine Situation, die man von Dateiformaten für digitale Bilder leidvoll kennt: eine Vielzahl von verschiedenen Formaten und immer wieder die Frage, wie man ein Bild im Bildformat X in die Software Z einliest, die leider nur Bildformat Y unterstützt. Dies verhindert einen optimalen Workflow, und häufig ist dies auch mit einem Verlust an Genauigkeit und Daten verbunden. Offene Systeme wie OpenBRDF schaffen hier Abhilfe. Hat man 10 Dateiformate und 5 Software-Pakete, dann müsste man, um jedes Dateiformat und jede Software miteinander zu verbinden, totallokal

Computergrafik

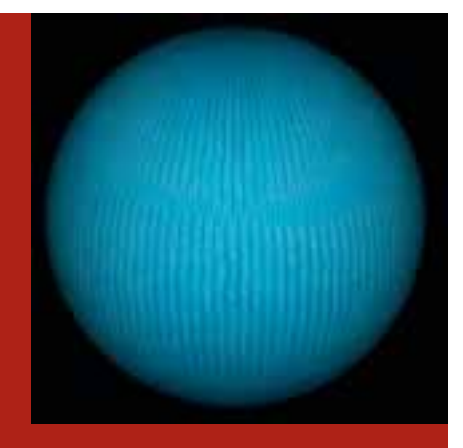

Abb. 3: Der BTF-Datensatz "Wool", gerendert mit pbrt und der OpenBRDF-Bibliothek

5\* 10 = 50 Schnittstellen implementieren. Die Informatik spricht von einer m:n Beziehung und hat für solche Beziehungen auch die richtige Lösung. Man schiebt zwischen m Dateiformate und n Software-Pakete ein neutrales Bindeglied ein. Dadurch reduziert sich der Aufwand auf die Implementierung von m Schnittstellen zu m Dateiformaten, und n Anbindungen an n Renderern. Kommt ein neues Dateiformat hinzu, muss nur an einer Stelle Software entwickelt werden.

#### Ergebnisse

Dateiformate alleine sind nicht die Lösung für das Problem der Schnittstellen zwischen Oberflächen-Samples und Renderern. Dies zeigt die Erfahrung, die man mit CAD-Schnittstellen seit Jahrzehnten macht. Es gibt eine ganze Reihe von Definitionen für neutrale Austauschformate zwischen CAD-Systemen wie IGES, VDAIS, VDAFS oder STEP. Erfolgversprechender ist es, nicht nur Dateiformate zu definieren, sondern ein sogenanntes Application Programming Interface (API) zu implementieren. Dies ist in der Computergrafik sehr gut möglich, da als Programmiersprache so gut wie immer C++ verwendet wird. Mit einem solchen API in C++ werden Klassen zur Verfügung gestellt, die Datensätze importieren, und in einer Datenstruktur zur Verfügung stellen.

Als erster Schritt wurde im Projekt die OpenBRDF-Bibliothek spezifiziert und implementiert. Die Bibliothek steht in der aktuellen Version auf Linux- und Microsoft Windows zur Verfügung und enthält bereits mehr als 50 Klassen für das Einlesen von Datensätzen, die Erzeugung von Annäherungen und vor allem für die Anbindung der eingelesenen Daten an Renderer.

Die Bibliothek steht frei als Open-Source zur Verfügung; bereits jetzt wird sie an den Universitäten Innsbruck und Saarbrücken eingesetzt. Als nicht-kommerzieller Renderer wurde eine Referenz-Anbindung der Bibliothek an den frei verfügbaren Renderer pbrt [Pharr, Humphreys] implementiert. Darüber hinaus wurde eine Anbindung an AnySL, Lux3D und mental ray 3.7 realisiert.

Eine BRDF hängt im Allgemeinen von viel mehr Parametern ab als der Lichtfrequenz und den vier Kugelkoordinaten für Licht- und Betrachtungsrichtung. Es gibt Materialien, die auch vom Ort abhängen. Auch für solche Reflektanzfunktionen gibt es Messverfahren, die Datensätze dafür werden als Bidirectional Texture Functions (BTF) be zeichnet [Klein et. al.]. Ein solcher Datensatz besteht aus über 6 500 digitalen Bildern. Auch diese Datensätze können mit der OpenBRDF-Bibliothek eingelesen und danach in einer Render-Software verwendet werden. Abbildung 3 zeigt einen BTF-Datensatz aus der BTF-Datenbank Bonn ([http://btf.cs.uni](http://btf.cs.uni-bonn.de/download.html)[bonn.de/download.html\), eingelesen mit](http://btf.cs.uni-bonn.de/download.html)  der OpenBRDF-Bibliothek und mit pbrt gerendert.

Da eine BRDF mindestens von vier Winkeln abhängt, ist es schwierig eine geeignete Visualisierung zu implementieren. Hält man zwei der vier Winkel fest, erhält man eine Visualisierung durch den Beleuchtungskörper. Mit Hilfe der Software BRDFLab können BRDF-Daten visuell untersucht werden. Insbesondere ist eine Differenzdarstellung zweier BRDF-Datensätze implementiert worden. Dabei werden der Industriestandard OpenGL, die frei verfügbare Graphik-Engine vlgGraphics-Engine (ebenfalls an der Fachhochschule Kaiserslautern entwickelt) und Qt für die Benutzungsoberfläche verwendet. Abbildung 4 zeigt einen Beleuchtungskörper für das Cook-Torrance Beleuchtungsmodell. BRDFLab ist eine wertvolle Hilfe für die Evaluation der Verfahren im Projekt, aber auch als Werkzeug in Computergrafik-Lehrveranstaltungen hervorragend einsetzbar.

Analytische Beleuchtungsmodelle haben in der Regel 5 bis 10 Parameter. Deshalb liegt es nahe die Datensätze mit Hilfe eines Vektorraummodells zu beschreiben. Die Samples eines Datensatzes können als ein Merkmalsvektor in einem sehr hochdimensionalen Vektorraum interpretiert werden. Verwendet man die 100 Datensätze aus

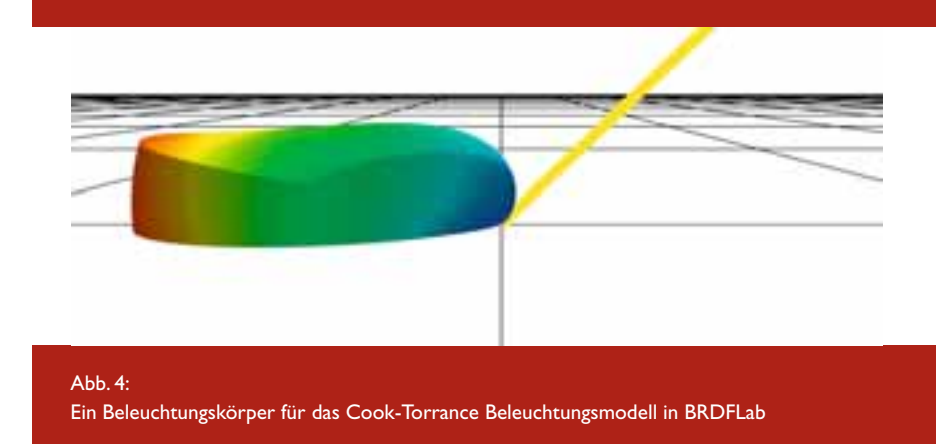

Abb. 5:

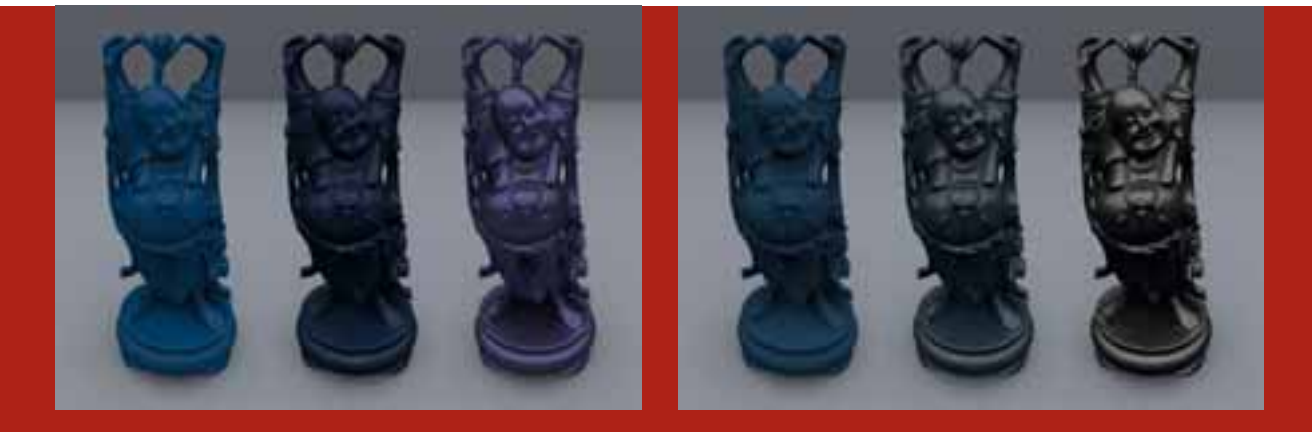

Konvexkombinationen von MERL-Datensätzen auf der Basis von Vektorraummodellen. Die mittlere Figur ist das "Mittel" der beiden Ausgangsmaterialien. Ausgangsmaterialien links: "blue-acrylic" und "blue-metallic-paint", rechts: "blue-rubber" und "silver-metallic".

der MERL-Datenbank, dann erhält man Merkmalsvektoren der Länge 4 374 000. Insgesamt ergibt sich so eine 4 370 000 x 100-Matrix. Aus der Statistik und dem maschinellen Lernen gibt es bewährte Verfahren für die Faktorenanalyse wie die Hauptwertanalyse (PCA) oder die Singulärwertzerlegung (SVD). In der OpenBRDF-Bibliothek sind beide lineare Vektorraummodelle implementiert. Als Basis für die numerische lineare Algebra wurden die TNT-Klassen ([Pozo]) eingesetzt. Zusätzlich wurden alle Verfahren zur Verifikation in Matlab implementiert.

Eine Eingangsmatrix für diese Verfahren kann mit allen Daten gefüllt werden, die mit OpenBRDF eingelesen oder durch analytische Modelle beschrieben werden. Mit Hilfe von linearen Modellen ist man in der Lage, Basisvektoren zu berechnen. Dadurch können aus den vorliegenden Messdaten weitere physikalisch plausible Materialien für die Bildsynthese erzeugt werden. Insbesondere können im Vektorraum Linearkombinationen zwischen verschiedenen Datensätzen gebildet werden, und diese können durch die Anbindung der OpenBRDF-Bibliothek zur Bildsynthese verwendet werden. Abbildung 5 zeigt Ergebnisse für diese Technik. Als Objekt wurde der "Smiling Buddha" aus dem Stanford Scanning Repository [Curless, Levoy] verwendet. Als

Renderer wurde pbrt verwendet. Es ist sinnvoll die einzelnen Farbkanäle separat zu behandeln. Die Messwerte weisen große Größenunterschiede auf, so dass die Werte in der Matrix logarithmisch skaliert werden sollten. Abbildung 6 zeigt einen Vergleich der beschriebenen Methoden für den MERL-Datensatz ., gold-metallic-paint".

Analytische Beleuchtungsmodelle wie Ashikhmin-Shirley oder Ward-Dür haben sich in der Praxis bewährt. Deshalb liegt es nahe, die Messdaten durch Instanzen dieser Beleuchtungsmodelle zu beschreiben. Die Modelle hängen in der Regel nicht-linear von ihren Parametern ab. Eine Parameterschätzung für einen ausgewählten

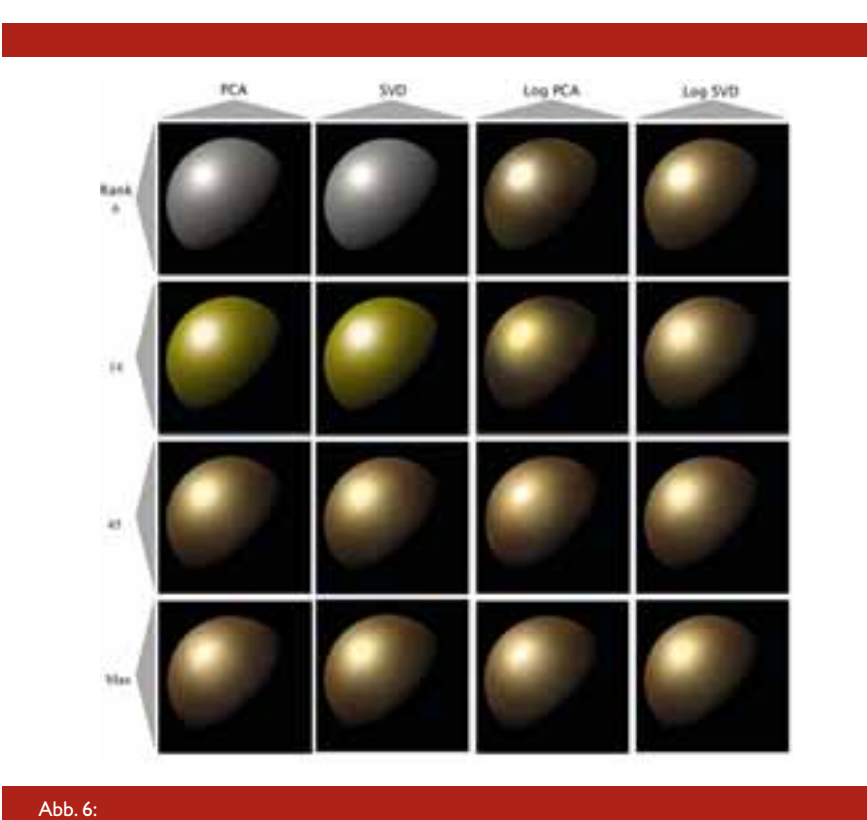

Ergebnisse für den MERL-Datensatz "gold-metallic-paint", angenähert mit verschiedenen linearen Dimensionen und mit bzw. ohne logarithmischer Skalierung der Matrix-Elemente

#### Computergrafik

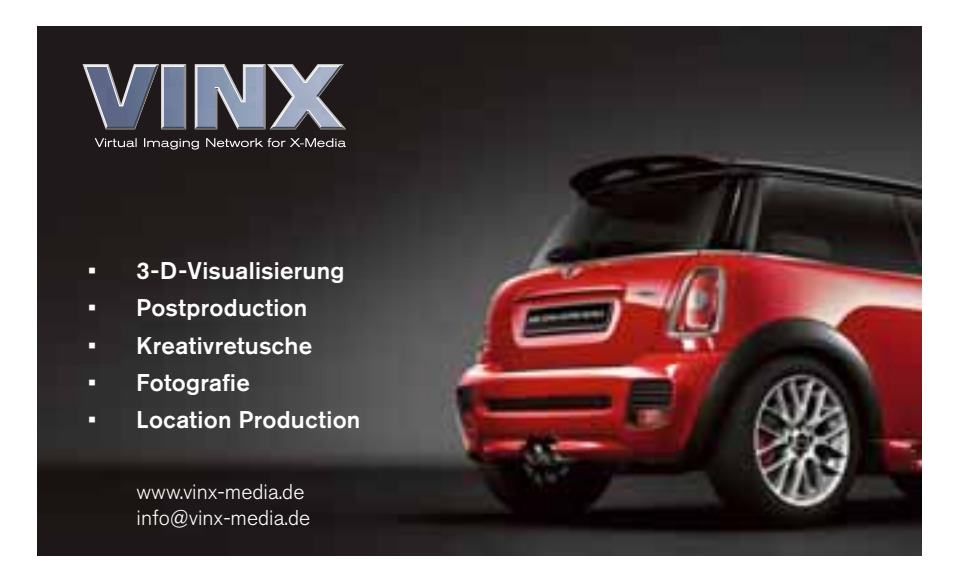

Datensatz wird in der OpenBRDF-Bibliothek mit Algorithmen für die nicht-lineare Ausgleichsrechnung wie Levenberg-Marquardt berechnet. Der Parameter-Fit kann vor der Berechnung definiert werden. Häufig ist es sinnvoll zu entscheiden, ob die diffusen und spekularen Anteile in den Daten separat an ein analytisches Beleuchtungsmodell anzupassen. Eine Näherung des MERL-Datensatzes "gold-metallic-paint" mit dem Beleuchtungsmodell von Kurt und einem diffusen Lambertterm ist in Abbildung 7 zu sehen. Abbildung 8 zeigt ein Differenzbild zwischen dem Ergebnis auf der Basis der Messdaten und der in Abbildung 7 verwendeten Approximation.

#### Ausblick

Der Schwerpunkt der weiteren Aktivitäten bis zum Ende der Förderung im Sommer 2012 wird auf der Implementierung weiterer Approximationsverfahren für BRDF-Datensätze liegen wie nichtlineare Dimensionsreduktion mit Kernel-PCA oder der Beschreibung einer BRDF durch Kugelfunktionen. Es ist zu beobachten, dass die Renderer zukünftig nicht nur RGB-Daten, sondern spektrale Werte verwenden werden. Die OpenBRDF-Bibliothek wird auch solche Datensätze unterstützen, erste Messdaten von Unternehmen liegen dem Projekt bereits vor.

Die im Projekt entwickelten Technologien werden als Plugins für die Systeme Maya, 3dsmax und XSI zur Verfügung gestellt. Auf der Basis dieser Software werden die Ergebnisse getestet und in der Praxis evaluiert. Das endgültige Ziel ist die Integration von optischen Materialsamples im professionellen CGI-Workflow.

#### Literatur

- [Curless, Levoy] Brian Curless, Marc Levoy: A Volumetric Method for building Complex Models from Range Imaging, Siggraph 1996.
- [Klein et. al.] Gero Müller, Jan Meseth, Mirko Sattler, Ralf Sarlette, Reinhard Klein: Acquisition, Synthesis and Rendering of Bidirectional Texture Functions, Computer Graphics Forum (Mar. 2005), 24:1
- [Matusik et.al.] Wojciech Matusik, Hanspeter Pfister, Matt Brand, Leonard McMillan: A Data-Driven Reflectance

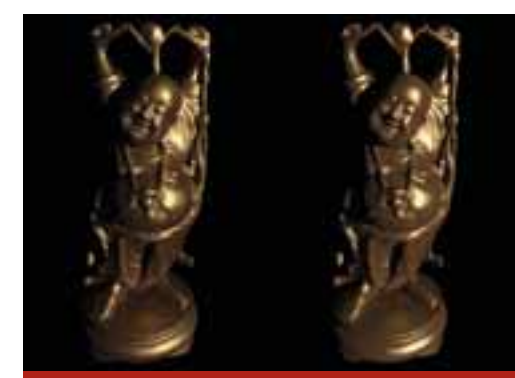

Abb. 7: Der MERL-Datensatz "gold-metallic-paint", angenähert durch das Beleuchtungsmodell von Kurt und einem diffusem Lambertterm (links Orginal, rechts Approcimation)

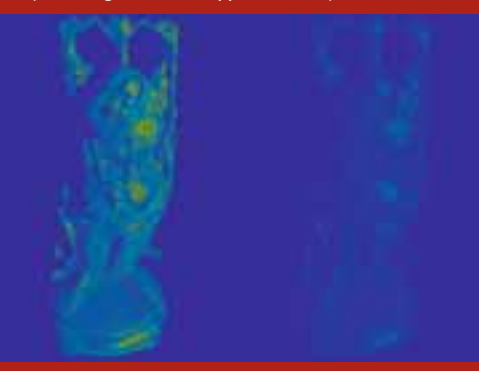

Abb. 8: Differenzbild zwischen Original und Approximation aus Abbildung 8. Links absoluter Fehler, rechts relativer Fehler.

Model, ACM Transactions on Graphics. 22(3), 2002.

- [Pharr, Humphreys] Matt Pharr, Greg Humphreys: Physically Based Rendering, 2. Edition, Morgan-Kaufmann, 2010.
- [Pozo] Roldan Pozo: Template Numerical Toolkit  $-$  An Interface for Scientific Computing in C++, math.nist.gov/tnt.

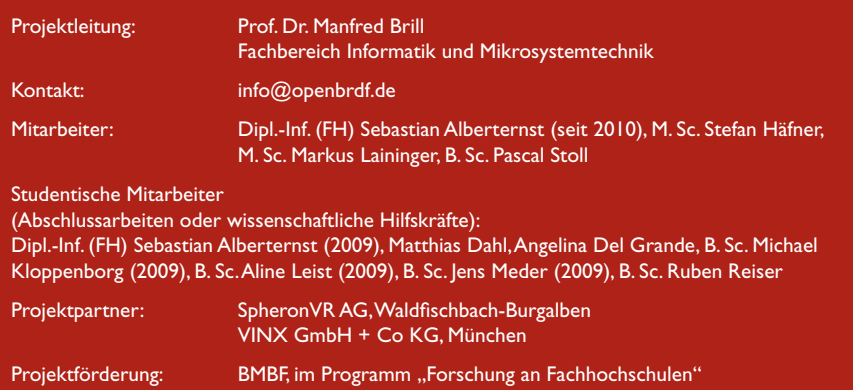

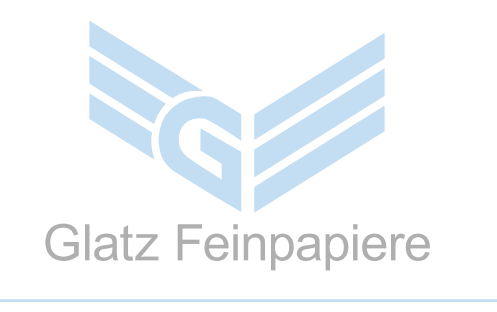

Als international tätiges mittelständisches Unternehmen der papiererzeugenden Industrie gehören wir mit unserem Produktsegment Feinpapiere zu den führenden und stetig wachsenden Anbietern im Markt. Für unsere Standorte Neidenfels/Frankeneck (Pfalz) und Neustadt/Wstr. sind wir regelmäßig an Chemiker(inn)en oder Physiker(inne)n für den Bereich

#### **Forschung & Entwicklung**

interessiert.

#### Wir bieten:

Abwechslungsreiche Tätigkeiten, fachliche Weiterbildung sowie ein motiviertes Team, das Sie bei der Erfüllung Ihrer Aufgaben unterstützt.

Bitte senden Sie Ihre aussagekräftigen Bewerbungsunterlagen an:

JULIUS GLATZ GMBH Papierfabriken z.Hd. Frau Müller Staatsstraße 37 - 41 67468 Neidenfels

Tel.: +49-6325-182 561 Fax: +49-6325-182 223 E-Mail: mueller@glatz.de Internet: www.glatz.de

### bhe.

### bunkerhill entwicklungsgesellschaft mbh & co. kq

Baukompetenzzentrum BKZ Technopole - Park der Wissenschaften Marie-Curie-Straße 13-17 66953 Pirmasens

 $T + 49(0)6331.1430.0$ F +49 (0) 63 31. 14 30. 29

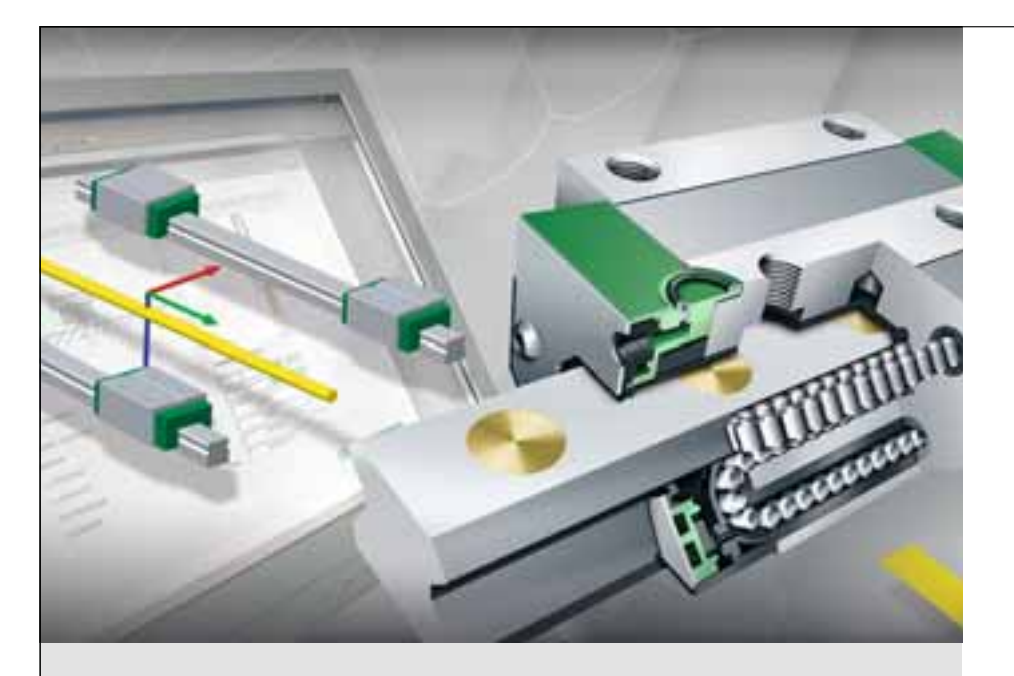

#### Wir suchen kreative Köpfe!

Bei der Schaeffler Gruppe erwarten Sie attraktive Aufgaben in einem international geprägten Unternehmen und beste Voraussetzungen für Ihre berufliche Karriere. Kommen Sie zur Schaeffler Gruppe und erleben Sie Teamwork – ganz nach unserem Motto "Gemeinsam bewegen wir die Welt".

Mehr Infos und Online-Bewerbungen unter: [www.schaeffler.de/career](http://www.schaeffler.de/career)

#### www.technopole.de

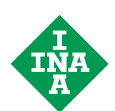

### Kompetenz für Lineartechnik

50 Jahre Erfahrung stecken in jedem Produkt der INA-Lineartechnik – kreative Lösungen in hoher Qualität. Unsere Kunden erwartet ein Produktprogramm, das in seiner Vollständigkeit weltweit einmalig ist. Von der Rollenumlaufeinheit bis zum einbaufertigen Linearmodul – das Spektrum ist breit und enthält zu jedem Produkt auch das passende Zubehör.

Besonders interessant: Die Online-Berechnung von wälzgelagerten Linearachsen mit unserer Software *medias*®. Durch das integrierte Modul "Linear Easy Solution" wird die Lagerauslegung einfach und bequem.

Probieren Sie es aus! <http://medias.schaeffler.de>

Schaeffler Technologies GmbH & Co. KG Berliner Straße 134, 66424 Homburg

**Computergrafik** 

### vlgGraphicsEngine – Objekto programmierung mit OpenGL

#### Prof. Dr. Manfred Brill

Das an der Fachhochschule Kaiserslautern entwickelte Framework vlgGraphicsEngine stellt die Basis für die Implementierung von objekt-orientierten Grafikanwendungen dar. Das Framework ist skalierbar und kann in der Lehre in der Computergrafik genauso eingesetzt werden wie als Basis für Anwendungen in Drittmittelprojekten.

#### Problem

Das am weitesten verbreitete 3D-API (Application Programming Interface) für die Implementierung grafischer Anwendung ist OpenGL. Dieses plattform-unabhängige API stellt die Basis für sehr viele Grafikanwendungen dar und wird deshalb auch weltweit in der Computergrafik-Lehre ([1]) eingesetzt. OpenGL, zwischen 1980 und 1990 als Teil des Betriebssystems IRIX des Workstation-Herstellers Silicon Graphics entwickelt, enthält keine objekt-orientierten Konzepte. Während der Spezifikation von OpenGL als offenes System wurde darüber hinaus entschieden, dass keine direkte Anbindung an das verwendete Window- oder Betriebssystem enthalten sein soll ([2]). Das bedeutet, es gibt keine Funktionen, mit deren Hilfe man ein Window öffnen kann, in dem dann 3D Grafik dargestellt wird. Für diese Funktionalität wird an der Hochschule fast immer das OpenGL Utility Toolkit, kurz GLUT ([3]), verwendet. GLUT steht auf Microsoft Windows, Apple MacOS und allen Linux-Distributionen frei zur Verfügung. Dieses Toolkit ist sehr einfach verwendbar, was insbesondere für die Verwendung in der Lehre spricht. Auch gibt es eine große Anzahl von Beispielen auf Websites wie [www.opengl.org od](http://www.opengl.org)er nehe.gamedev.net, die auf GLUT aufbauen.

Anwendungen auf der Basis von OpenGL und GLUT widersprechen ganz elementar den Grundsätzen,

die Informatik-Studierenden im Basisstudium vermittelt werden. Ohne die Verwendung von globalen Variablen, im Basisstudium als schlechter Programmierstil gebrandmarkt, kann so gut wie keine sinnvolle Anwendung implementiert werden. Die Anwendungen sind nur sehr schwer zu modularisieren; Entwurfsmuster wie Model-View-Control sind nur mit sehr viel Disziplin der Software-Entwickler zu realisieren. Verwendet man OpenGL und GLUT ohne weitere Anpassungen, dann widersprechen viele Beispiele und Aufgaben allem, was die Studierenden im Basisstudium erlernen.

Beim Beginn der Computergrafik-Ausbildung im Vertiefungsstudium haben die Studierenden bereits große Erfahrungen mit 3D-Anwendungen. Sie sind heute mit Computerspielen und Spezialeffekten im Kino aufgewachsen und haben selbstverständlich die Erwartung, dass sie im Computergrafik-Praktikum ähnliche Anwendungen bedienen und erstellen werden. Dieser Erwartungshaltung muss in einer modernen Lehre in der Computergrafik Rechnung getragen werden.

#### Anforderungen

Daraus ergeben sich die folgenden Anforderungen an eine moderne Lösung für die Implementierung von grafischen Anwendungen auf der Basis von Open-GL in der Lehre und der Forschung:

- Es sollen objektorientierte Methoden verwendet werden, die die Studierenden aus dem Basisstudium kennen. Vor allem dürfen Methoden, die dort als "schlechter Programmierstil" bezeichnet werden, auf keinen Fall verwendet werden.
- Die Lösung soll portabel sein. Sie soll möglichst auch in größeren Software-Projekten wie Bachelor- oder Masterarbeiten und in Drittmittelprojekten einsetzbar sein.
- Die Lösung soll auch zum Selbststudium oder in der Vorlesung verwendet werden können, um Konzepte aus der Computergrafik interaktiv zu visualisieren.
- Die Lösung soll einfach erlernbar sein. Dinge wie die Steuerung einer 3D-Ansicht mit Hilfe der Maus, die die Studierenden aus dem täglichen Arbeiten mit Computerspielen kennen, sollen einfach abrufbar sein.
- Die Lösung soll von Studierenden in vertiefenden Lehrveranstaltungen erweiterbar sein.
- Die Lösung soll sich am Stand-der-Technik der Grafikprogrammierung orientieren. Insbesondere soll sie exemplarisch moderne Grafik-Architekturen und Entwurfsmuster vermitteln und als Vorbild für die Anwendungs-Entwicklung dienen. Dies gilt auch für die Verwendung von Werkzeugen aus der Open-Source-Community wie CMake oder Doxygen.

### rientierte Grafikin Lehre und Forschung

#### Umsetzung

Es gibt inzwischen eine große Anzahl von so genannten Graphik- oder Game-Engines, die immer in C++ implementiert sind. Denkbar wäre die Entscheidung für eine frei verfügbare Lösung wie Irrlicht (sourceforge.irrlicht. net) oder OGRE ([www.ogre3d.org\).](http://www.ogre3d.org)  Dagegen spricht die Komplexität dieser Lösungen, die die Einarbeitung der Studierenden unnötig erschweren. Allen solchen Engines gemein ist die Verwendung bekannter Entwurfsmuster, insbesondere des Singleton Patterns ([4, 5]). Die Anwendungsentwicklung wird dann, wie bei allen Frameworks für die Grafikprogrammierung, zum Ausfüllen von "Lückentext". Dabei kann zwischen Anwendungen, in denen nur ein sehr kleiner Teil verändert werden muss und komplett selbst erstellten Anwendungen frei skaliert werden.

Die Anforderungen wurden durch die Implementierung eines C++-Frameworks mit dem Namen vlgGraphics-Engine erfüllt. Dieses Framework verwendet OpenGL als Grafik-API und GLUT für die Kommunikation mit dem Betriebssystem. Seit dem Sommersemester 2010 gibt es eine weitere Bibliothek, die es erlaubt statt GLUT das in der Software-Industrie sehr weit verbreitete Framework Qt (qt.nokia.com) einzusetzen. Damit wird es insbesondere möglich, moderne User Interfaces zu implementieren.

Die vlgGraphicsEngine wird als Open-Source unter einer BSD-Lizenz bereitgestellt und steht frei im World-Wide-Web

([www.fh-kl.de/~brill/GraphicsEngine\)](http://www.fh-kl.de/~brill/GraphicsEngine)  zum Download zur Verfügung. Häufig möchten Studierende das Framework auch auf ihren persönlichen Rechnern nutzen. Dazu muss die vlgGraphics-Engine auf der Basis des Quelltexts installiert werden. Dies wird für die Studierenden im vierten Semester, zu Beginn des Fachs Computergrafik, im Rahmen eines Installationsworkshops unterstützt. Als Nebeneffekt dieses Workshops erlernen die Studierenden die Installation einer plattformunabhängigen Open-Source-Software mit Werkzeugen wie CMake ([6]). Im Workshop kann nicht nur gezeigt werden, wie man bei einer solchen Installation, die aus mehr besteht als nur dem Aufruf einer Installation, sinnvoll vorgeht. Treten Probleme auf, dann haben die Studierenden persönlichen Kontakt mit den Entwicklern der Software. Dies wäre bei einem Framework, das außerhalb der Fachhochschule entwickelt wird, höchstens per E-Mail oder überhaupt nicht denkbar.

Aus einigen Klassen für das Computergrafik-Praktikum sind inzwischen vier Bibliotheken entstanden, die auch an anderen Hochschulen in Deutschland und in Kooperationsprojekten zwischen der Fachhochschule Kaiserslautern und der Mississippi State University verwendet werden. In der aktuellen Version für das Sommersemester 2011 enthält das Framework mehr als 60 Klassen. Unter anderem sind die folgenden Funktionalitäten implementiert:

- Verwaltung von Ressourcen und allgemeines Event-Handling,
- Kamerasteuerungen, beispielsweise mit Trackball-Steuerung und einer First-Person-Perspektive (.WASD"-Steuerung),
- **E** Zentral- und Parallelprojektionen, interaktive Mehrtafelprojektionen,
- Anbindung an das Fenstersystem und User Interfaces mit Qt und GLUT,
- Verwendung von OpenGL Vertex Arrays und OpenGL Vertex Buffer Objects für große Szenen und komplexe Objekte,
- Ein-, zwei- und dreidimensionale RGBund RGBA-Texturen,
- **Elesen und Speichern von Texturen** in mehreren Bitmap-Formaten wie TGA, BMP und DDS,
- Unterstützung von GLSL-Shadern,
- Unterstützung von OpenGL-Extensions,
- Adapter zu VTK-Pipelines,
- Adapter für die Verwendung der Kernfunktionalität in VR-Anwendungen,
- Plattform-unabhängiges Build-System mit Cmake,
- **Dokumentation mit Doxygen.**

#### Beispiele

Die vlgGraphicsEngine wurde in den letzten vier Jahren regelmäßig in ganz verschiedenen Computergrafik-Lehrveranstaltungen eingesetzt. Neben dem Einsatz in der Grundausbildung im Praktikum Computergrafik im vierten Semester Medieninformatik wird das Framework auch in Vertiefungsfächern im Bachelor- und Masterstudiengang und in Abschlussarbeiten sehr erfolgreich eingesetzt.

#### Computergrafik

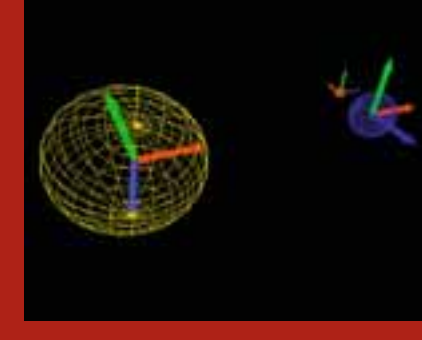

Abb. 1: Die Anwendung "Solar System" aus dem Praktikum Computergrafik.

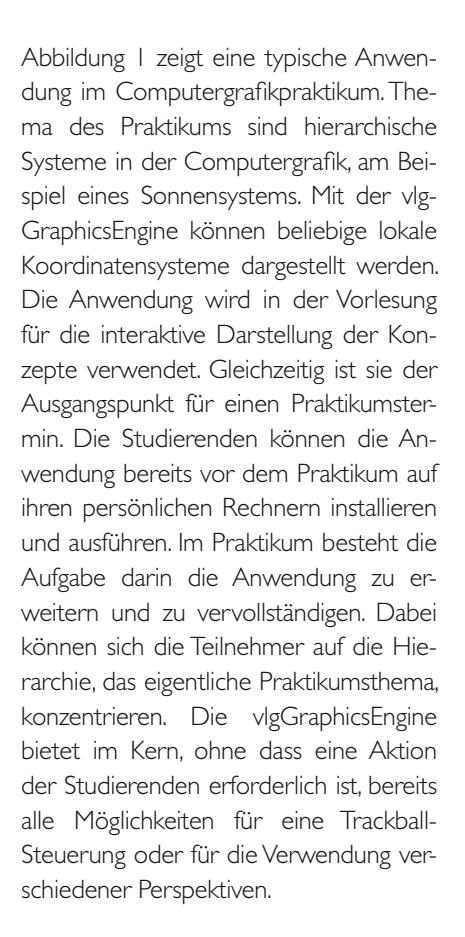

Abbildung 2 zeigt eine weitere Anwendung aus dem Computergrafik-Praktikum. In der letzten Aufgabe jedes Semesters müssen die Studierenden einen Textur-Atlas anwenden und die darin enthaltenen einzelnen Texturen mit Hilfe des OpenGL Texture Stacks und Wrapping Modes korrekt in die Szene einbauen. Dies ist eine Aufgabenstellung, die auch in Computerspielen umgesetzt werden muss.

Im Vertiefungsfach Grafikprogrammierung wird neben der Verwendung der

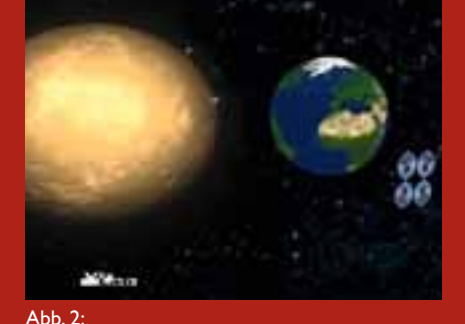

Die Anwendung "Big Texture" zu Texturatlanten und OpenGL Texture Stack aus dem Computergrafik Praktikum

vlgGraphicsEngine für die Anwendungs-Entwicklung auch die Architektur eines solchen Frameworks betrachtet. Neue Funktionalitäten, die die Studierenden aus Computerspielen oder der aktuellen Literatur kennen werden in einer Fallstudie betrachtet. Neben der Funktionalität steht auch die Integration in ein vorhandenes Framework im Vordergrund. Dabei kann es durchaus vorkommen, dass für die Integration die Architektur des Frameworks nicht nur theoretisch in Frage gestellt wird. Viele Teile der vlgGraphicsEngine sind auf diese Weise in das Framework aufgenommen worden.

Grafikprogrammierung ist in erster Linie Software-Entwicklung; professionelle Grafik-Entwickler sind keine "Hacker", sondern Software-Entwickler. Abbildung 3 zeigt ein Projekt, das in den letzten beiden Durchgängen in Grafikprogrammierung als einführendes Beispiel verwendet wurde. Wie entstehen Stereo-Bilder im Kino? Wie können wir dies mit Hilfe von Open-GL in einer interaktiven Anwendung realisieren und insbesondere per turnkey in der vlgGraphicsEngine verfügbar machen? Die so erarbeiteten Lösungen werden in der nächsten Version der vlg-GraphicsEngine im Sommersemester 2011 allgemein verfügbar sein und das Framework um Anaglyphen-Stereo "auf Knopfdruck" erweitern.

Die Lehrveranstaltung behandelt neben fortgeschrittenen Themen der Computergrafik dadurch auch Themen

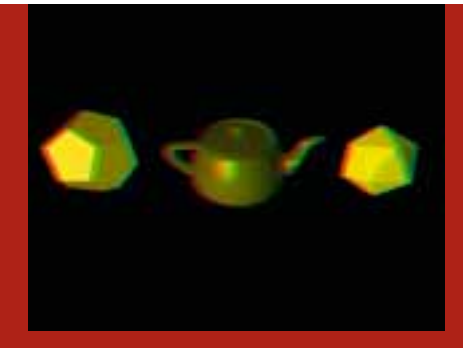

Abb.  $3:$ Anaglyphen-Stereo als einführendes Beispiel im Vertiefungsfach Grafikprogrammierung

wie Programmierkonventionen, API-Design, Überlegungen zur Software-Architektur, Qualitätssicherung und Dokumentation. Damit gelingt es, die Computergrafik mit den ebenfalls im Studiengang gelehrten Fächer wie System-Analyse und Software Engineering zu vernetzen. Dies stellt eine hervorragende Vorbereitung auf das Praxisprojekt oder die Abschlussarbeit im industriellen Umfeld dar. Abbildung 4 zeigt das Endergebnis einer Projektarbeit aus dem Fach Grafikprogrammierung im Wintersemester 2008/09. Aus dem Sonnensystem im Computergrafik-Praktikum ist ein kleines Spiel in first-person-perspective ge worden; Aufgabe ist es, in einem Raumschiff durch unser Sonnensystem zu navigieren.

Die vlgGraphicsEngine wird auch in der Lehrveranstaltung "Virtual Reality" im Masterstudiengang Informatik eingesetzt. Dort kommt ein Adapter zum Visualization Toolkit ([7]) zum Einsatz. Die VR-Anwendungen können in einer Desktop-Anwendung vorbereitet und geplant werden. Abbildung 5 zeigt eine Strömungs-Visualisierung auf der Basis von VTK und der vlgGraphicsEngine. Der Adapter kann anschließend auch mit VRJuggler [\(www.vrjuggler.org\)](http://www.vrjuggler.org)  verwendet werden, wie Abbildung 6 zeigt. Durch die Verwendung von Qt in der vlgGraphicsEngine können große Anwendungen mit User Interfaces implementiert werden. Abbildung 7 zeigt die Anwendung "BRDFLab" aus dem OpenBRDF-Projekt.

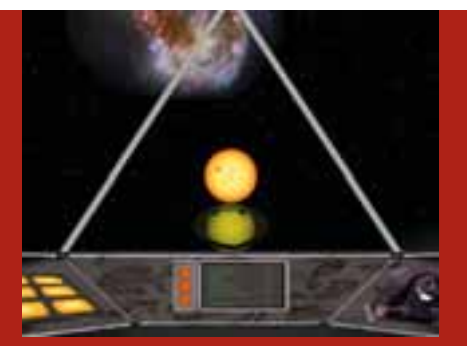

Abb. 4: Die Anwendung "Solar System", erweitert zu einem Spiel in einer first-person-Perspektive (Thomas Kuhn, Michael Schaller, WS 08/09)

#### Resumé und Ausblick

Die vlgGraphicsEngine wird durchgehend in allen Computergrafik-Lehrveranstaltungen, beginnend mit der Grundausbildung bis hin zu Vertiefungsfächern im Masterstudiengang Informatik eingesetzt. Dadurch gelingt es die Studierenden sukzessive mit der Software-Entwicklung für große grafische Anwendungen vertraut zu machen. Insbesondere gelingt es auf diese Weise, die Computergrafik mit Fächern wie Software Engineering oder System-Analyse zu vernetzen.

Viele Weiterentwicklungen der letzten lahre sind aus direkten Rückmeldungen von Studierenden entstanden. Die ebenfalls als studentische Prüfungsleistung erstellte Java-Version der vlg-GraphicsEngine wurde nicht nur an der Fachhochschule Kaiserslautern, sondern auch in Praxissemestern am Fraunhofer IESE in Kaiserslautern und in einer Diplo marbeit der Universität Erlangen eingesetzt.

OpenGL entwickelt sich stetig weiter, inzwischen gibt es die Spezifikation der Version 4.1. Darin sind gravierende Änderungen vorgesehen, die mit der Architektur von Microsoft Direct3D 11 vergleichbar sind. Dies wird sich auf die Lehre in der Computergrafik auswirken, und die vlgGraphicsEngine wird an diese neuen Anforderungen angepasst werden. Auch die Version OpenGL ES für mobile Endgeräte wie Smartphones und Pads wird immer wichtiger; mit WebGL steht inzwischen eine Version

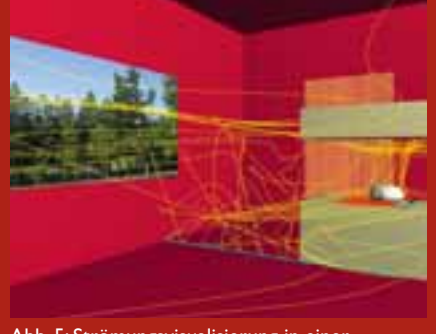

Abb. 5: Strömungsvisualisierung in einer vlgGraphicsEngine-Anwendung im Praktikum der Lehrveranstaltung "Virtual Reality" im Masterstudiengang Informatik

von OpenGL ES in Javascript für den Einsatz im Web-Browser zur Verfügung. Im Vertiefungsfach Grafikprogrammierung und in Abschlussarbeiten wird gemeinsam mit den Studierenden eine angepasste Version der vlgGraphicsEngine im plementiert werden.

#### Literatur

- [1] Rosalee Wolfe: A Syllabus Survey: Examining the State of Current Practice in Introductory Computer Graphics Courses, Computer Graphics 33(1).
- [2] Mason Woo, Jackie Neider, Tom Davis und Dave Shreiner: Open-GL Programming Guide – The Offcial Guide to Learning OpenGL, Addison-Wesley.
- [3] Mark Kilgard, OpenGL Programming for the X Window System, Addison-Wesley.
- [4] Erich Gamma, Richard Helm, Ralph Johnson, John Vlisides: Design Patterns, Addison-Wesley.
- [5] David Scherfgen: Spieleprogrammierung mit DirectX 9 und C++, Hanser.

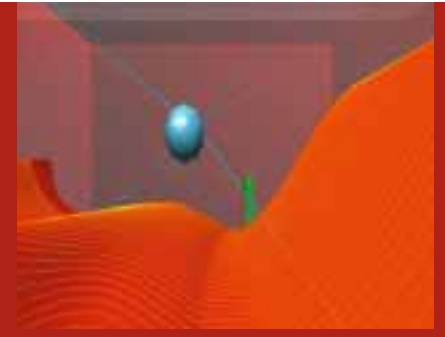

#### $Abh$   $A$ :

vglGraphicsEngine in einer VRJuggler-Anwendung zur immersiven Qualitätsuntersuchung von Freiform-Flächen

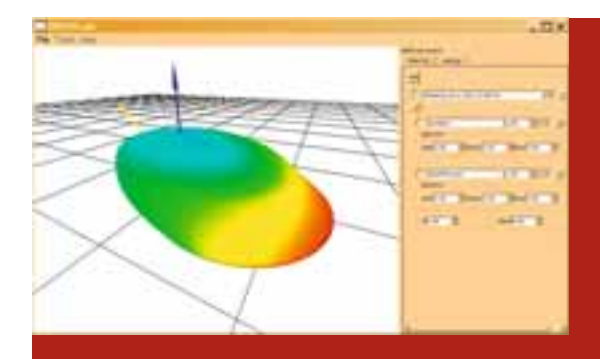

Abb. 7: Interakive Visualisierung von BRDF-Funktionen in Forschungsprojekt OpenBRDF mit OpenGL, Qt und vlgGraphicsEngine

- [6] Kenneth Martin, Bill Hoffman: Mastering CMake, Kitware Publishing.
- [7] William Schroeder, Kenneth Martin, Bill Lorensen: The Visualization Toolkit: An Object Oriented Approach to 3D Graphics, Kitware Publishing.

25

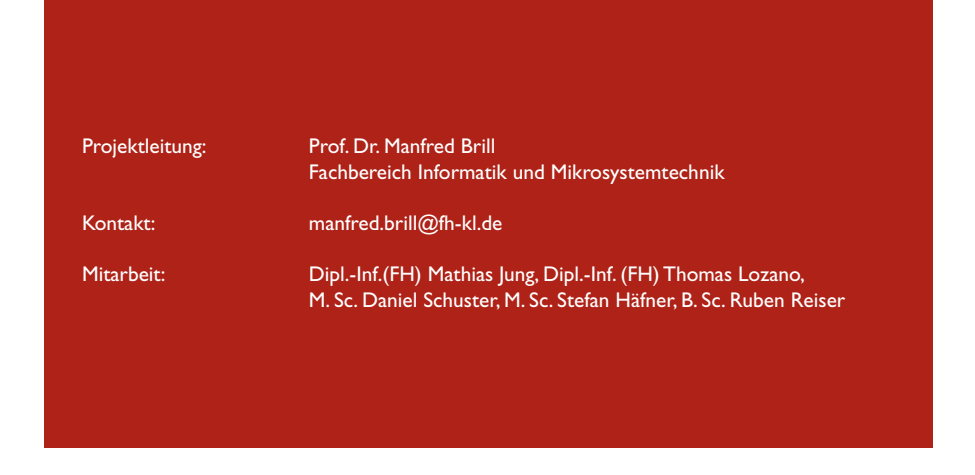

Kunststofftechnik

# "Untersuchung der Struktur-Nanopartikel verstärkter Hoc

Prof. Dr. Jens Schuster

Werden nanoskalige Partikel in eine polymere Matrix eingearbeitet, können sie deren Verhalten grundlegend verbessern oder sogar für eine bestimmte Funktion optimieren. Gegen mechanische Belastungen reagieren diese Verbundwerkstoffe mit einem erhöhten Widerstand, d.h. die mechanischen Eigenschaften wie Elastizitätsmodul, Festigkeit, Schlagzähigkeit und Bruchzähigkeit verbessern sich, oder sie nehmen zumindest nicht ab, wie dies vielfach bei konventionell gefüllten Mikrocomposites zu beobachten ist. Die gezielte Optimierung einzelner oder mehrerer dieser Eigenschaften ist eine Frage der Art des verwendeten Nanopartikels, seiner Oberflächenaktivierung, Dosierung und Güte der Dispergierung. Die Struktur-/Eigenschaftsbeziehungen bei Nanopartikel verstärkten Hochleistungsthermoplasten wie Polyphenylensulfid (PPS) und Polyetheretherketon (PEEK) sind im Hinblick auf diese mehrdimensionalen Interdependenzen nicht ausreichend geklärt, obgleich dies Grundlage einer zielgerichteten Optimierung wäre. Dies wird in dem BMWi-geförderten ZIM-Projekt "Entwicklung von Bauteilen aus innovativen Thermoplasten mit nanoskaligen Verstärkungen" zusammen mit zwei weiteren Forschungsunternehmen und vier industriellen Partnern unternommen.

Thermoplaste sind Massenkunststoffe, die eine sehr breit gefächerte allgemeine Anwendung in vielen Artikeln des Haushalts und der Industrie finden. Eine Hauptursache für diese Vielfalt liegt hierbei in den für die Thermoplaste bestehenden sehr guten Verarbeitungsmöglichkeiten durch Spritzgießen und Extrusion.

Ziel des Projektes ist die erhebliche Verbesserung von Werkstoffeigenschaften sowohl weit verbreiteter Massenkunststoffe wie Polypropylen (PP), Polyamid (PA), Polyethylenterephthalat (PET), Polycarbonat (PC) und Polymethylmethacrylat (PMMA) als auch so genannter Engineering Plastics wie Polyetheretherketon (PEEK) und Polyphenylensulfid (PPS). Diese Verbesserungen sollen mit Hilfe von Nanotechnologie erreicht werden, wobei Produkt- und Prozessentwicklungen eng miteinander verzahnt sind und unterschiedliche Forschungs- und Entwicklungspotenziale zu den Aufgabenstellungen für die Projektpartner führen. Da sich die ehrgeizigen

Projektziele nach Einschätzung der Projektpartner nur in enger Kooperation von anwendungsorientierter Grundlagenforschung mit der industriellen Entwicklung vermarktungsfähiger Lösungen realisieren lassen, wurde ein Projektkonsortium aus drei Forschungseinrichtungen und vier innovativen mittelständischen Unternehmen gebildet. Drei der Unternehmen repräsentieren die Produktionstechnologien für die ausgewählten Stoffgruppen, während das vierte Unternehmen die zentrale Rolle der Bereitstellung nanoskaliger Verstärkungen in großtechnischem Maßstab übernimmt. Die Forschungsschwerpunkte der Institutspartner liegen im Hinblick auf die im Projekt angesprochenen Aufgabenstellungen in der Stoffchemie, der Werkstoffverarbeitung und –prüfung sowie Modellierung. Mit den zur Verfügung stehenden hoch qualifizierten Laboreinrichtungen, die für leistungsfähige Forschungsaktivitäten unbedingt erforderlich sind, werden in umfassender Weise alle für eine spätere Fertigung der angestrebten neuen Produkte nach Abschluss der FuE-Aktivitäten erforderlichen Prozessvorschriften ermittelt und festgelegt, die für Produktqualitäten und Reproduzierbarkeiten unter höchsten Ansprüchen des Qualitätsmanagements umzusetzen sind.

Die Frage, ob man bei Thermoplasten durch den Zusatz von Nanopartikeln sowohl die mechanischen als auch die sonstigen Eigenschaften verbessern kann, soll nun untersucht werden. Zur Erfassung der angestrebten technischen Funktionalitäten und relevanten Parameter werden die Kunststoffgranulate werkstoffwissenschaftlich charakterisiert. Hierzu werden die wichtigsten Kenngrößen wie

- Schmelzrate,
- Zug-, Biege- und Scherfestigkeit,
- Elastizitätsmodul,
- Real- und Imaginärteil des Schubmoduls,
- Schlagbiegefestigkeit,
- HDT-Wärmeformbeständigkeit,
- Wärmeleitfähigkeit,
- Schmelz- bzw. Kristallisationsenthalpien

## /Eigenschaftsbeziehungen hleistungsthermoplaste"

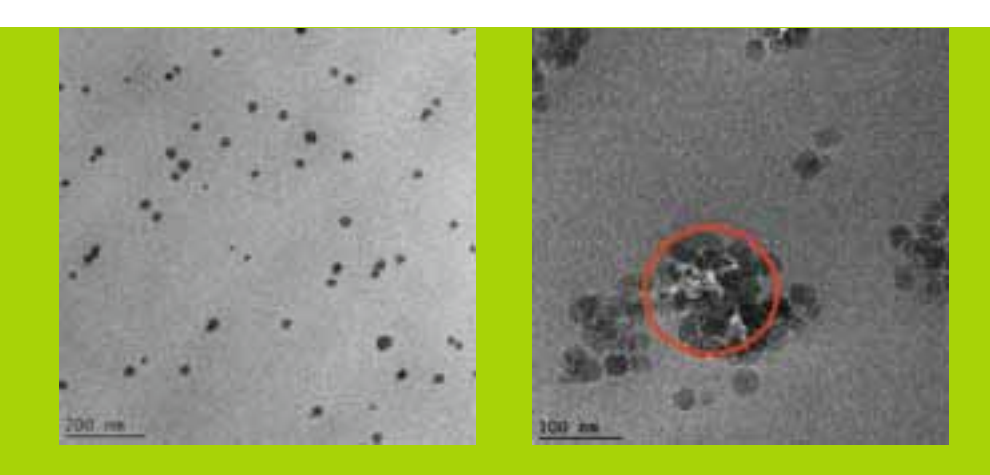

Abb. 1. 1(links): Sehr gute Dispersionsqualität

Abb. 1. 2 (rechts): Mäßige Dispersionsqualität

an Prüfkörpern, die im Vorfeld der Entwicklungen für den technischen Maßstab herzustellen sind, gemessen und mit morphologischen Befunden verglichen. Aufgrund der erzielten Ergebnisse soll ein umfassendes analytisches Modell zur Abschätzung der Struktur-/ Eigenschaftsbeziehungen, d.h. Abhängigkeit relevanter mechanischer und thermischer Parameter von Nanopartikelgehalt, Dispersion sowie Oberflächenaktivierung, aufgestellt werden, das die zukünftigen Eigenschaftsoptimierungen bei auf Hochleistungsthermoplasten basierten Nanocomposites erleichtern soll.

Grundsätzliche technische Risiken bestehen in Form ausbleibender signifikanter Veränderungen der Eigenschaftsparameter nach der Einmischung von Nano partikeln in die zu untersuchenden Thermoplaste bzw. der Erzielung von signifikanten Veränderungen unter starker Einschränkung der Verarbeitungseigenschaften. Ursächlich hierfür könnte auch eine suboptimale Dispergierung der Nanopartikel (Agglomeration, Abb. 1.2) sein.

Die ersten Ergebnisse lieferten die Erkenntnis, dass die Nanopartikel durchaus positiven Einfluss auf die mechanische und thermische Performance der Werkstoffe haben und es auch möglich ist, relativ hohe Gehälter in das Träger material einzuarbeiten. Allerdings lieferten bei den Untersuchungen die Werkstoffe mit niedrigeren Füllstoffgehältern bessere Ergebnisse. Insgesamt kann an dieser Stelle gesagt werden,

dass die Aussichten für die Erreichung der Projektziele, also eine erhebliche Verbesserung von Werkstoffeigenschaften weit verbreiteter thermoplastischer Kunststoffe mit Hilfe von Nanomaterialien nach derzeitigem Arbeits stand durchaus gut sind.

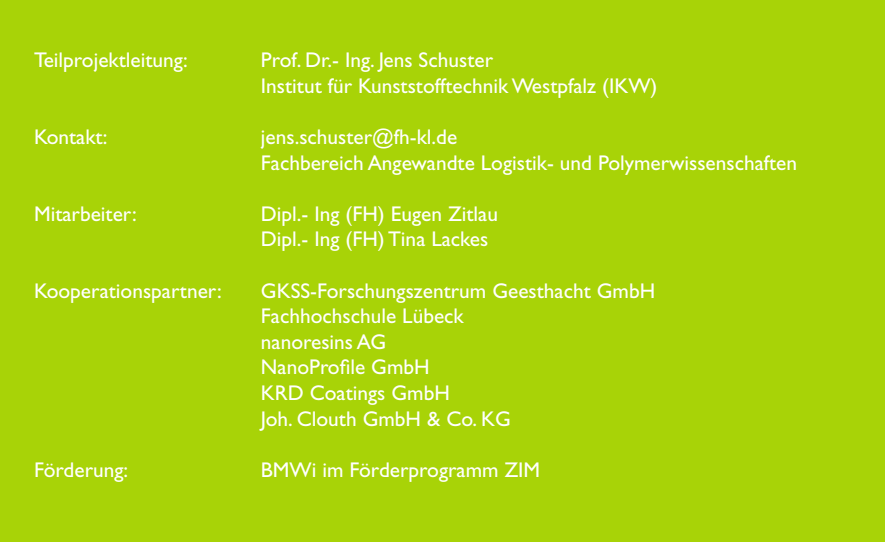

27

Kunststofftechnik

# ESA ITI-Projekt – Erhöhung der Wärmeleitfähig

Dipl.Ing.(FH) Jens Kiefaber, Prof. Dr.-Ing. Jens Schuster

Kohlestoffffaser-Verbundwerkstoffe haben von Natur aus eine geringe Wärmeleitfähigkeit. Die Matrix (Epoxydharz) ist ein guter Isolator. Es gibt jedoch Anwendungsgebiete, bei denen die hervorragenden mechanischen Eigenschaften und auch noch eine gute Wärmeleitfähigkeit (WLF) verlangt werden. Innerhalb dieses Projektes wird nun versucht, die WLF durch Einbringen zusätzlicher Z-Fasern zu erhöhen.

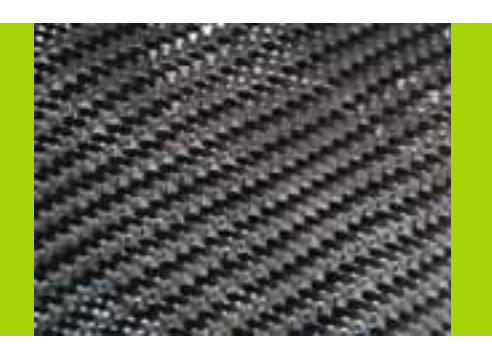

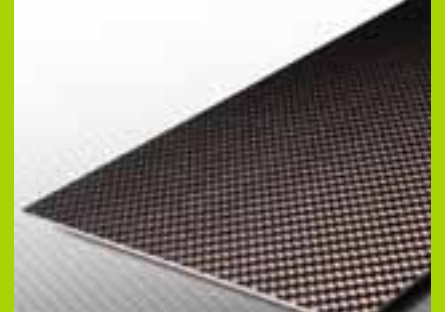

Kohlenstoffmatte und fertige CFK-Platte

#### Projektbeschreibung

CFK ist ein leichter, aber zugleich ein leistungsstarker Werkstoff, der hervorragende mechanische Eigenschaften mit sich bringt. Leider gehört eine hohe Wärmeleitfähigkeit nicht zu den positiven Eigenschaften der CFK-Werkstoffe. In manchen Anwendungsfällen ist aber eine Wärmeabfuhr unabdingbar. Diese zu gewährleisten, ist Ziel des Forschungsprojektes. Die Kohlenstofffasern im CFK-Werkstoff werden als Matten in Epoxydharz als Matrix eingebracht und nach einer gewissen Aushärtephase erhält man den fertigen CFK-Werkstoff (siehe Bild 1).

Die Wärmeleitfähigkeit wird senkrecht zu den Fasern gemessen und da sich die Kohlenstofffaser in Bezug auf die Wärmeleitfähigkeit anisotrop verhält (Wärmeleitung entlang der Faser), ist die Wärmeleitfähigkeit des Werkstoffes mit 0,57-0,6  $\frac{W}{mK}$  als eher gering zu bezeichnen. Um nun die WLF zu erhöhen

wurden über verschiedene Nähverfahren in Z-Richtung Kohlestofffasern eingebracht. Durch ein spezielles Verfahren wurden die Kohlenstofffasern ummantelt und konnten so, ohne zu brechen mit der Kohlenstoffmatte vernäht werden (siehe Bild 2). Die Anzahl der Stiche pro cm<sup>2</sup>, die unterschiedlichen Nähverfahren und die Dicke des verwendeten Fadens sind die Parameter, die die WLF positiv oder negativ beeinflussen.

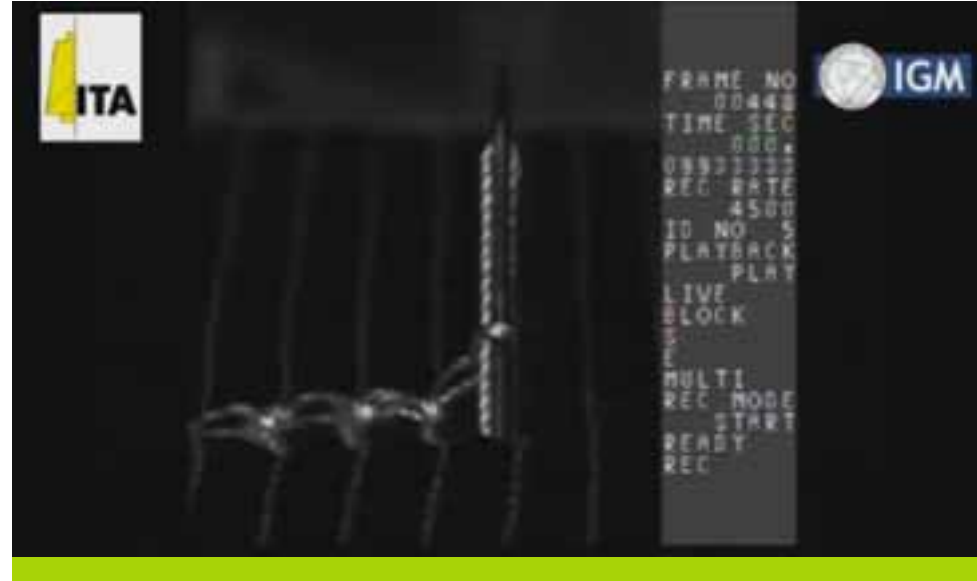

Bild 2: Einbringen der Z-Fasern

### keit von CFK-Bauteilen

Gemessen wird die WLF mit der von Herrn Prof. Schuster entwickelten Messzelle. (siehe Bild 3)

Aus den gefertigten Proben werden runde Probekörper (samples) ausgesägt, die Matrix bis auf die Faser abgeschliffen, Wärmeleitfähigkeitspaste aufgetragen und in die Messzelle eingelegt. Mit Hilfe eines selbstgeschriebenen Programms werden die Ergebnisse ausgewertet und die WLF in mk angezeigt.

Im Einsatzbetrieb soll der Werkstoff im Weltall ein hitzeentwickelndes Bauteil am Satelliten schützen und gewährleisten, dass es nicht überhitzt und die Wärme nach außen abgeben kann.

Bisherige Versuche ergaben eine Steigerung der WLF auf 1,754 mk. Das bedeutet eine Steigerung um das Dreifache im Vergleich zu dem Material ohne Z-Fasern. Durch weiteres Optimieren wird versucht, die WLF auf einen angestrebten Wert von 10  $\frac{\mathsf{W}}{\mathsf{m}\cdot\mathsf{K}}$  zu erhöhen.

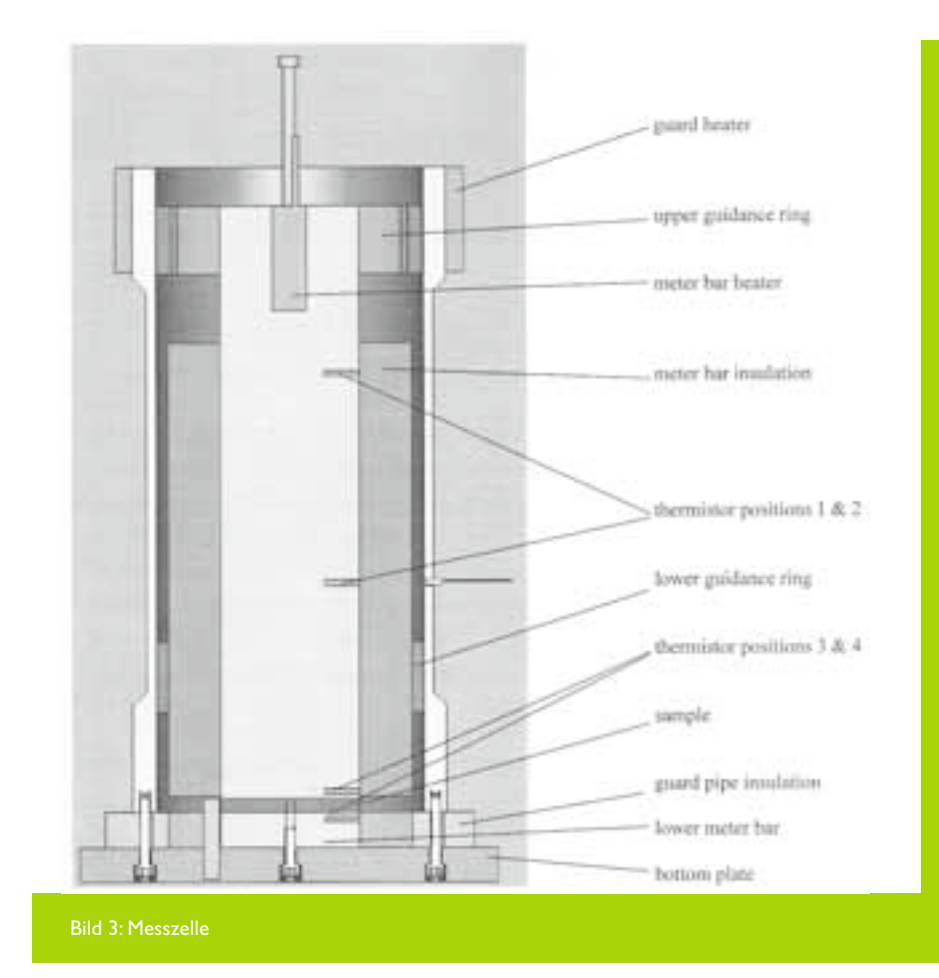

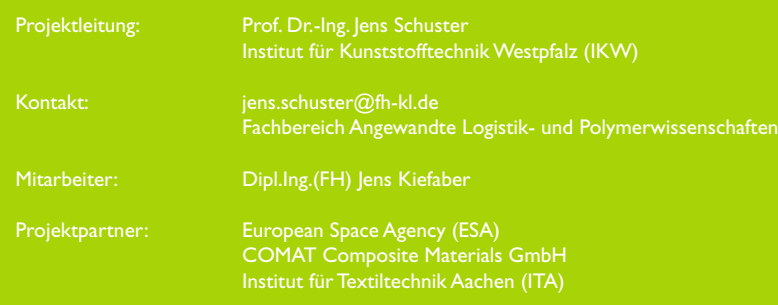

Medieninformatik

## Software- und Interaktionsmo sozio- und ethnologische Fors

Prof. Dr. Manfred Brill, Prof. Dr. Jörg Hettel

Die Erhebung, Visualisierung und Analyse sozialer Netzwerke gewinnt in vielen Bereichen der Geistes- und Sozialwissenschaften immer mehr an Bedeutung. Im Exzellenzcluster "Gesellschaftliche Abhängigkeiten und soziale Netzwerke" der Universitäten Trier und Mainz wurde die Software VennMaker zur Erhebung, Visualisierung und Analyse sozialer Netzwerke entwickelt. VennMaker unterscheidet sich als Desktop-Anwendung sehr stark von der klassischen Form eines partizipativen Interviews, das mit Papier und Bleistift durchgeführt wird. Im Projekt werden Natural User Interfaces realisiert, die es erlauben mit einem Computer zu interagieren, ohne den Computer wahrzunehmen.

Ein Werkzeug wie VennMaker ([1]) zur einfachen, effizienten und wissenschaftlich fundierten Verarbeitung sozialer Netzwerke ist in dieser Form weltweit einmalig. VennMaker wird in sozial-, kulturund geisteswissenschaftlichen Fächern, aber auch in wirtschaftlich und beratungs-orientierten Kontexten eingesetzt, um informelle Netzwerkrelationen (wie z.B. die Ausprägung von Beziehungen, Akteurszentralitäten, Broker, Cliquen, Netzwerkdichte) zwischen Stakeholdern in Projekten, aber auch innerhalb von festen Organisationsstrukturen gemeinsam mit den Befragten/Klienten abzubilden, zu analysieren und zu verbessern. Als egozentriertes Netzwerkinstrument wird VennMaker inzwischen auch erfolgreich im Rahmen von Coachings (von Finanzdienstleistung bis Schuldnerberatung) und der partizipativen Analyse transnationaler persönlicher Netzwerke von Migranten, Expatriates oder multinational vernetzten CEO's genutzt ([2]). In Abbildung 1 ist VennMaker auf dem Desktop zu sehen.

Der Microsoft Surface bietet mit seiner Multi-Touch-Bedienung einen ganz neuen Weg, mit einem Computer zu arbeiten. Für die Benutzung benötigt man keine Maus oder externe Tastatur, man arbeitet auf einem Tisch. Da-

durch wird eine direkte Bedienung von Elementen möglich, dadurch entsteht ein Natural User Interface. Die Anwendung kann von mehreren Benutzern gleichzeitig benutzt werden, die sich um den Tisch gruppieren. Eine typische Situation für die Bedienung einer Anwendung auf dem Microsoft Surface ist in Abbildung 2 zu sehen.

Bei der Portierung einer Desktop-Anwendung auf den Microsoft Surface ist zu beachten, dass es auf der Tischfläche kein "Oben" und "Unten" mehr gibt, die Benutzer können von allen Seiten mit der Anwendung arbeiten. Die dargestellten Gegenstände können direkt manipuliert werden, es entstehen Gesten, wie sie auch von Smartphones bekannt sind.

Der Microsoft Surface bietet eine ideale Umgebung, um ein partizipatives Interview rechnergestützt und trotzdem noch sehr nah an der klassischen Arbeitsweise durchzuführen. Die erste Version der Surface-Anwendung wurde im Oktober 2010 auf der Tagung "Vom Papier zum Laptop" an der Universität Trier

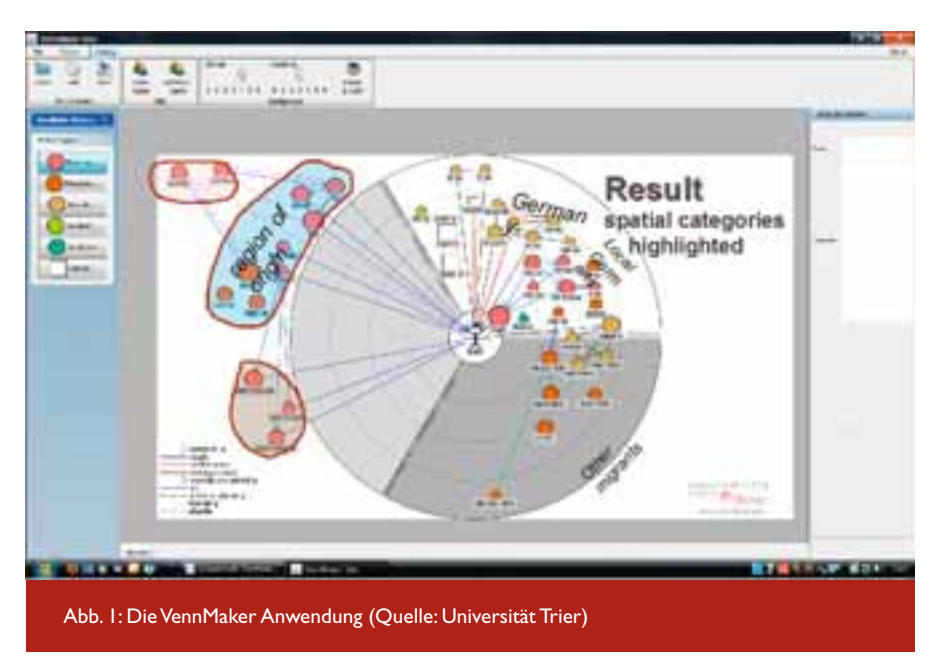

# delle für die chung

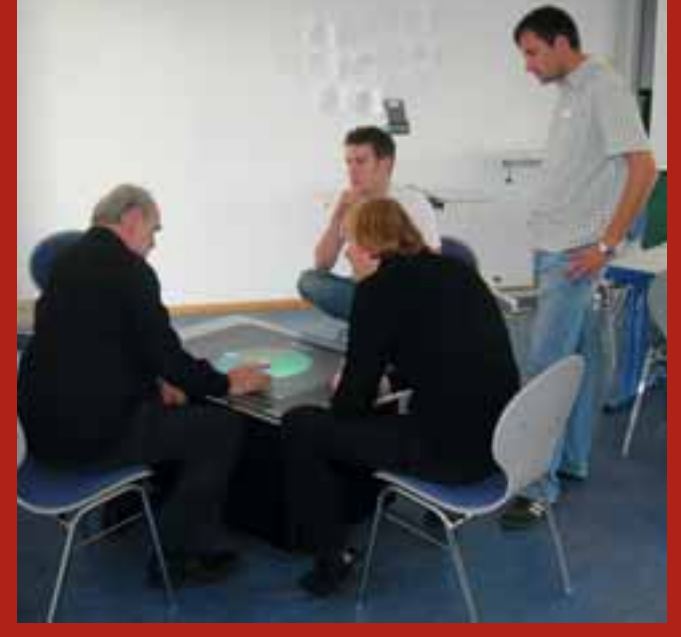

Abb. 2: Demonstration der Surface-Anwendung VennMaker auf der Tagung "Vom Papier zum Laptop" an der Universität Trier

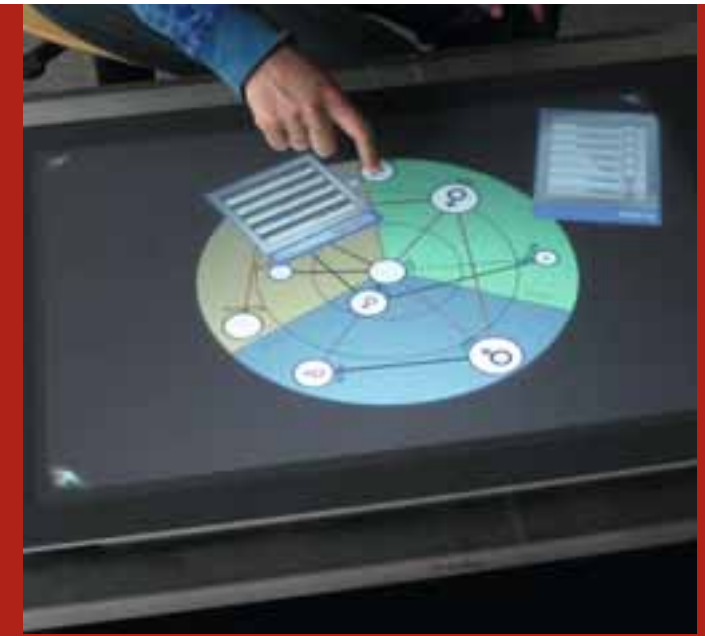

Abb. 3: Die Surface-Anwendung VennMaker

vorgestellt. Der Microsoft Surface stand den Anwendern aus verschiedenen Disziplinen wie Geschichtswissenschaften, Soziologie oder Unternehmensberatung zur Verfügung.

VennMaker auf dem Microsoft Surface fand großes Interesse bei den Teilnehmern.

Als nächster Schritt wird die Surface-Anwendung an ein konkretes Projekt angepasst, so dass eine Evaluation der Anwendung im Interview-Kontext möglich wird. Die Ergebnisse, die mit Hilfe der Surface-Anwendung erhoben werden können mit Hilfe einer Schnittstelle an die Desktop-Anwendung übertragen werden. Dort wird anschließend die Analyse und Visualisierung der Ergebnisse durchgeführt.

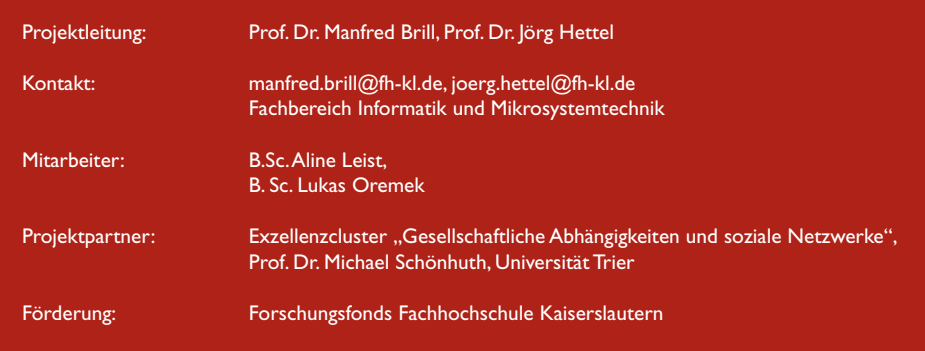

#### Literaturverzeichnis

- [1] Die VennMaker-Anwendung, [http://](http://www.vennmaker.com) [www.vennmaker.com.](http://www.vennmaker.com)
- [2] Tagung "Vom Papier zum Laptop", Universität Trier, Oktober 2010, [http://](http://vennmaker.uni-trier.de/dl/Tagung_) [vennmaker.uni-trier.de/dl/Tagung\\_](http://vennmaker.uni-trier.de/dl/Tagung_)  Trier\_Programm\_Oktober.pdf

Medieninformatik

## ixMENTOR – preisgekrönter auf Basis von Hochschulportal

#### Prof. Dr. Bernhard Schiefer, Prof. Dr. Dieter Wallach

Im Rahmen des ixMENTOR Projektes werden innovative Multitouch-Applikationen entwickelt, um die in einem vorhandenen web-basierten Informationsportal vorliegenden Daten und Applikationen im Kontext von Fachstudienberatungen ergonomischer und effizienter nutzen zu können. Das ixMENTOR-Konzept wurde Gewinner im diesjährigen Exzellenzwettbewerb Studium und Lehre des Landes Rheinland-Pfalz.

#### Die Fachstudienberatung

Die Fachstudienberatung wird in der Regel von Studierenden wahrgenommen, deren bisherige Studienleistungen einem regulären Studienverlauf entgegen stehen. Die Gründe für vorliegende Studienprobleme sind dabei vielfältig: Einen signifikanten Anteil der Fachstudienberatung nehmen Studierende ein, die von anderen Hochschulen an die FH Kaiserslautern gewechselt haben, bestandene Lehrveranstaltungen anerkannt bekommen möchten und nun zusammen mit dem Fachstudienberater einen individuellen Studienplan erarbeiten. Zentrales Ziel des Beratungsdialogs ist die abgestimmte Organisation der jeweils noch ausstehenden Studien- und Prüfungsleistungen in einer Form, die ein erfolgreiches Studium mit minimierter Studiendauer ermöglicht.

Mit einer vergleichbaren Zielsetzung nutzen auch solche Studierende die Studienberatung, die nach Problemen in Prüfungen, durch Krankheiten bedingt oder wegen einer eigenständigen Finanzierung des Studiums einen regulären Studienverlauf nicht leisten können und einer individuellen Unterstützung bei ihrer Studiumsorganisation bedürfen.

Zur Durchführung einer qualifizierten Fachstudienberatung werden zahlreiche Daten benötigt. Hierzu gehören zum einen jeweils Daten zu den Studierenden, wie der bisherige Studienverlauf und aktuelle Notenauszüge, zum anderen studiengangsspezifische Informationen wie der reguläre Studienverlaufsplan oder Modulbeschreibungen.

Am Fachbereich IMST der FH Kaiserslautern werden seit einiger Zeit insbesondere auch Verlaufsstatistiken eingesetzt. Hierbei wird das Ziel verfolgt auf der Grundlage aggregierter Studienverläufe vergleichbarer Studierender Prognosen des zu erwartenden individuellen Studienerfolgs abzuleiten. Vorliegende Probleme und notwendige Maßnahmen können so auf der Grundlage verfügbarer Daten anschaulich verdeutlicht werden.

Bisher wurden diese Daten aus dem an der Hochschule eingesetzten webbasierten Hochschulportal FHInfo bezogen und dort auch die Stunden- und Prüfungsplanung mit den Studierenden vorgenommen.

#### Fachstudienberatung mit FHInfo

FHInfo ([http://fhinfo.fh-kl.de\) i](http://fhinfo.fh-kl.de)st ein web-basiertes Mitarbeiter- und Studierenden Portal auf Grundlage der Open Source Hochschulportal-Lösung uPortal ([http://www.uportal.org\). Es](http://www.uportal.org) wurde an der FH Kaiserslautern 2001 eingeführt, um alle an unterschiedlichsten Quellen anfallenden Daten allen Mitarbeitern und Studierenden zentral zugänglich und damit besser nutzbar zu machen ([Schi07).

FHInfo stellt bereits in der aktuellen Version ein hochfunktionales Portfolio von Anwendungsmodulen allen Hochschulangehörigen zur Verfügung und wird intensiv genutzt. Sowohl die konkrete Anzahl der verfügbaren Module als auch die Funktionalität innerhalb einer Anwendung ist hierbei an die Rolle eines angemeldeten Benutzers geknüpft. So haben Dozenten in der Regel andere Informationsbedürfnisse als Dekanats mitarbeiter oder Angehörige des Prüfungsamtes. Aktuell differenziert FHInfo zwölf Rollen, wobei einzelne Benutzergruppen auch mehrere Rollen gleichzeitig innehaben können.

Einige Anwendungen stehen dabei sowohl für Studierende als auch Mitarbeiter gemeinsam zur Verfügung, wie zum Beispiel ein Pressespiegel, eine Suche nach Personen/Ansprechpartnern und eine Online Pinnwand zur Verteilung von Nachrichten, Angeboten und Ankündigungen.

Zu den Anwendungen speziell für Mitarbeiter zählen:

- Personaldatenverwaltung
- Raum- und Geräteverwaltung mit Reser vierungsfunktion
- Studienverzeichnis zur Darstellung des Studienangebotes. Dieses Modul ist Basis weiterer Komponenten und unterstützt auch die Vorbereitung von Akkreditierungen durch die Möglichkeit ein vollständiges Modulhandbuch zu drucken

## Ansatz zur Studienberatung und Multitouch-Oberflächen

- Stundenplanmodul zur Anzeige eigener und fremder Stundenpläne, Anlegen von Veranstaltungen mit mehreren Übungsgruppen
- Prüfungsplanerstellung und Anzeige eigener Prüfungstermine
- Notenstatistiken: Notenverteilung über alle Fächer eines Studiengangs oder für ein Fach über mehrere Semester, Überblick über Studierendenverteilung, Optionen zur Durchführung von Analysen und Prognosen
- Studienarbeiten: Verwaltung von Praxissemester-, Diplom-, Bachelorund Masterarbeiten
- Verwaltung von Kooperations- und Forschungsprojekten: Erfassung, Pflege, Außendarstellung, Projektberichte, ...
- Zentrale Kontaktdatenverwaltung.

Bei den Anwendungsmodulen für Studierende ist kein differenziertes Berechtigungssystem vorgesehen, jedoch kann die Verfügbarkeit der Anwendungen für die einzelnen Studiengänge unterschiedlich konfiguriert werden. Zu den wichtigsten FHInfo-Anwendungen für Studierende gehören:

- Stundenplanmodul zur Erstellung eines persönlichen Stundenplans: Eintragen in Übungsgruppen
- Notenmodul zur Einsicht in eigene Klausurergebnisse und persönliche Statistiken
- Prüfungsplanmodul zur Anzeige anstehender eigener Prüfungen
- Übergreifendes Studienarbeitsmodul zur Übersicht über alle bisher von Studierenden bearbeiteten Themen und kooperierenden Firmen
- Studienverzeichnis zum Abruf aller Modulbeschreibungen

■ Traffic-Monitor zur Anzeige des individuell genutzten Downloadvolumens

Das FHInfo-Portal unterstützt den Beratungsdialog bereits jetzt durch die Bereitstellung relevanter Daten. Von besonderer Bedeutung sind hier das Studienverzeichnis, die Prüfungsplanung, die Notenübersicht und der Stundenplan.

Die Nutzung einer browser-basierten Web-Oberfläche, wie sie durch FHInfo angeboten wird, stellt jedoch nur eine unzureichende Unterstützung eines Beratungsgespräches dar.

Eine typische Fachstudienberatung wird an einem Beratungstisch durchgeführt, wobei die Möglichkeit eines Blickkontaktes zwischen einander gegenüber sitzenden Personen (Berater und Studierenden) eine wesentliche Voraussetzung zur Herstellung des notwendigen vertraulichen Kontextes darstellt. Die Präsenz eines Monitors zwischen den Dialogpartnern wird dabei als störende Barriere wahrgenommen und steht einer vertraulichen Situation entgegen.

Ein gemeinsames Betrachten von Auswertungen, Verlaufs- und Stundenplänen vor einem Monitor erlaubt hingegen keinen fortlaufenden Augenkontakt und beschränkt sich auf eine in der Regel eher kleine Bildschirmfläche. Der bislang häufig praktizierte Wechsel zwischen Beratungstisch und Monitorarbeitsplatz erwies sich in der Vergangenheit als besonders störende Unterbrechung des Dialogs, der durch wiederholte Neuaufnahmen des Gesprächsfadens gekennzeichnet ist

Ein weiteres Problem liegt darin, dass es dem Fachstudienberater aus datenschutzrechtlichen Gründen nicht gestattet ist, die Leistungsdaten der Studierenden direkt einzusehen. Entsprechend müssen diese Daten von den Studierenden in Papierform zu dem Beratungsgespräch mitgebracht werden. Alternativ können Berater und Studierende auch zwei PCs nutzen und sich unter ihrer jeweiligen Kennung am FHInfo-Portal anmelden. Der hieraus resultierende ständige Wechsel zwischen involvierten Medien unterbricht den Dialog und erschwert den Überblick für den Fachstudienberater und damit die korrekte Situationsanalyse der Studierenden.

#### Der neue Lösungsansatz

Für die Durchführung einer qualifizierten Studienberatung ist es notwendig, dass sich beide Parteien an einer den Beratungsdialog unterstützenden Applikation authentifizieren, um die jeweils relevanten Daten in einer dem Beratungsgespräch angemessenen Form bereitgestellt zu bekommen. Die kooperative Analyse der Situation des/ der Studierenden, das gemeinsame Zusammenstellen von Stundenplänen oder das Planen von Prüfungen erfordert eine flexible Benutzeroberfläche, die beiden Gesprächsparteien eine umfassende Darstellung bedeutsamer Informationen sowie adäquate Interaktionsmöglichkeiten bietet. Die bisher genutzten Browseroberflächen sind neben den bereits aufgeführten Gründen auch durch die Einschränkung auf die privilegierte Systeminteraktion durch den jeweiligen Studienberater unge eignet.

Medieninformatik

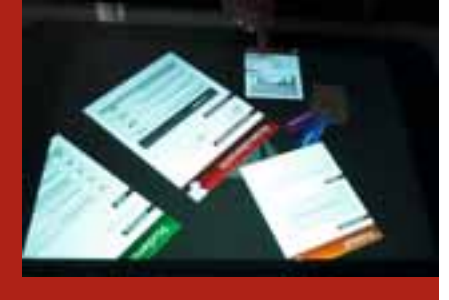

 $Ahh$ <sup>2</sup> Studienberatung mit ixMENTOR

Ein viel versprechender Ansatz zu einer situativ angemessenen Unterstützung von Studienberatungsgesprächen wird im ixMENTOR Projekt in Form des jüngst von Microsoft vorgestellten *Surface Table* auf der Basis einer innovativen Multitouch-Oberfläche verfolgt.

Durch Kooperationen mit Microsoft und zwei weiteren Unternehmen konnten Mitarbeiter und Studierende des Fachbereichs IMST der FH Kaiserslautern bereits vor der kommerziellen Verfügbarkeit des *Surface Table* Erfahrungen mit dem *Surface SDK,* einer speziell auf die Entwicklung von *Surface*-Anwendungen ausgerichteten Entwicklungsumgebung, sammeln ([WaRa10]). Im Rahmen von Qualifikationsarbeiten wurde hierbei mit ixMEN-TOR ein Beratungsunterstützungssystem auf Basis von *Surface* konzipiert und prototypisch implementiert (MeLe09).

ixMENTOR baut auf den zentralen Merkmalen der mit *Surface* verbundenen Multitouch-Technologie auf und bietet Benutzern eine hochintuitive, gestenbasierte Bedienung ohne Lernaufwand. Studienberater und zu beratende Studierende sitzen gemeinsam an dem *Surface Table* und können ixMENTOR in einer vollständigen 360o Interaktion gleichberechtigt bedienen.

Die für ixMENTOR entwickelte kooperative Benutzeroberfläche gestattet den Zugriff auf alle beratungsrelevanten Daten aus FHInfo in einer gezielt für den Beratungsdialog aufbereiteten Form und verbindet Informationspräsentation und

Interaktion in einem Medium. ixMENTOR verzichtet vollständig auf die Einbindung eines externen Monitors oder zusätzlicher Eingabegeräte. Die Authentifizierung von Studienberater und Studierenden kann dabei via Obiekt-Identifikation von Mitarbeiter- und Studierendenausweisen erfolgen. Der Fachbereich IMST der FH Kaiserslautern verfügt über einen aus Eigenmitteln finanzierten Surface-Table, auf dem gegenwärtig eine formative Evaluation des interaktiven Prototyps von ix-MENTOR durchgeführt wird.

Das zentrale Ziel dieser Evaluation liegt in der vollumfänglichen Spezifikation der für den Beratungsdialog notwendigen Funktionalität der Applikation. Insbesondere finden hierbei die kontextuellen Gegebenheiten der Beratungssituation Berücksichtigung.

Ein weiterer wichtiger Aspekt ist die Untersuchung der Integrationsmöglichkeiten der .NET-basierten Surface-Applikation mit der JAVA-basierten Portalapplikation. Die aktuelle Architektur ist in Abb3 dargestellt.

Aktuell erfolgt die Implementierung unterschiedlicher Applikationen zur Unterstützung der Studienberatung. Dazu wer den unterschiedliche Anbindungsmöglichkeiten des Surface-Tables an das Portal untersucht, um die vorhandene Implementierung der Anwendungslogik ohne Redundanzen auch auf der neuen Ober $fläche - und mit neuen Interaktions$ möglichkeiten – nutzbar zu machen.

#### Literaturverzeichnis

- [MeLe09] Meder, J. und Leist, A.: Der virtuelle Studienberater, Projektarbeit im Rahmen des Multimediaprojektes im Studiengang Medieninformatik, 2009
- [Schi07] Schiefer, B.: FHInfo Ein modernes Hochschulportal für Mitarbeiter und Studierende, Forschungsbericht der Fachhochschule Kaiserslautern, 2007
- [WaRa10] Wallach, D. und Radvak, M.: A Best Practice Approach to the Design of Natural User Interfaces, Usability Professionals' Association – International Conference, Munich, Germany, 2010

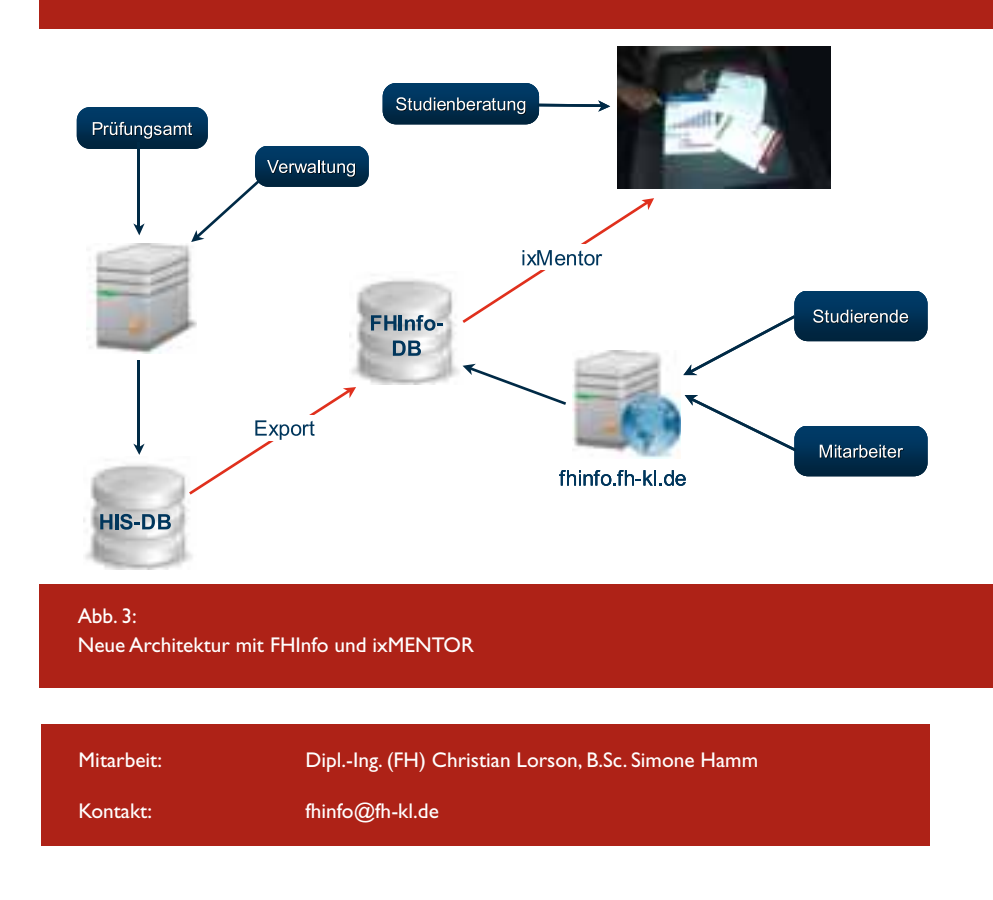
# totallokal | Weitere Informationen finden Sie unter: www.total-lokal.de **LET'S GET** THE JOB DONE

**Terex ist ein internationales und führendes Unternehmen in der Baumaschinenindustrie. Wir konstruieren Lösungen für härteste Einsätze. An unseren sechs Standorten in Deutschland entwickeln wir mit rund einem Viertel unserer 16.000 weltweit agierenden Mitarbeiterinnen und Mitarbeiter Mobil- und Gittermastkrane, Materialumschlagsmaschinen, Radlader und Bagger sowie Portalstapler. Unser Umsatz betrug 2010 weltweit 4,4 Mrd. US\$, wovon ca. 978 Mio Euro in Deutschland erwirtschaftet wurden. Nutzen Sie die ausgezeichneten Entwicklungschancen und unterschiedlichsten Möglichkeiten, die Ihnen ein weltweit agierender Konzern bietet.**

## Wir bieten interessierten Studenten (m/w) bzw. Absolventen (m/w)

# PRAKTIKA/ABSCHLUSSARBEITEN SOWIE TRAINEE- ODER DIREKTEINSTIEG

## in den Bereichen Forschung & Entwicklung, Vertrieb, Marketing und Kundenbetreuung, Einkauf, Finanzen & Controlling, Personal, IT, Produktion und Logistik.

## **Unsere Standorte**

Bad Schönborn, Langenburg und Crailsheim, Würzburg und Zweibrücken

### **Ihr Profil**

- Sie sind engagiert, motiviert und begeistern sich für unsere Produkte
- Sie haben Ihr Können auch im Studium bereits unter Beweis gestellt
- $\bullet\,$  Sie verfügen über gute Kenntnisse in Deutsch und Englisch in Wort und Schrift

### **Wir bieten**

ein abwechslungsreiches und spannendes Arbeitsumfeld innerhalb flacher Unternehmensstrukturen, eingebunden in ein internationales Team.

### **Interessiert?**

Dann finden Sie weitere Informationen und aktuelle Stellenangebote auf [www.terex.de/karriere](http://www.terex.de/karriere%ED%AF%80%ED%B0%A4). Senden Sie uns Ihre aussagekräftigen Bewerbungsunterlagen mit Angabe Ihres frühest möglichen Eintrittstermins (und gewünschten Praktikumszeitraumes) sowie Ihres Einsatzortes, bevorzugt in einem PDF-Dokument, an **[career-germany@terex.com.](mailto:career-germany@terex.com)** 

## **Wir freuen uns auf Ihre Bewerbung!**

Terex Corporation · Human Resources Germany · Recruiting · Dinglerstraße 24 · 66482 Zweibrücken · career-germany@terex.com **[www.terex.de](http://www.terex.de)**

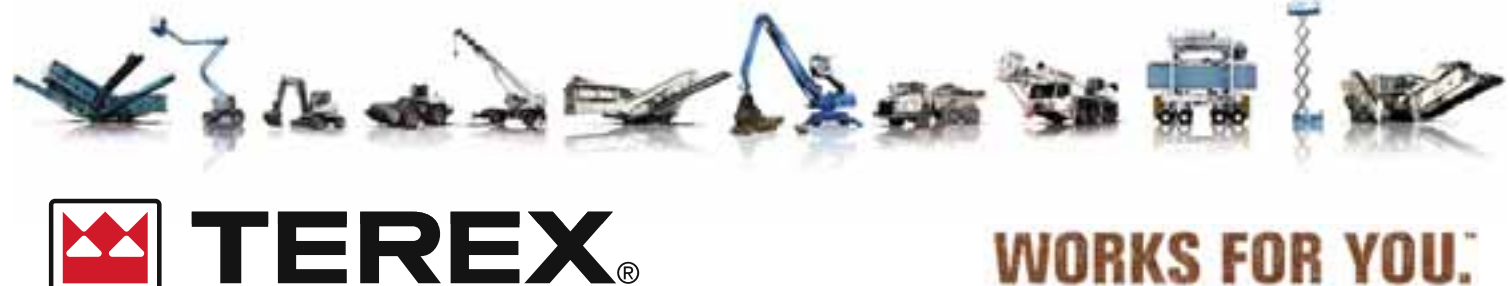

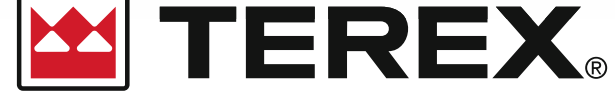

Mikrosystemtechnik

# Schrecksignal zur Minderung Schleudertaumata bei einem

Prof. Dr.-Ing. Lutz-Achim Gäng, Sabrina Karch B.Sc.

Je genauer die ursächlichen Zusammenhänge zwischen Auffahrunfallszenarien und auftretenden Schädigungsbildern der Halswirbelsäule untersucht wurden, desto komplizierter erwiesen sich diese. Eine sinnvolle, einfache und doch effiziente technische Lösung zur Verbesserung der Insassensicherheit rückte immer weiter in die Ferne. Doch jetzt ist hierfür eine vielversprechende bionische Lösung gefunden, geschützt und verifiziert worden.

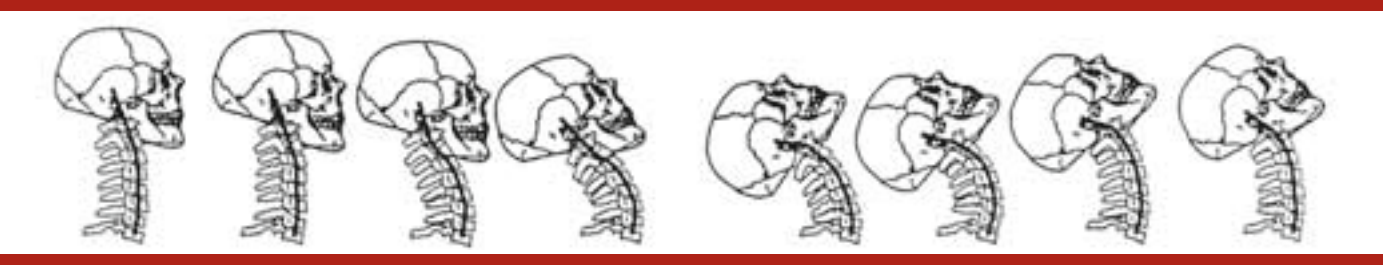

Abb. 1: Typische Whiplash-Bewegung bei einem rückwärtigen Auffahrunfall

Nach einem rückwärtigen Auffahrunfall leiden die Insassen des getroffenen Fahrzeugs oftmals unter schmerzhaften, zumeist langanhaltenden Folgen eines Schleudertraumas beziehungsweise einer Halswirbelsäulendistorsion. Dies führt infolge der rund 200.000 Heckauffahrunfälle pro Jahr allein in Deutschland zu Versicherungskosten in Milliardenhöhe. Das Interesse der Automobilindustrie und deren Zulieferer besteht demzufolge darin, die Insassensicherheit insbesondere bezüglich des Heckaufpralls zu verbessern. An der Fachhochschule Kaiserslautern leitet Professor Dr.-Ing. Lutz-Achim Gäng hierzu mehrere weitreichende und vielversprechende Forschungsprojekte.

In Zusammenarbeit mit der "pdb" (partnership of dummy technologies and biomechanics) wurden zunächst die ursprünglichen Zusammenhänge zwischen einer äußeren Belastung und der Beanspruchung der Halswirbelsäule erforscht. Die "pdb" ist eine Kooperation deutscher Automobilhersteller im Bereich Sicherheitstechnik, um gemeinsam sicherheitsspezifische Forschungsarbeiten anzugehen und Crash-Testvorschriften zu erarbeiten.

Die Ursache für die Verletzungen der Halswirbelsäule ist bislang in der Extensionsbewegung des Kopfes vermutet worden. Wird ein Fahrzeug in einen rückwärtigen Auffahrunfall verwickelt, erfahren die Insassen des getroffenen Fahrzeugs eine Beschleunigung nach vorne. Der Kopf bleibt jedoch infolge seiner Massenträgheit im Vergleich zu dem mit dem Sitz bewegten Torso zurück, wodurch die Halswirbelsäule eine sogenannte Whiplash-Bewegung erfährt (Abbildung 1).

Mit Hilfe einer eigens an der Fachhochschule entwickelten, künstlichen Halswirbelsäule, deren Bewegungsverhalten dem der menschlichen Halswirbelsäule sehr nahe kommt, ließen sich neue Erkenntnisse gewinnen (Abbildung 2).

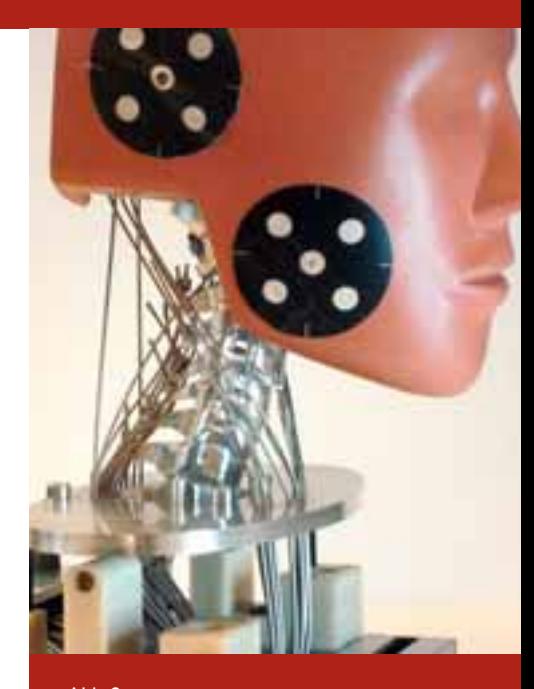

 $Ahh$ <sup>2</sup> An der Fachhochschule Kaiserslautern aus Aluminium durch 5-Achs-Simultanfräsen hergestellte Wirbelsäule

# des Risikos von rückwärtigen Auffahrunfall

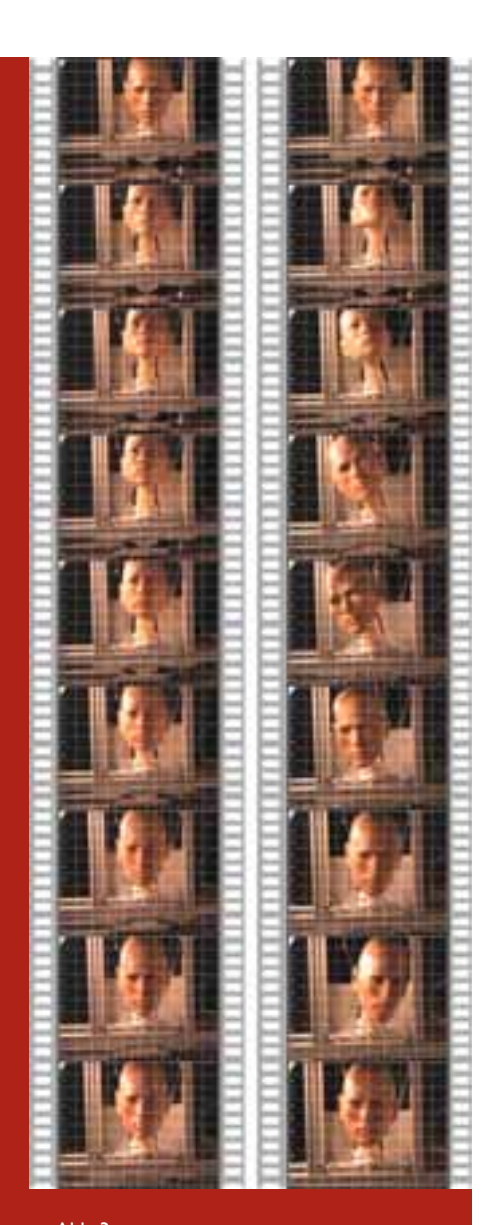

 $Abh$  3: Frontalvideoaufnahme bei der Rear-Impact-Crash-Simulation (Dargestellte Bilder alle 40ms) Linker Filmstreifen bei einer sehr geringen Beschleunigung kleiner 2g: reines Nicken Rechter Filmstreifen bei höheren Beschleunigungen zwischen 4g bis 8 g: extremes Taumeln des Kopfes

Bei einem Heckaufprall werden die großen Muskelpartien nicht überdehnt. Im Gegensatz dazu erfahren die kleinen, wirbelnahen Nackenmuskeln, welche für die Kopfbalancierung zuständig sind, große Belastungen. Hierfür ist jedoch nicht die Extensionsbewegung sondern eine Drehbewegung beziehungsweise eine Taumelbewegung des Kopfes verantwortlich. Diese Bewegung wird bei einem zum Zeitpunkt des Aufpralls nicht geradeaus gerichteten Kopf zusätzlich verstärkt. Die Hauptursache eines Schleudertraumas liegt somit in der Überdehnung der wirbelnahen Nackenmuskulatur durch das Taumeln des Kopfes (Abbildung 3).

Großes Interesse gilt demzufolge Methoden, welche die durch das Taumeln des Kopfes verursachte Halswirbeldistorsion bei einem rückwärtigen Auffahrunfall signifikant reduzieren können.

Erste Lösungsansätze führen zu Modifizierungen der Kopfstütze. Darunter kann man sich beispielsweise die Verwendung stoßabsorbierender Schäume vorstellen, welche durch ein inhomogenes Verformungsverhalten gleichzeitig den Kopf am Taumeln hindern. Bei einem Unfall wird der Kopf in den Schaum gedrückt, die Bewegungsenergie gebremst und teilweise vom Schaum aufgenommen. Gleichzeitig versteift sich die Kopfstütze individuell, kopfangepasst rechts und links, so dass sie dem Weiterdrehen des Kopfes entgegenwirkt.

Bei den oftmals zeitkritischen Patentanmeldungen wurde das Forschungsteam durch Prof. Dr.-Ing. Kurt Spiegelmacher aus dem Fachbereich Betriebswirtschaft, der unter anderem Patentrecht liest, unterstützt. So auch bei der nachfolgend beschriebenen, durchgängig innovativen Idee, für die von der Fachhochschule ein PCT (Patent Cooperation Treaty) Antrag für die Patentanmeldung gestellt worden ist.

Inspiriert zu diesem Patent wurde Prof. Dr.-Ing. Lutz-Achim Gäng durch die zunehmende Verwendung von Head-Up-Displays in Fahrzeugen. Diese projizieren wichtige Informationen, wie zum Beispiel die des Navigationssystems, direkt auf die Frontscheibe oder auf ein durchsichtiges Display, welches der Frontscheibe vorgelagert ist. Wie die Ergebnisse der Grundlagenforschung zeigen, ist die Intensität der Taumelbewegung sowohl von der Kopfstellung, als auch von der den Kopf stabilisierenden Muskulatur (Grundtonus) abhängig. Die Ausrichtung des Kopfes sowie die Aktivierung der halsnahen Muskulatur können vor einem unvermeidbaren Auffahrunfall durch eine Abfolge aus optischen und akustischen Signalen sichergestellt werden (Abbildung 4).

Ein erstes akustisches Signal, wie es in Fahrzeugen bei der Anzeige wichtiger Informationen üblich ist, zielt darauf, die Aufmerksamkeit der Insassen zu gewinnen und sorgt für die gerade Ausrichtung des Kopfes auf das Display.

Durch eine in der Regel dynamische Anzeige auf dem Display wird erreicht, dass die Aufmerksamkeit kurzfristig (>100ms) erhalten bleibt und somit die ideale Kopfposition bis zum Aufprall sichergestellt ist.

### Mikrosystemtechnik

Ausgangsposition, Gong erlönt.

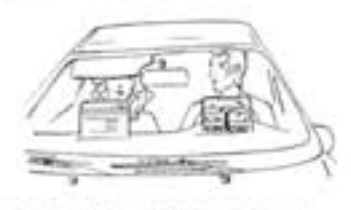

Ausrichten des Kopfes durch opäsche Signale

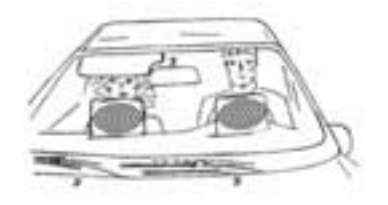

spennen der Muskulatur durch akustisches Schrecksignal.

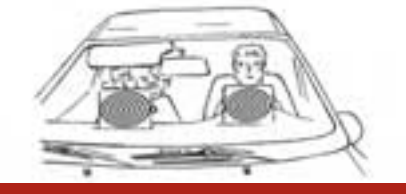

Abb.  $4:$  Ausrichten des Kopfes bei einem bevorstehenden Unfall in mehreren Schritten

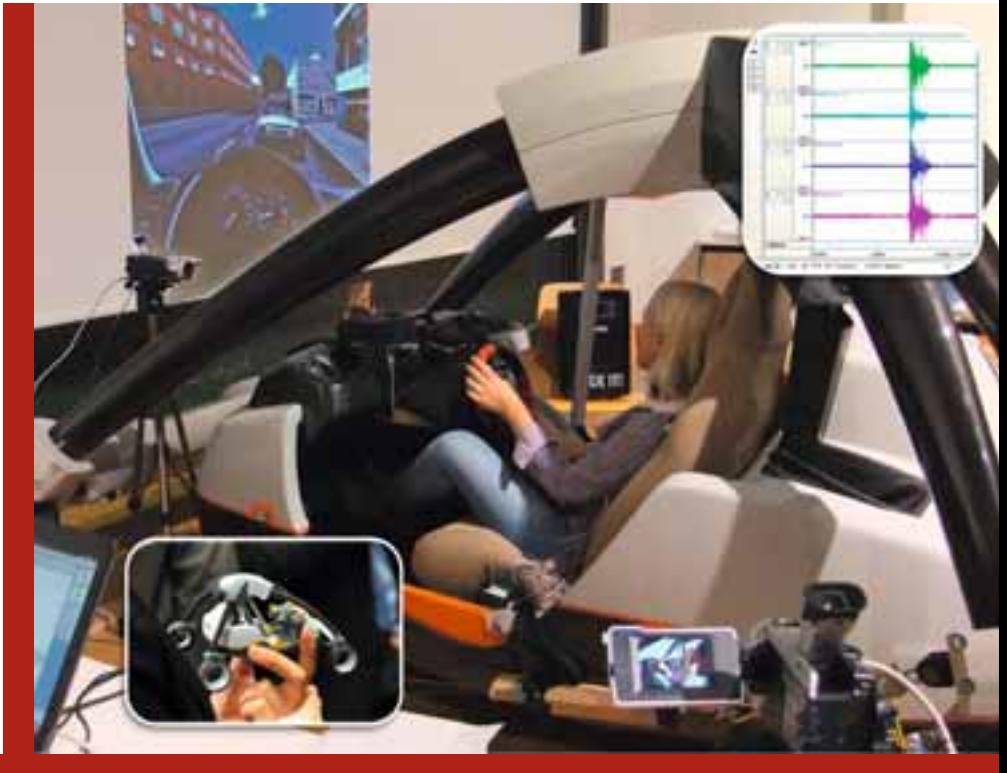

Abb. 5: Versuchsanordnung:

Die Projektion der Fahrsimulation ist mutwillig etwas nach rechts versetzt worden, um mit der Frontkamera festzustellen, ob das gewählte, akustische Signal die gewünschte Ausrichtung des Kopfes zum Head-Up-Display bewirkt. Die untere Einblendung zeigt das Gesamtversuchsfahrzeug als funktionstüchtiges Modell. Die obere Einblendung zeigt die Aktivierung der Halsmuskeln beim Schrecksignal.

Direkt vor dem zu erwartenden Aufprall sorgt ein explosionsartiges, akustisches Schrecksignal für ein reflexartiges Zusammenzucken der Insassen.

Auf diese Weise wird der Grundtonus der Nackenmuskulatur unmittelbar vor dem Auffahrunfall erhöht und die Nacken muskulatur maximal vorgespannt, wodurch der Körper sich in einer idealen Schutzhaltung befindet. Dadurch kann das zur Halswirbelsäulendistorsion führende Taumeln vermieden oder zumindest deutlich verringert werden.

### – Soweit die Theorie –

Zur Verifizierung der Patentidee ist in einer ersten Versuchsreihe eine Fahrt inklusive eines leichten Heckauffahrunfalls simuliert worden. Dazu ist ein futuristisches Forschungs-E-Mobil der Dualen Hochschule BW Mannheim von Studierenden der Studiengänge Mikrosystemtechnik, Informatik und Applied Life Sciences umgebaut, mit dem Head-Up-Display sowie allen weiteren, notwendigen Features ausgestattet worden (Abbildung 5).

Die Simulation der Auffahrunfälle ist mittels vorgespannter Feder-Masse-Systeme und pneumatischer Muskeln, so genannte "fluid muscles", realisiert worden. Ein "Gong", der typischerweise Flugpassagiere auf die Anschnallpflicht hinweist, ist für das Ausrichten des Kopfes zum Head-Up-Display verwendet worden. Um sicherzustellen, dass der Kopf in dieser Position kurzzeitig verharrt, sind zusätzlich "hypnotisierende" Ringe auf das Head-Up-Display projiziert worden. Als Schrecksignal ertönte in der ersten Versuchsreihe ein explosionsartiges Geräusch.

Die Muskelreaktionen an der Halswirbelsäule der Probanden sind elektromyographisch festgehalten und insbesondere die Zeitverzögerung zwischen akustischem Signal und maximaler Muskelanspannung sowie das Abfallen des erhöhten Muskeltonus aufgezeichnet worden. Die Synchronisation der autarken Meßsysteme ist mittels Ultraschall-Trigger-Signale erreicht worden, um insbesondere die Zeitverzögerungen zwischen Schrecksignal, Muskelaktivität und Aufprall exakt messen zu können. 3D-High-Speed-Videoaufnahmen mit mehreren Spezialkameras haben die räumliche Bewegung des Kopfes rechnerisch auswertbar aufgezeichnet.

Zusätzliche Video-Kameras waren dafür bestimmt, festzuhalten, ob eine Kopfdrehung auf das Display erreicht worden ist oder ob die Erfassung der dort dargestellten Informationen lediglich durch eine Augenbewegung erfolgt ict.

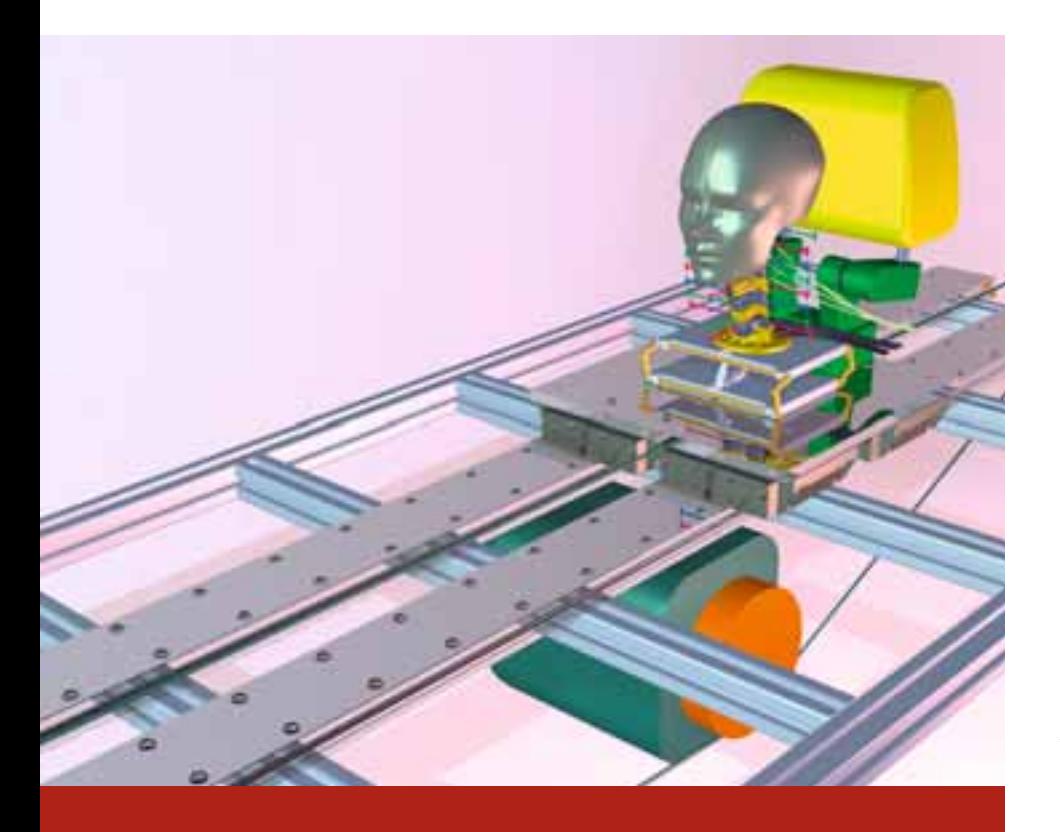

Abb. 6: Vorgesehene Anordnung, auf welche die gemessenen Muskelaktivitäten übertragen und Auffahrunfälle mit hohen Aufprallbeschleunigungen durchgeführt werden sollen.

Die Versuchsauswertungen haben die Erwartungen deutlich übertroffen: ob weiblich oder männlich, jung oder alt, müde oder frisch – ein Ausrichten des Kopfes erfolgte schon bei der ersten Versuchsreihe bei mehr als 80% der Probanden. Bei einem noch größeren Anteil der Probanden konnte durch die unbeeinflussbare, reflexartige Anspannung der Halswirbelsäulenmuskulatur infolge des Schrecksignals, das Taumeln des Kopfes vollständig vermieden werden.

Natürlich sind aus Sicherheitsgründen lediglich leichte Auffahrunfälle simuliert worden.

Um bestimmen zu können, bis zu welcher Auffahrbeschleunigung der Kopf traumelfrei gehalten werden kann, sind Versuche mit einem Dummy notwendig, welcher sich bezüglich der Muskelreaktion vivoäquivalent, das heißt dem

Menschen gleichwertig, verhält. Die Taumelbewegung des Kopfes sowie die Reaktion auf äußere Reize kann mit den bisher eingesetzten, "leblosen" Dummies jedoch nicht nachgewiesen werden.

Der Forschergruppe ist es indessen, dank eines durch die Stiftung Rheinland-Pfalz für Innovation geförderten Forschungsprojektes gelungen, eine vivoäquivalente künstliche Halswirbel-

säule, zu entwickeln. Deren Wirbelkörper können aus geeigneten Materialien mittels 5-Achs-Simulatanfräsen in ausgezeichneter Qualität hergestellt werden. In naher Zukunft wird auch eine Lösung für die Herstellung künstlicher, strukturierter, inhomogener Bandscheiben erwartet.

Zielsetzung ist es jedoch, dem Dummy "Leben einzuhauchen", das heißt die Reaktionen des Menschen, wie beispielsweise in der ersten Versuchsreihe geschehen, zu erfassen und auf den Dummy zu übertragen. Hierzu gilt es, eine passive aber auch aktive Halsmuskulatur sowie deren Ansteuerung zu implementieren. Beim Ertönen eines Schrecksignals, soll der Dummy, wie in der Realität, die Nackenmuskulatur aktivieren, die Schultern hochziehen und so eine Schutzhaltung annehmen.

Dieser Dummy oder zunächst dessen Kopf- und Halspartie soll dann auf einer Mini-Crashbahn (Abbildung 6) höheren Crashbeanspruchungen ausgesetzt werden, um zu sehen, bis zu welcher Auffahrsituation der Körper allein durch Kopfausrichtung und Schrecksignal in der Lage ist, sich selbst vor einem Schleudertrauma zu schützen.

Weitere Forschungsprojekte in diesem Umfeld, teilweise mit bionischem Ansatz, werden in Kooperation mit dem Weltkonzern Johnson Controls, insbesondere mit dem Technology Center Automotive Experience in Burscheid, umgesetzt.

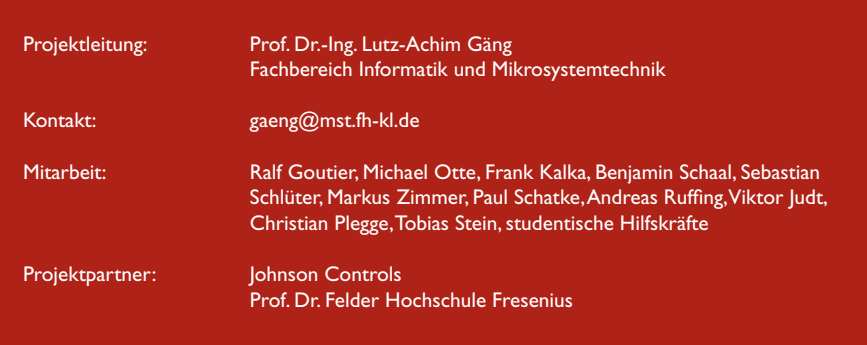

Forschungsfreisemester

## Geschäftsprozesse und Services für Smart Energy

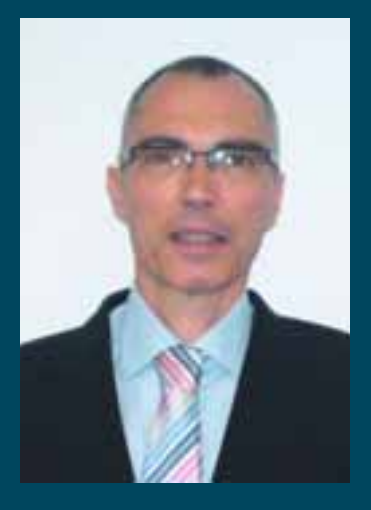

Prof. Dr. Christian Aichele Professur für Wirtschaftsinformatik Fachbereich Betriebswirtschaft [christian.aichele@fh-kl.de](mailto:christian.aichele@fh-kl.de)

Prof. Dr. rer. oec. Christian Aichele studierte Wirtschaftsingenieurswesen an der Universität Karlsruhe. Nach ersten beruflichen Erfahrungen bei Hewlett-Packard in Böblingen (1988-89) arbeitete er als Projektingenieur bei der Elektrowatt Consulting im Bereich Energietechnik (1989-1990). Anschließend war er als Unternehmensberater und Doktorand bei Prof. Dr. Dr. h.c. mult. A.-W. Scheer in dessen Firma IDS Scheer tätig. Nach seiner Promotion (1996) baute Christian Aichele als Geschäftsführer mehrere Tochterfirmen der IDS Scheer in Asien (Südkorea, Japan, Singapur) auf. 1999 nahm Herr Aichele einen Ruf an die FH Kaiserslautern als Professor für Wirtschaftsinformatik an. Im Studiengang Wirtschaftsinformatik lehrt er die Fächer IT Projektmanagement, ERP Systeme (insbesondere SAP) und Wirtschaftsinformatik. Im Rahmen einer Freistellung zur Fortbildung in der beruflichen Praxis war Herr Aichele von 2002 bis 2004 bei RWE Systems in Essen als Manager eines Solution Centers für Abrechnungslösungen klein- und mittelständischer Stadtwerke beschäftigt.

#### 1. Einleitung

Seit Mitte der 90er Jahre sind die Energiemärkte Europas einem mehr oder weniger radikalen Wandel ausgesetzt. Durch die Vorgaben der EU und die Umsetzung dieser Vorgaben in nationale Vereinbarungen und Gesetze wurden die Energieunternehmen zur Liberalisierung und Deregulierung gezwungen. Eine erste Welle neuer Stromanbieter, die sich Ende der 90er Jahre versucht haben zu etablieren, ist schon wieder vom Markt verschwunden. Die gesellschaftsrechtliche und informatorische Trennung von Erzeugung / Vertrieb von den Netzen ist letzten Endes für den Verbraucher ohne große Konsequenzen verpufft. Man kann zwar mittlerweile seinen Strom- und auch Gasanbieter ohne größere Probleme wechseln und auch Ökotarife (z.B. 100% Atomstromfrei) buchen, aber der Hauptgrund für einen Wechsel ist der Preis. Und wer heute der günstigste ist, kann schon morgen zu den teuren Anbietern gehören.

Der Anteil regenerativer Energien wurde durch staatliche Förderungen erhöht und damit wurde die Energieerzeugung auch dezentralisiert, nur große Quantensprünge wurden damit nicht erreicht bzw. erfolgreich durch die existierenden Oligopole in für sie geordnete Bahnen

gelenkt. Bedenklich ist auch die teilweise Rücknahme der Beendigung der Stromerzeugung in Atomkraftwerken.

Die große Vision und zumindest das propagierte Ziel der überwiegenden regenerativen Energieerzeugung in vielen zentralen und dezentralen Einheiten wird damit nur langfristig erreicht.

Der zukünftige Einsatz digitaler Zähler (sogenannter Automatic Meter oder Smart Meter) ermöglicht die Ermittlung sekundengenauer Verbrauchs- und Leistungswerte. Die Energieunternehmen können damit die Effizienz ihrer Abrechnungsprozesse erhöhen. Es wird nur in Rechnung gestellt, was auch verbraucht wird. Auch die Vorgaben des Gesetzgebers, wie z.B. Monatsrechnungen oder auch das Angebot von mindestens zwei Stromtarifen für einen Verbraucher, die ihm Energieeinsparungen ermöglichen sollen, werden damit eingehalten (siehe Regelungen der zentralen energiewirtschaftlichen Norm zum Mess- und Zählwesen in § 21b EnWG). Aber profitiert auch der Verbraucher davon?

Mit Ausnahme von einigen wenigen technisch-affinen Verbrauchern wohl eher nicht. Die momentane Möglichkeit über z.B. Energy Cockpits die Sekundenverbräuche zu optimieren und potentielle Energieräuber zu erkennen, werden nur marginale Optimierungen erbringen. Zumal die Option digitale Zähler mit solchen Zusatz-Features zu erhalten auch größtenteils kostenpflichtig ist und die angebotenen Tarife sich in die schon bekannten Tag- und Nachttarife (HT / NT) beschränken.

Ein richtiger und effizienter Wettbewerbsmarkt kann nur entstehen, wenn ein attraktiver, ordnungspolitischer Rechtsrahmen geschaffen wird und sich alle Marktteilnehmer an die geltenden Regeln halten. Stimmt dieser Rahmen nicht, werden die marktbeherrschenden Unternehmen es tunlichst unterlassen in innovative Produkte und Prozesse zu investieren. Auch dem Verbraucher muss der individuelle Mehrwert dieser Innovation bewusst gemacht werden. Welche Vorteile bringt diese Informationsflut über Verbräuche und abgerufene Leistungen? Kann man damit effizient und auch am besten selbststeuernd den Energieverbrauch reduzieren? Habe ich damit die Möglichkeit einen positiven Beitrag zum Klima zu leisten? Kann damit der CO2-Ausstoß reduziert werden?

Auf diese und weitere Fragen müssen Politik und Energiewirtschaft intelligente und schlüssige Antworten parat haben. Erst wenn der Ordnungsrahmen und der Wettbewerb dem Kunden wirkliche

Mehrwerte zur Verfügung stellen, wird die Vision sich selbst steuernder Netzwerke (sogenannte Smart Grids), die die dezentral erzeugten regenerativen Energien zum richtigen Zeitpunkt in der richtigen Menge zur Verfügung stellen und die Wandlung des reinen Kunden zum Verbraucher und Erzeuger in einer Person (sogenannte prosumers = produce and consume energy) sich erfüllen.

### 2. Smart Energy

Zukünftig werden die heutigen reinen Stromabnehmer Partner (=Prosumer) der Energieunternehmen sein. In Contracting-Verträgen beziehen die Prosumer neben den Energieträgern Zusatzleistungen. Das können insbesondere Energieerzeugungsanlagen und Energiespeicher sein:

#### Energieerzeugungsanlagen:

- Energieerzeugungsanlagen (Mikro-BH-KW mit Biogas betrieben (mögliche Auslegung: 4KW elektrische Energie 18KW thermische Energie)
- Photovoltaikanlagen (mögliche Auslegung: 6KW Peak-Leistung)
- Windkraftanlagen (mögliche Auslegung: 4KW Peak-Leistung)
- Brennstoffzelle zur Erzeugung von elektrischer Energie (Wirkungsgrad > 70%)

### Energiespeicher:

- Brennstoffzellen mit Wasserstofftank (mögliche Auslegung: bestehend aus Elektrolyseeinheit zur Wasserstofferzeugung, Flüssigwasserstofftank 700 bar und 10KG Wasserstoffspeicher (entspricht 333KWh Arbeitsleistung))
- Energiespeicher (mögliche Auslegung: Lithium-Ionen Batterie mit 200KWh Arbeitsleistung)
- Energiespeicher in Elektroautos (mögliche Auslegung: 100KWh Speicher, 90% Ladeeffizienz, 212Wh je km Verbrauch und ca. 470KM Reichweite, 2,5 Stunden Ladezeit). Anhand vordefinierter Tarife (dynamisch oder statisch, ein oder mehrere Versorger) und der geplanten Fahrstrecken (Fahrprofil) wird das Fahrzeug über-

wiegend in lastschwachen und damit kostengünstigen Zeiten geladen und steht in Spitzenlastzeiten als Einspeiser für Energie zur Verfügung.

Die einzelnen energieerzeugenden "Smart Homes" werden virtuell (überwiegend durch Regionen eingegrenzt) zu Kraftwerken gekoppelt. Diese Kraftwerke bestehen aus dezentralen Brennstoffzellen (mit z.B. 100 KW Leistung) einer bedarfsabhängigen Anzahl (z.B. minimal 10 bis maximal 10000 Liegenschaften). Damit werden ohne weiteres Spitzenlasten von 1000 MW und mehr erreicht. Dies entspricht einem kohlebetriebenen Großkraftwerksblock.

Die "Smart Homes" verfügen über intelligente Energie Management Server (EMS), in denen die individuellen Profile der Hausbewohner gespeichert sind. Neben den Aufsteh- und Zu Bett Gehzeiten werden die persönlichen Temperaturvorgaben für die einzelnen Räume, die Bad- und Duschzeiten, die gewünschten Wassertemperaturen und die geplante Nutzung der Fahrzeuge, der TV-Geräte, der PC's und diverser anderer akkubasierter Kleinstgeräte hinterlegt. Über das Multi-Communication Interface des EMS

können die persönlichen Daten über das Basis-Touchpanel, über die Smartphones, über PC und die TV-Schnittstellen jederzeit angepasst werden.

Durch diese Steuerung kann z.B. der Ladezeitraum der Fahrzeuge und der st ationären Batterie gesteuert werden. Die Beladung findet bevorzugt in kostengünstigen Zeiträumen und in Zeiträumen der Eigenerzeugung z.B. an Wind- und Sonnentagen statt. Smartphones, elektrische Zahnbürsten, elektronische Kleingeräte und die Notebook-Akkus wurden über ein magnetisches Indu ktionsfeld geladen. Die selbststeuernden Haushaltsgeräte wie die Tiefkühltruhe und die Kühlschränke nutzen kosten- und lastoptimale Zeiträume um ihre maximale Kühltemperatur zu erreichen. Danach werden sie in einen Null-Energieverbrauch Ruhezustand versetzt.

Die Elektromobile werden je nach Notwendigkeit unterschiedlich aufgeladen. An Elektrotankstellen können die entladenen Batterien mit vollgeladenen Batterien getauscht werden. Dies geschieht durch Normierung der Batterien und die intelligente Robot-

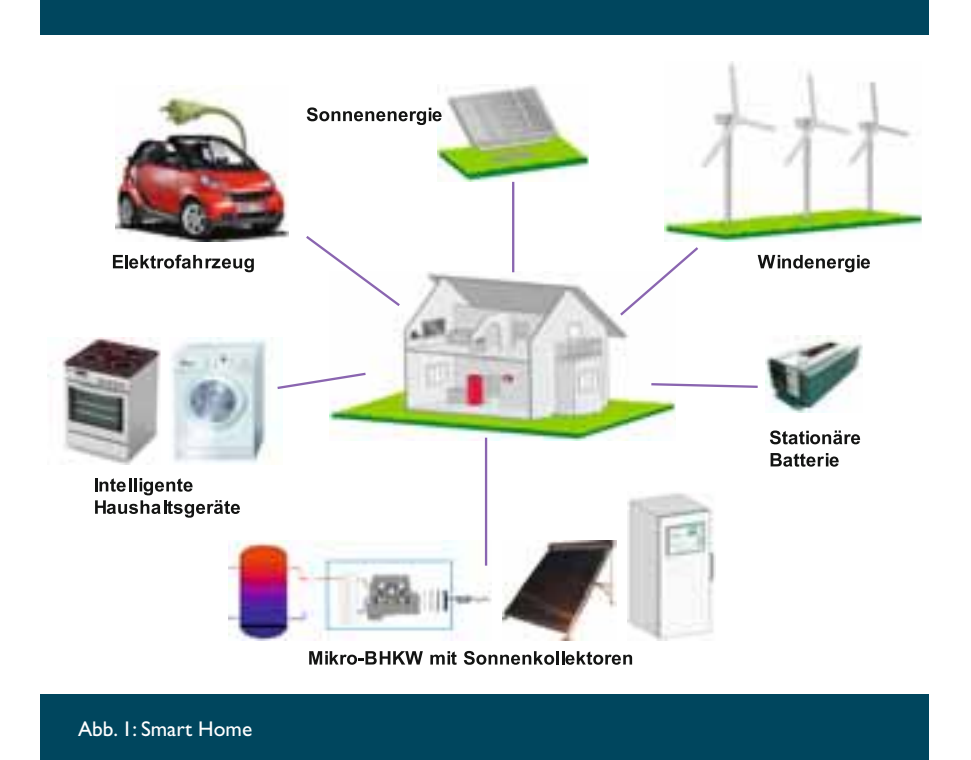

Forschungsfreisemester

Steuerung in wenigen Sekunden. Die Kosten werden über die hinterlegten persönlichen Daten sofort nach dem Batterietausch kontiert. Die dafür notwendige Information ist die Zählernummer des Fahrzeug-Smart Meters. In Parkhäusern können die Fahrzeuge auf Induktionsfeld-Parkplätzen beladen werden. Zu Hause wird das Fahrzeug mit dem Hausnetzwerk verbunden und dort als flexibler Energieerzeuger oder Energiespeicher genutzt.

#### 3. Smart Grids und notwendige Services

In einem Versorgungsnetz bestehend aus Lieferanten, Netzbetreibern, Messstellenbetreibern (MSB) und Kunden ist es für das Versorgungsunternehmen auf Grund der Verpflichtungen gegenüber den Lieferanten auf der einen und den Kunden auf der anderen Seite besonders wichtig, den Verbrauch für die einzelne Verbrauchsstelle regelmäßig und möglichst genau bestimmen zu können. Zum einen muss der Verbrauch dem Kunden in Rechnung gestellt werden und zum anderen muss eine Zahlung an den Lieferanten für die verbrauchte Menge erfolgen.

Um den Verbrauch erfassen zu können, wird an der Verbrauchsstelle für jede Sparte ein Zähler angeschlossen. Diese Zähler werden vom zuständigen MSB eingebaut und gewartet. Digitale Zähler (Smart Meter) sind die Voraussetzung um Zählerstände automatisiert an Backendsysteme zu senden und Stromnetze bedarfsgerecht zu steuern. Im Idealfall entspricht die geplante Stromerzeugung exakt dem eingetretenen Stromverbrauch.

Der Einbau von intelligenten Zählern ist nach §21b Abs. 3a des EnWG ab 1. Januar 2010 vom Gesetzgeber vorgeschrieben. Aufgrund dieser Verordnung werden zukünftig nur noch Smart Meter für die Bestimmung der Verbrauchsmengen installiert und verwendet. Der Gesetzgeber will so den Endverbrauchern ermöglichen, dass sie ihren Energieverbrauch besser überwachen und kontrollieren können.

Durch die intelligente Steuerung des Netzes und die Zwischenpufferung der Energie in zentralen und dezentralen Energiespeichern soll eine Nivellierung der Energieerzeugung und des Energieverbrauchs erreicht werden. Eine Steuerung des Energieverbrauchs erfolgt durch eine zeitnahe Kommunikation mit den Verbrauchern und durch sinnvolle, kurzfristige (billige oder teuere) Stromangebote (sogenannte Tarife) und dadurch eine erzeugungsbezogene Steuerung des Energieverbrauchs. Dafür sind dynamische Tarife notwendig, die dem Kunden oder dem Energie Management Server der "Smart Homes" kommuniziert werden und bei Bedarf manuell oder automatisch freigegeben werden. Die damit erreichten Lastver schiebungen sorgen für eine erzeugungs- und kostoptimale Nutzung der Energie.

### 4. Produkt-Tarif-Engine "e-configurator"

In einem Gemeinschaftsprojekt der Fachhochschule Kaiserslautern mit der movento GmbH (IT-Beratungsgesellschaft im Bereich CRM) sowie mehreren Energieunternehmen wurde ein Prototyp eines Web Services konzipiert mit dem eine flexible und modellbasierte Erstellung und Kommunikation dynamischer und konfigurierbarer Tarife und Produkte möglich ist.

Aufgrund der Liberalisierung in der deutschen Energiewirtschaft und der hieraus resultierenden Entwicklungen in der Strombranche, zu denen die Einführung intelligenter Zähler in Privathaushalten und das Angebot von dynamischen Tarifen gehören, ist dem Kundenbeziehungsmanagement (CRM) von Energieversorgern, unter Berücksichtigung von aktuellen und zukünftigen Anforderungen, eine neue Bedeutung zuzuordnen.

Energieversorgungsunternehmen betrachten auf dem Markt unterschiedliche Kundengruppen, die in Privatkunden, Großkunden und Sondervertragskunden unterteilt werden. Während bei Sondervertragskunden eine weitestgehend individuelle Kalkulation des Stromverbrauchs

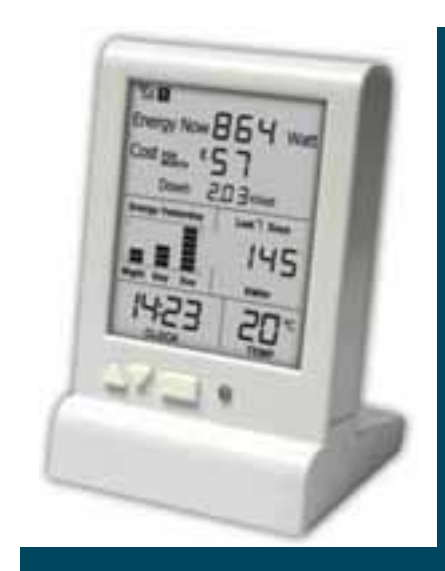

Abb. 2: Smart Meter

und des zugehörigen Preises erfolgt, wird bei Großkunden eine branchenabhängige Kalkulation der notwendigen Faktoren durchgeführt (z.B. gemäß des festgelegten Verbrauchsschemas von einer Bäckerei, die täglich in den frühen Morgenstunden einen erhöhten Stromverbrauch aufweist). Die Belieferung von den Privatkunden erfolgt mittels vordefinierter Tarife.

Häufig enthalten Tarife im Zuge von Neukundengewinnungskampagnen einen Neukundenbonus, der in Form von monetären Aspekten (unmittelbarer Geldbonus), kostenfreie Verbrauchsmengen (Verbrauchsbonus) oder durch zusätzliche Produktboni (günstigere oder kostenfreie Zusatzprodukte) gewährt wird. In Bezug auf diese Variationen ist eine dynamische und einfache Produkt-Tarif-Konfiguration, insbesondere unter Betrachtung des Produktboni-Aspekts, ein wesentlicher Bestandteil zur Neukundengewinnung und zur Bindung von Bestandkunden. Die dynamische Konfiguration und Kommunikation von flexiblen Produkt-Tarif-Kombinationen ist zunehmend als ein betrachtungsrelevanter Aspekt im Kundenbeziehungsmanagement von Energieversorgern wahrzunehmen, der insbesondere auch in Kombination mit den zukünftigen Entwicklungen, zu

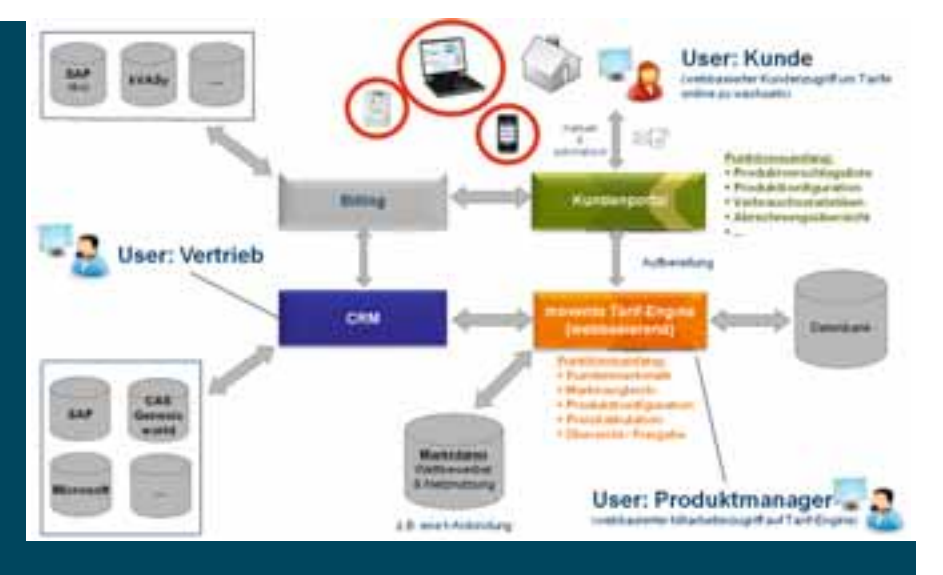

Abb. 3: Konzeptionelle Systemsicht der Produkt-Tarif-Engine

denen intelligente Netze, Zähler und die entsprechenden dynamischen Tarife gehören, wahrgenommen werden sollte.

Die Einführung dynamischer (variabler) Tarife ist gemäß § 40 Abs. 3 EnWG gesetzlich geregelt. Darin ist definiert, dass Energieversorgungsunternehmen zum 30. Dezember 2010 Stromtarife anbieten müssen, welche den Verbraucher animieren den Stromverbrauch bewusst zu steuern und Energie zu sparen. Dies wird zukünftig durch dynamische Tarifmodelle möglich sein. Bei einem dynamischen Tarif wird zwischen zwei möglichen Ausprägungen unterschieden, zum einen der zeitvariable Tarif und zum anderen der lastvariable Tarif.

Beim zeitvariablen Tarif existieren unterschiedliche Arbeitspreise zu verschiedenen Zeiten. Hierbei sind verschiedene Varianten möglich, beispielsweise statische zeitvariable Tarife (Time of Use) und hochdynamische Tarife (Real Time Pricing). Der lastvariable Tarif lässt sich durch unterschiedliche Arbeitspreise für bestimmte Lasten in einem bestimmten Zeitraum definieren. Die Konzeption der Produkt-Tarif-Engine (e-configurator und e-modeller) erfolgt auf der technologischen Basis eines WebServices, wodurch eine flexible Anbindung an CRM-Systeme unterschiedlicher Anbieter (SAP CRM, CAS genesisworld, etc.) ermöglicht wird. Des Weiteren ist eine Integration von markttechnischen Daten (Aktuelle Tarifdaten von Wettbewerbern sowie Netznutzungspreise) vorgesehen.

Die Produkt-Tarif-Engine ist für den 2-Wege-Vertrieb und die Produktberatung ausgelegt, so dass zum Stromliefervertrag weitere Produkte hinzugefügt werden können.

### Literaturverzeichnis

#### Monographien

- Maatz, Svenja: Netznutzung und Netznutzungsentgelte für Strom nach dem EnWG sowie GWB/EGV, Becker, Peter / Held, Christian / Riedel, Martin / Theobald, Christian (Hrsg.): Energiewirtschaft im Aufbrauch, Fachverlag Deutscher Wirtschaftsdienst, 2001
- Rehtanz C., Horenkamp W.: Smart Metering Lehrgang C., 2009
- Ryberg, T.: Smart Metering in Western Europe, 6. Aufl., 2009

#### Zeitschriften / Artikel / Statistiken

- Faruqui, A. u.a.: Brattle Group, Unlocking the €53 Billion Savings from Smart Meters in the EU, 2009
- trend research: Smart Metering gewinnt auch in Deutschland an Fahrt energy 2.0, Februar 2009, S.40

#### **Online**

- E-Energy (A): Internet der Energie [http://](http://www.e-energie) [www.e-energie.in](http://www.e-energie)fo/de/756.php ( Online 09.Dez.2009)
- EurActiv (B): EU legt Pläne für Entflechtung der Energieriesen vor [http://](http://www.euractiv.com/de/energie/eu-legt-plne-entfl) [www.euractiv.com/de/energie/eu](http://www.euractiv.com/de/energie/eu-legt-plne-entfl)legt-plne-entflechtung-energieriesen/ article-166896 (Online 04.Feb.2010)
- EurActiv (C) Europaabgeordnete stärken Industrie für Erneuerbare Energien <http://www.euractiv.com/de/energie/> europaabgeordnete-strken-industrieerneuerbare-energien/article-175310 (Online 15.Feb.2010)
- EurActiv (D) Erneuerbare Energie: EU gibt Vorlage für nationale Pläne heraus <http://www.euractiv.com/de/energie/> erneuerbare-energie-eu-gibt-vorlagenationale-plne-heraus/article-183649 (Online 21.Feb.2010)
- Europa 96/92/EG Richtlinie über Endenergieeffizienz und Energiedienstleistungen <http://www.verivox.de/> Power/gesetze/Richtlinie\_fuer\_den\_ Elektrizitaetsbinnenmarkt.pdf (Online 05.Mrz.2010)
- Europa 2004/22/EG Richtlinie über Messgeräte <http://eur-lex.europa.eu/> LexUriServ/LexUriServ.do?uri=OJ:L: 2004:135:0001:0080:DE:PDF (Online 29.Dez.2009)
- Europa 2009/72/EG über gemeinsame Vorschriften für den Elektrizitätsbinnenmarkt <http://energy.iep-berlin.de/> pdf/1/Beschluss\_Elektrizitaetsbinnenmarkt.pdf (Online 20.Jan.2010)
- Stromtipp (A): Intelligente Stromzähler, Versorger verschlafen Trend [http://](http://www.stromtip.de/News/22485/) [www.stromtip.de/News/22485/](http://www.stromtip.de/News/22485/) Intelligente-Stromzaehler-Versorgerverschlafen-den-trend.html (Online 12.Dez.2009)
- Stromtipp (C) Erneuerbare Energien decken 2020 47% des Stromverbrauchs <http://www.stromtip.de/News/22640/> Verband-Erneuerbare-decken-2020- 47-des-Stromverbrauchs.html (Online 16.Jan.2010)
- Wikipedia (E) Energiewirtschaftsgesetz [http://de.wikipedia.org/wiki/Energiewirt](http://de.wikipedia.org/wiki/Energiewirt-schaftsgesetz)schaftsgesetz [\(On](http://de.wikipedia.org/wiki/Energiewirt-schaftsgesetz)line 19.Dez.2009)

# Mehrjährige Steuer- und Investitionsoptimierung mit Hilfe eines Excel-Tools

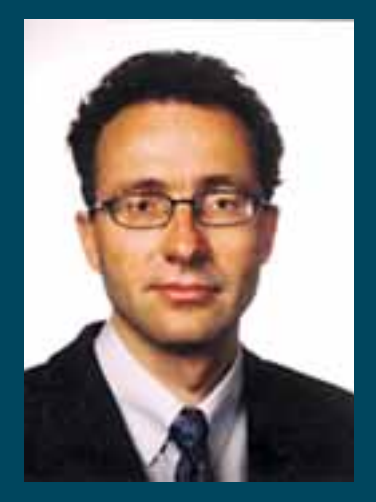

Prof. Dr. Rainer Hofmann Professur für BWL insbesondere Finanzierungen Fachbereich Betriebswirtschaft [rainer.hofmann@fh-kl.de](mailto:rainer.hofmann@fh-kl.de)

Prof. Hofmann studierte Betriebswirtschaft an der Universität Mannheim und promovierte bis 1997 an der Wirtschaftsuniversität Wien. Parallel dozierte er an verschiedenen Einrichtungen (bis heute: Berufsakademie Sachsen, Bankakademie Bautzen und Görlitz, Genossenschaftsverband Sachsen, ADG Montabaur, Steinbeis-Hochschule Berlin, AKAD Leipzig und Stuttgart). Seine erste Professorenstelle trat er 1995 an der FH Zittau/Görlitz an. Praktische Berufserfahrung sammelte er während der Banklehre, als Derivatehändler bei Bankers Trust, als Finanzanalyst im Deutsche Bank Konzern, als Vorstand/Aufsichtsrat der SIRE AG und in der eigenen Unternehmensberatung. Zudem ist er Aufsichtsratsvorsitzender der Priority AG. Seit März 2004 hat er eine Professur für Betriebswirtschaftslehre, insbesondere Rechnungswesen und betriebliche Steuerlehre an der Fachhochschule Kaiserslautern, wo er 5 Jahre zuvor schon Vertretungsprofessor war.

Der Verfasser hat in seinem Forschungsfreisemester bei der Steuerberatung Dr. Wienen & Partner u.a. ein Excel-Tool programmiert, welches zunächst einen alljährlichen Steuerbelastungsvergleich für Einzelunternehmer/Personengesellschaften vornimmt, diesen jedoch zusätzlich in einen mehriährigen Finanzplan integriert, der in einem investitionsrechnerischen Endwert kulminiert.

Insofern wurden die klassisch getrennt behandelten Teilgebiete Investitionsrechnung und Steuerlehre in ein einziges Tool integriert.

- 1. Im Teilgebiet "Steuerbelastungsvergleich" wurden zum einen die "klassischen" erfolgsabhängigen Steuern (Einkommensteuer, Solidaritätszuschlag, Kirchensteuer, Gewerbesteuer), zum anderen auch die erst ab 2009 greifende Abgeltungsteuer berücksichtigt, die – bei Entnahme der betrieblichen Liquidität – eine private Anlage mit nur 25% (Abgeltung-) Steuer ermöglicht. Betriebliche Investitionen von solchen, erfolgreichen Unternehmern sind hingegen regelmäßig mit 42% oder 45% Einkommensteuer belegt.
- 2. Im "Investitionsteil" werden explizit 4 und implizit 2 Investitionsalternativen bzw. -renditen zur Auswahl gestellt, welche auch kombiniert werden können; nämlich erstens die betriebliche Sollzinsersparnis, zweitens die betriebliche Sach- oder Finanzanlageinvestition, drittens die private Geldanlage unter Abgeltungsteuer versus – viertens – tariflicher Besteuerung bei Darlehen an Nahestehende, fünftens die Tilgung von Privatkrediten und sechstens die unverzinsliche Bargeldhaltung.

Durch entsprechende Aufzinsung mit den (max. 6) verschiedenen Aufzinsungsfaktoren entsteht der Endwert als zu maximierende investitionsrechnerische Schlüsselgröße. Hierbei wird jedoch nicht nur die alljährliche Steuerbelastung berücksichtigt, sondern es können auch (planbare) private Ereignisse, wie z.B. gewünschte Konsumausgaben, integriert werden, so dass ein vollständiger Finanzplan entsteht.

Im Gegensatz zu den fünf anderen Alternativen, welche die Vorgabe einer (aggregierten) Renditegröße benötigen, kann die als zweites genannte Alternative, die Sachinvestition, zudem ein differenziertes Bild zeichnen, da originäre Inputdaten einfließen und auf Ihren (endwertigen) Erfolgsbeitrag hin betrachtet werden können.

3. Eine optische Impression zu diesem Excel-Programm sollen nachfolgende Schaubilder liefern.

In den gelben Feldern bestehen viele – eingabepflichtige bzw. eingabefähige – Stellschrauben, welche die individuelle Unternehmersituation abbilden und deren quantitative Konsequenzen im Endwert abgelesen werden können.

Im vorliegenden fünfjährigen Fall weist ein kirchlich ungebundener Single-Einzelunternehmer ein jährliches (liquiditätswirksames) EBIT von 200.000 € sowie tilgbare Sollzinsen von 30.000 € und nicht tilgbare von 70.000 € auf.

44

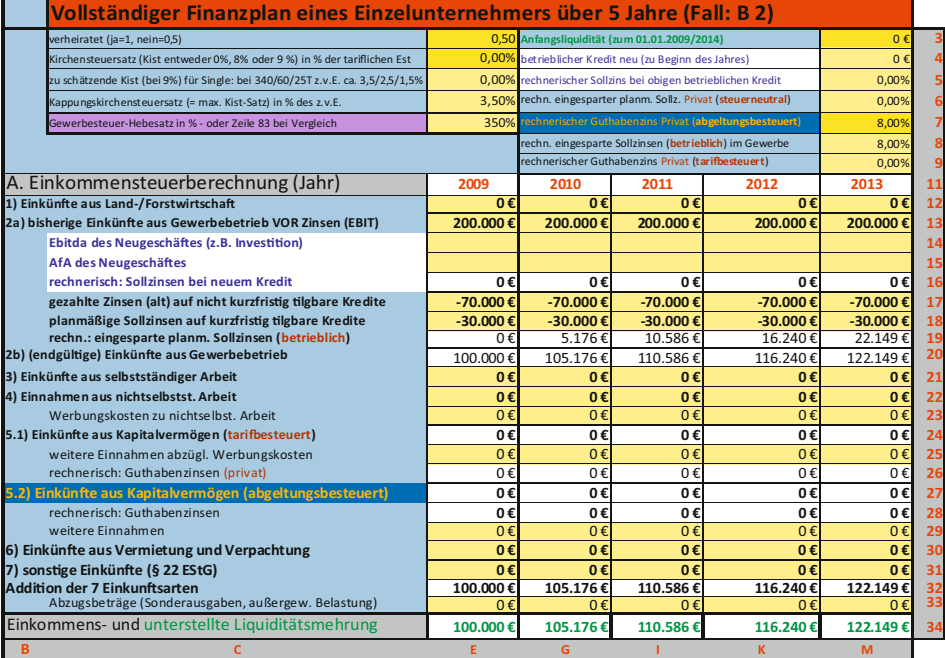

Daraus erwachsen nachfolgende steuerliche Konsequenzen

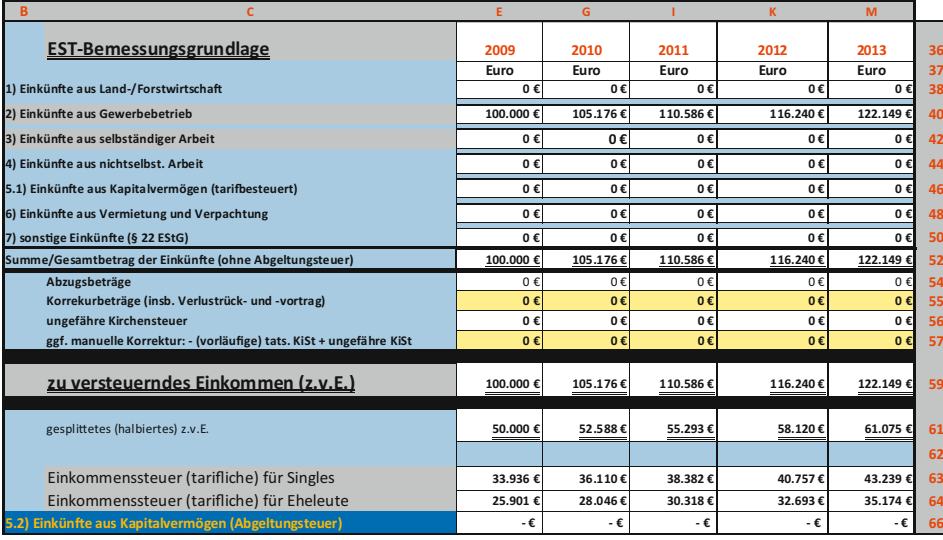

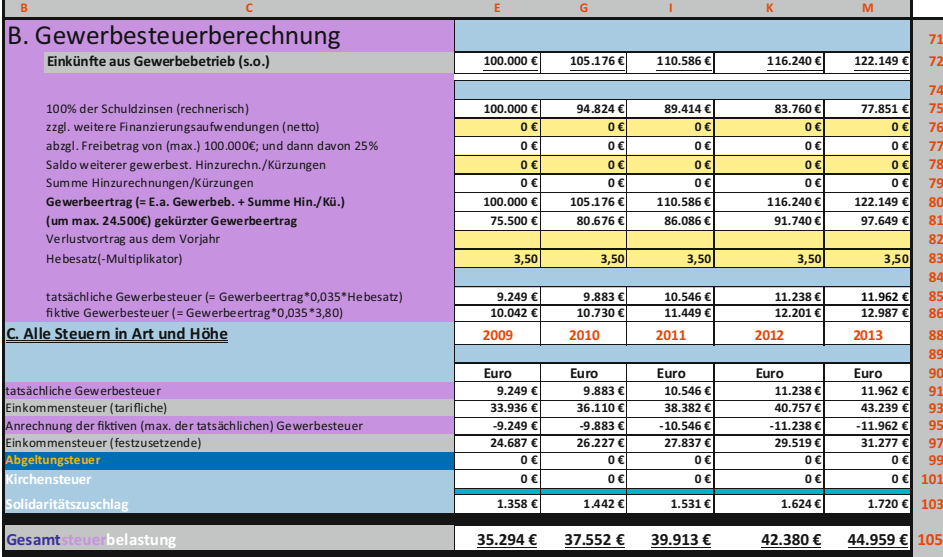

Forschungsfreisemester

Nun stellt sich das Problem der Liquiditätsverwendung.

Die frei werdende Liquidität soll durch das Nullen der Zeile 131 und Übernahme in Zeile 133 zur Tilgung von betrieblichen Sollzinsen verwendet werden.

Alle anderen Werte werden nun  $-$  in den weißen Feldern  $-$  "ausgespuckt", bis auf die Endwert-Zielgröße, die mit 354.054 € rot aufleuchtet

Falls die Zeile 131 wieder auf den Standard "I" zurückgesetzt wird, erhöht sich der Endwert auf 364.877 €. Hintergrund ist, dass nun eine andere Anlageoption greift, die zwar i.B. die gleiche Rendite aufweist (siehe Zellen M 7 versus M 8), aber mit differierendem, hier niedrigerem Steuersatz aufwartet.

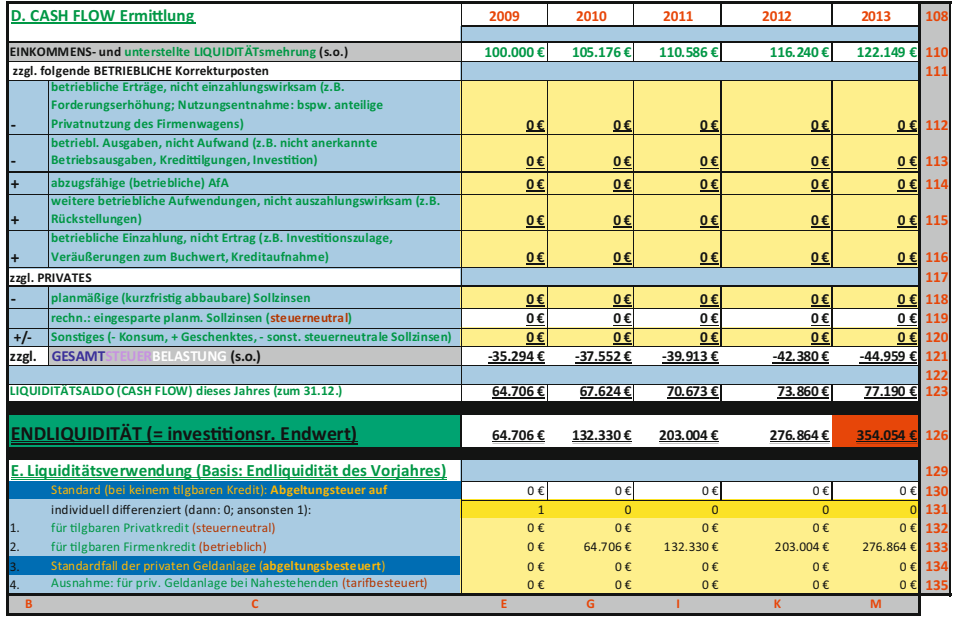

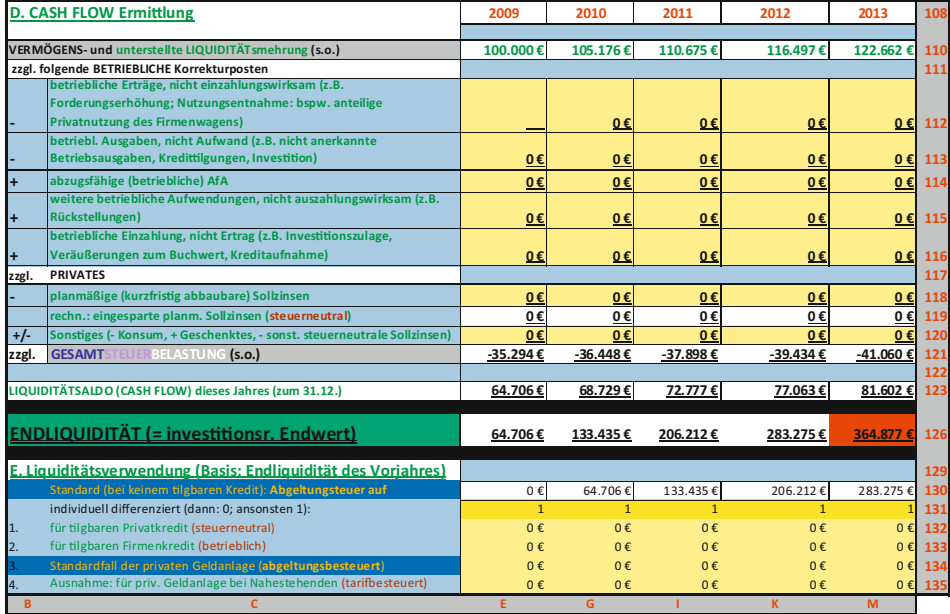

- 4. Neben dieser einfachen Berechnung können auch komplexere Praxisfälle abgebildet werden, wie die Sonderabschreibung kombiniert mit dem Investitionsabzugsbetrag für Kleinunternehmer gemäß § 7 g EStG. Hier treffen u.U. konträre Effekte auf, nämlich der positive Zins- versus dem womöglich negativen Progressionseffekt, so dass mit Hilfe dieses Excel-Tool eine viel schnellere und validere Aussage getroffen werden kann.
- 5. Zusammenfassung: Das vorliegende Excel-Tool kann – für Nicht-Kapitalgesellschaften – zum einen zur Kenntlichmachung von steuerlichen und investitionsrechnerischen Gegebenheiten, zum anderen für Steueroptimierungsstrategien unter Berücksichtigung der Zeitdimension eingesetzt werden.

# Auswahl, inhaltliche Gestaltung und Beurteilung einer betriebswirtschaftlichen Wissensdatenbank

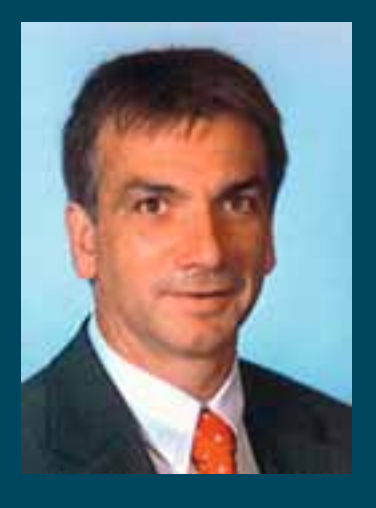

Prof. Dr. Michael Jacob Professur für Betriebswirtschaftslehre, insbesondere Wirtschaftsinformatik Fachbereich Betriebswirtschaft [michael.jacob@fh-kl.de](mailto:michael.jacob@fh-kl.de)

Prof. Dr. Michael Jacob hat nach einer Ausbildung zum Bankkaufmann ein Studium der Betriebswirtschaftslehre an der Universität des Saarlandes in Saarbrücken absolviert. Danach arbeitete er bis zur Promotion als wissenschaftlicher Mitarbeiter an der gleichen Universität bei Prof. Dr. Dr. h.c. mult. Günter Wöhe und Prof. Dr. Hartmut Bieg. Im Anschluss war Herr Professor Jacob bei dem Unternehmen Price Waterhouse Coopers beschäftigt, das zu den weltweit führenden Wirtschaftsprüfungs- und Beratungsgesellschaften zählt. Dort war er zunächst als Berater und Projektleiter bei internationalen Unternehmen tätig. Später hatte Herr Professor Jacob innerhalb des Konzerns die Gesamtverantwortung für den Ausbau des Bereiches "Asset Management" in Deutschland und wurde Mitglied der Geschäftsführung bei PWC Consulting S.a.r.l. in Luxemburg. Im Oktober 1998 erhielt er einen Ruf auf eine Professur für Betriebswirtschaftslehre an die FH Trier der nach 3 Jahren ein Ruf an die FH Kaiserslautern (Standort Zweibrücken) folgte.

Die Bedeutung von Informationen und Wissen nimmt ständig zu. Häufig wird sogar von einem Wandel zur Informations- bzw. Wissensgesellschaft gesprochen. Gleichzeitig beklagen viele die zunehmende Informationsflut und suchen entsprechende Lösungen für das Problem, da die scheinbar unendliche Menge der zur Verfügung stehenden Daten von dem menschlichen Gehirn nicht zu verarbeiten sind.

In diesem Zusammenhang befasst sich der Forschungsgegenstand zunächst mit der Theorie des Wissensmanagements. Die Konkretisierung erfolgt am Beispiel einer der Forschung und Lehre dienenden betriebswirtschaftlichen Wissensdatenbank. Schließlich wird kritisch auf die Notwendigkeit sowie die Kosten- und Motivationsaspekte einer Wissensdatenbank eingegangen. Die Ergebnisse lassen sich auf andere Wissenschaftsbereiche und die unternehmerische Praxis übertragen. Die Nutzung der Datenbank verbessert die Qualität von Forschung und Lehre.

Bevor auf die Möglichkeiten und Aufgaben von Wissensmanagement und Wissensdatenbanken näher eingegangen wird, erfolgen zunächst einige Begriffserläuterungen. Die Literatur unterscheidet häufig zwischen den Begriffen Zeichen, Daten, Informationen und Wissen. Teilweise ergänzen die Verfasser diese Begriffe noch um Kön-

nen, Handeln und Wettbewerbsfähigkeit. Diese Definitionen sind jedoch oft uneinheitlich und unsystematisch. Zeichen bestehen aus Buchstaben, Ziffern oder Sonderzeichen. Daten werden durch Zeichen dargestellt. Unter Daten versteht man eine Ansammlung von Zeichen mit der dazugehörigen Syntax. Sie geben jedoch noch keinen Zusammenhang an. Erst die Verarbeitung der Daten, ihre Strukturierung und Ordnung schafft Informationen. Daten werden also zu Informationen, wenn sie in einem sinnvollen Kontext angeordnet sind. Eine Information in Verbindung mit der Fähigkeit, diese zu benutzen, bezeichnet man als Wissen. Zwischen Informationen und Wissen besteht ein wechselseitiges Abhängigkeitsverhältnis, da Informationen die Basis für den Wissenserwerb bilden und Vorwissen die Voraussetzung für den Informationserwerb ist.

Wissensmanagement beschreibt alle planenden, organisierenden, steuernden und kontrollierenden Tätigkeiten mit dem Ziel der optimalen Bereitstellung von Wissen. In der Fachliteratur finden sich zahlreiche weitere Definitionen mit zum Teil sehr ähnlichen, aber auch divergierenden Aussagen. Eine Wissensdatenbank unterstützt die Aufgaben des Wissensmanagements, wobei eine explizite Zuordnung auf einzelne Teilaufgaben nur schwer möglich ist, sondern vielmehr das Tätigkeitsspektrum

als Gesamtheit vom Einsatz einer Wissensdatenbank profitiert.

Für die Wissensorganisation im Bereich der Wissenschaften etablierte sich in den letzten Jahren ein relativ breiter Markt an Standardsoftware. Die diesbezüglichen Wissensdatenbanken sind aus Erweiterungen reiner Literaturverwaltungsprogramme hervorgegangen, wobei die Übergänge fließend sind. Da sich deren Funktionalitäten ständig erweitern und vielfältige Parametrisierungen möglich sind, kann auf die Entwicklung einer speziellen Individualsoftware verzichtet werden. Unter Abwägung von Kosten- und Nutzenaspekten hat der Verfasser sich für das System Citavi ([www.citavi.com\) en](http://www.citavi.com)tschieden. Ausschlaggebender Faktor war insbesondere die intuitive Erlernbarkeit für Studierende.

Der inhaltliche Aufbau der Datenbank orientiert sich an Lehrbüchern zur Betriebswirtschaftslehre. Da die Informations- und Kommunikationstechnologie in fast jedem betriebswirtschaftlichen Bereich eine wesentliche Rolle spielt, erfolgt deren Zuordnung grundsätzlich direkt zu dem jeweiligen betriebswirtschaftlichen Teilgebiet. Jedes Themengebiet umfasst im Regelfall drei Gliederungsebenen. Redundanzen treten nur in geringem Umfang auf, da die Themen zunächst möglichst allgemein behandelt werden und bei der

### Forschungsfreisemester

Konkretisierung ein Bezug zur allgemeinen Ausführung erfolgt. Zudem ist über die mehrdimensionale Zuordnung zu Gliederungspunkten (Kategorien) eine Themenvernetzung möglich. Neben der Aufnahme fremder Wissensquellen können auch eigene Wissensquellen aus der Datenbank generiert werden. Sowohl Vorlesungsmanuskripte, Lehrbücher, Vortragsfolien als auch ..Mindmaps" sind denkbar. Eine Vernetzung mit den originären Wissensquellen lässt sich entsprechend darstellen.

Wissensdatenbanken erzeugen aufgrund der vorgenommenen Strukturierung eine bestimmte Ordnung. Kritische Stimmen sehen darin eine Einschränkung der kreativen Möglichkeiten zu neuen Erkenntnissen zu gelangen. Es stellen sich deshalb Fragen in Bezug auf die Notwendigkeit von Ordnungen im Allgemeinen und Ordnungen mit Hilfe von Wissensdatenbanken im Besonderen. Befragungen und Beobachtungen ausgewählter Personen haben ergeben, dass Wissensdatenbanken die Kreativität und die Arbeitseffizienz durchaus erhöhen können. Der entsprechende Grad lässt sich jedoch nicht quantifizieren und ist subjektiv sowie in Abhängigkeit der Situation und der Art der Arbeit unterschiedlich. So gibt es Personen vom "Typ P", die das Papier zur Wissenserweiterung überwiegend bevorzugen und Personen vom "Typ D", die eher zur digitalen Darstellung tendieren, wobei die Tendenz zusätzlich von der Art des Dokuments (Buch, Internet) abhängig ist. Ähnliches gilt für den Grad der Ordnung. Personen vom "Typ O" bevorzugen für Ihre Wissenssuche eine starke Strukturierung während Personen vom "Typ U" eher die Unordnung bevorzugen. Der Schluss, dass Unordnung oder weniger IT zu mehr Kreativität führt, ist dagegen nicht gültig. Ebenso führt die Nutzung einer Wissensdatenbank nicht zwingend zu mehr Ordnung als eine papiergebundene Wissensablage. Als andere Extremposition könnte die Auffassung bestehen, dass mit dem Internet bereits eine fast alle Themen umfassende Wissensdatenbank existiert, so dass eine individuelle Wissensdatenbank nicht notwendig ist. Dies würde jedoch eine Struktur voraussetzen, die zudem individualisierbar sein müsste. Suchmaschinen können diese Funktionen nur bedingt erfüllen.

Die Archivierung von Wissen verursacht Kosten zumindest in Form von Opportunitätskosten der Zeit, die für die Archivierung aufgewendet wird. Erfolgt die Archivierung in einer Wissensdatenbank statt in konventioneller Weise, sinken in Abhängigkeit von der Nutzerfreundlichkeit der Software die Kosten des Zeitaufwands. Zusätzlich fallen jedoch Lizenzkosten für die Software an, falls diese nicht kostenlos zur Verfügung gestellt wird. Die Kosten der Hardware sind zu vernachlässigen, wenn davon auszugehen ist, dass diese vorhanden und durch die zusätzliche Software grenzkostenlos mehrnutzbar ist. Erfolgt keine Archivierung bzw. eine qualitativ schlechte Archivierung von Wissen, entstehen Kosten für das Nichtfinden bzw. das spätere Finden des Wissens im Vergleich zu einer qualitativ guten Wissensarchivierung. Aufgrund der Zielkonflikte in Bezug auf die entstehenden Kosten lässt sich nicht eindeutig der Einsatz einer Wissensdatenbank beurteilen. Die Entscheidung für die Nutzung einer Wissensdatenbank dürfte insbesondere von der Art, der Quantität und Qualität des zu speichernden Wissens abhängen. Des Weiteren sind die mögliche Anzahl der Nutzer und deren Präferenzen zu berücksichtigen. Als Fazit lässt sich festhalten, dass Kostenaspekte nicht gegen den Einsatz von Wissensdatenbanken sprechen. Letztlich ist ein optimales Verhältnis der oben aufgeführten Kosten zu finden, das in Abhängigkeit von der individuellen Nutzersituation zu bestimmen ist.

Bei der Einführung von Wissensdatenbanken sind auch Motivationseffekte zu berücksichtigen, wobei immer das gleiche Verhalten festzustellen ist. Nachdem ein offensichtlicher Bedarf bei einem Subjekt, das ein Individuum oder eine Organisation sein kann, festgestellt wurde, der die Einführung eines entsprechenden Produktes notwendig macht, setzt Euphorie ein, die grundsätzlich bis zur Einführung anhält. Erfüllt das Produkt jedoch nicht die Anforderungen oder treten Gewöhnungseffekte ein, kann die Motivation sinken, so dass entsprechende Gegenmaßnahmen zu treffen sind. Konkrete Tests mit Studierenden haben gezeigt, dass die beschriebenen theoretischen Effekte tatsächlich zutreffen. Ergänzend ließ sich feststellen, dass die Motivation zur Nutzung mit der Affinität zur Informationstechnik positiv korreliert ist. Studierende, die Bürosoftware problemlos bedienen können, kommen auch mit den etwas höheren Nutzeranforderungen einer Wissensdatenbank sehr gut zurecht und können diese sinnvoll in den Prozess ihrer wissenschaftlichen Arbeit integrieren. Bestehen dagegen Schwierigkeiten bei der Nutzung von Textverarbeitungs-, Präsentations- und Tabellenkalkulationsprogrammen, erschwert die ergänzende Nutzung einer Wissensdatenbank das Erstellen einer wissenschaftlichen Arbeit. Dies zeigt sich auch daran, dass die zuerst genannte Gruppe eine Wissensdatenbank später freiwillig nutzt, während der zuletzt charakterisierte Studierendentyp auf deren Nutzung verzichtet.

### Literatur

- Biethahn, Jörg; Mucksch, Harry; Ruf, Walter (2004): Ganzheitliches Informationsmanagement. 6. Auflage. München.
- Katenkamp, Olaf; Peter, Gerd (2003): Die Praxis des Wissensmanagements. Aktuelle Konzepte und Befunde in Wirtschaft und Wissenschaft. Münster.
- Probst, Gilbert; Raub, Steffen; Romhardt, Kai (2006): Wissen managen. Wie Unternehmen ihre wertvollste Ressource optimal nutzen. 5. Auflage. Wiesbaden.
- Steinbrecher, Wolf; Müll-Schnurr, Martina (2010): Prozessorientierte Ablage. Dokumentenmanagement-Projekte zum Erfolg führen. Praktischer Leitfaden für die Gestaltung einer modernen Ablagestruktur. 2. Auflage. Wiesbaden.
- Versteegen, Gerhard; Dietrich, Nicole (2002): Management-Technologien. Konvergenz von Knowledge-, Dokumenten-, Workflow- und Contentmanagement. Berlin.
- Wölbling, Ines; Keuper, Frank (2009): Produktionstheoretische Analyse der Wissensentwicklung. In: Keuper, Frank; Neumann, Fritz (Hg.): Wissens- und Informationsmanagement. Strategien, Organisation und Prozesse. Wiesbaden.  $S. 31–52.$

# Mechatronisches Projekt "Viergliedriges Koppelgetriebe mit lagegeregeltem Drehstrom-Synchron-Servoantrieb"

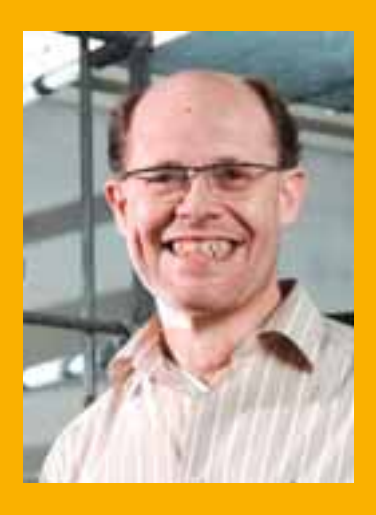

Inhaltlicher Schwerpunkt des Forschungssemesters war ein mechatronisches Grundlagenprojekt mit einem führenden Maschinenbau-Unternehmen. Das Projekt knüpft an eine bewährte und vertrauensvolle langjährige Zusammenarbeit an, in der schon verschiedene Drittmittelprojekte und Arbeiten erfolgreich durchgeführt worden sind.

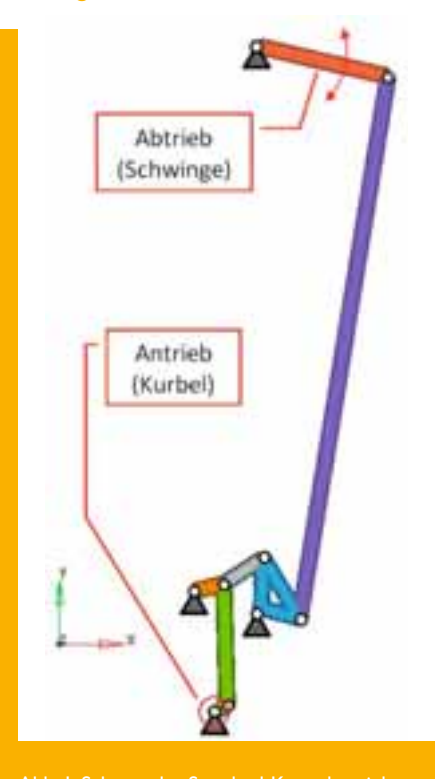

Abb. 1: Schema des Standard-Koppelgetriebes

Stand der Technik und Ziel des Projekts

In den von dem Unternehmen gebauten Maschinentypen müssen immer mehrere mechanische Getriebeelemente bei hohen Drehzahlen exakt lagesynchron zusammenarbeiten, da die Produkte ansonsten nicht fehlerfrei erzeugt werden können.

Die Umsetzung der rotatorischen Antriebsbewegung in die verschiedenen nichtlinearen Abtriebsbewegungen erfolgt mit Hilfe von ungleichförmig übersetzenden Koppelgetrieben.

In der aktuellen Maschinengeneration werden die unterschiedlichen Koppelgetriebe und Antriebsstränge mechanisch synchronisiert und von einem zentralen Hauptantrieb, einem Drehstrom-Asynchronmotor, angetrieben.

Ziel dieses Projekts war es nun zu untersuchen, ob das aufwändige, mechanisch synchronisierte Koppelgetriebe durch ein mechatronisches System aus einem einfacheren Koppelgetriebe mit einem dezentralen, lagegeregelten Synchron-Servoantrieb ersetzt werden kann. Die Vorteile lägen dann in einer erhöhten Flexibilität und Standardisierung.

### Nichtlineare Mechanik:

### Acht- und viergliedriges Koppelgetriebe

Im ersten Schritt wurde das achtgliedrige Standard-Koppelgetriebe (Abb. 1) durch ein deutlich einfacheres, viergliedriges Koppelgetriebe ersetzt, dessen Abtriebswinkelbewegung die des Standardgetriebes schon gut annähern sollte. Die Auslegung erfolgte mit der ALTschen Totlagenkonstruktion (VDI-Richtlinie 2130). Als wichtige Auslegungsgröße dient der minimale Übertragungswinkel, der die Form der Abtriebsbewegung und den maximalen Momentenbedarf beeinflusst. Gewählt wurde ein minimaler Übertragungswinkel  $\mu_{\text{min}} = 40^{\circ}$  (Abb. 2).

Der gegenüber dem Standardgetriebe erhöhte Antriebsmomentenbedarf ist in Abb. 3 dargestellt. Typisch für eine Kurbelschwinge (rotierender Antrieb und schwingender Abtrieb) ist ein Momentenverlauf, der linear von der Winkelbeschleunigung, quadratisch von der Drehzahl und nichtlinear vom Winkel abhängt und zwei Maxima und zwei Minima besitzt.

Ein lagegeregelter Servoantrieb ermöglicht eine zusätzliche mechatronische Anpassung der gefundenen Abtriebsbewegung (Abb. 2) an die Standardbewegung durch eine winkelabhängige Drehzahlverstellung. Die Methodik dazu wurde im Projekt entwickelt. Da die Abtriebswinkeldifferenz zwischen beiden Getrieben im technisch besonders wichtigen Bereich (115°-220°) sehr gering war (Abb. 2), konnte auf eine Drehzahlplanung verzichtet werden.

Forschungsfreisemester

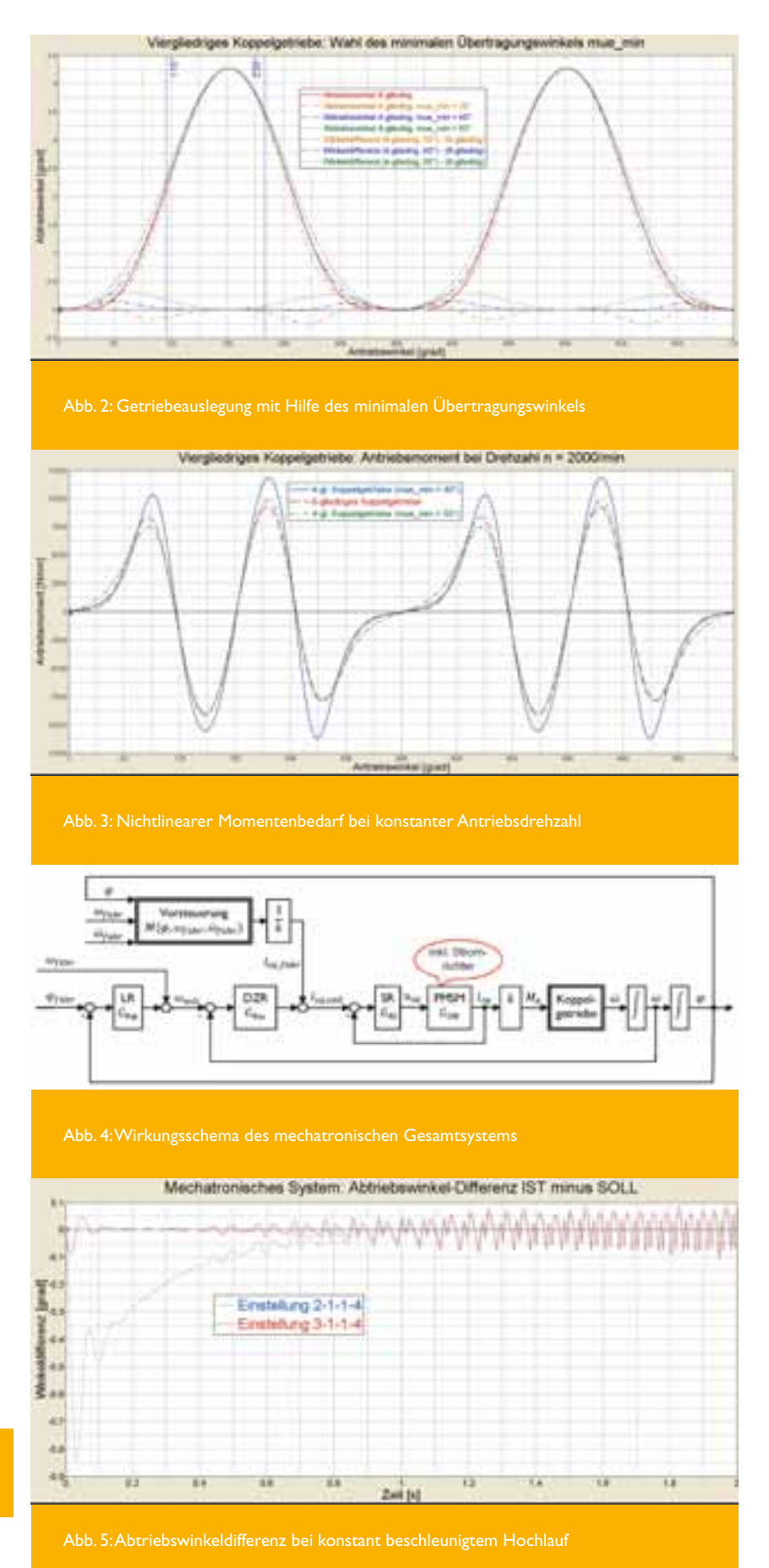

#### Lagegeregelter Synchron-Servoantrieb

Aufgrund der hohen Anforderungen an die Dynamik wurde ein permanentmagneterregter Synchron-Servomotor (PMSM) als Antrieb ausgewählt. Die Servoregelung wird als Kaskade ausgeführt. Sie besteht aus einer Drehzahlregelung mit übergeordneter Lageregelung und mit unterlagerter Stromregelung (Momentenregelung) einschließlich Momentenvorsteuerung (Abb. 4).

Der Stromregelkreis besteht aus einer PT2- Strecke aus Stromrichter und PMSM sowie dem PI-Stromregler (SR), der die große elektrische Zeitkonstante kompensiert. Da das Führungs verhalten optimiert werden soll, wird der Regler nach dem Betragsoptimum eingestellt. Ohne Vorsteuerung des Antriebsmoments  $M$  in Abhängigkeit vom Ist-Antriebswinkel  $\varphi$ , der Führungs-Winkelgeschwindigkeit  $\omega_{\text{fibr}}$  und der Führungs-Winkelbeschleunigung  $\omega_{\text{führ}}$  wäre der Stromregler allerdings hoffnungslos überfordert. Der Stromregelkreis und das nichtlineare Koppelgetriebe können aufgrund der Momentenvorsteuerung "linearisiert" als IT2-Strecke behandelt werden, deren mechanische Zeitkonstante durch den PI-Drehzahlregler (DZR) kompensiert werden soll. Allerdings ist die mechanische Zeitkonstante hier deutlich kleiner als die elektrische, so dass die übliche Entkopplungsbedingung für kaskadierte Regelkreise nicht eingehalten wird. Dieses Problem konnte im Projekt gelöst werden. Da der Drehzahlregler das Störungsverhalten optimiert, wurde er nach dem symmetrischen Optimum eingestellt.

Passend zum integrierenden Gesamtstreckenverhalten wird der Lageregler (LR) als P-Regler ausgeführt. Aufgrund des nichtlinearen Getriebes ist der Dämpfungsgrad der Strecke winkelabhängig, so dass die Reglerverstärkung mit Hilfe der Gesamtsystem-Simulation bestimmt wurde.

### Simulationsergebnisse des mechatronischen Systems

Beispielhaft ist in Abb. 5 ein Ergebnis dargestellt für einen konstant beschleunigten Hochlauf von Null auf eine Drehzahl 1800 min<sup>-1</sup> in zwei Sekunden. Über der Zeit aufgetragen ist die Winkeldifferenz aus Abtriebswinkel des mechatronischen Systems minus Abtriebswinkel des Standardsystems für zwei kodierte Einstellungen. Man sieht, dass sich die Abweichung auf ca. 0,1° begrenzen lässt.

Somit konnte in dem Projekt gezeigt werden, dass sich das aufwändige Standard-Koppelgetriebe durch ein mechatronisches System ersetzen lässt. Dies ist auf sehr positive Resonanz gestoßen. Ein Prototyp befindet sich zurzeit im Aufbau.

# "Frage: Wie sehen die Webseiten der Zukunft, im Jahr 2015 aus?" "Antwort: Was für Webseiten?"

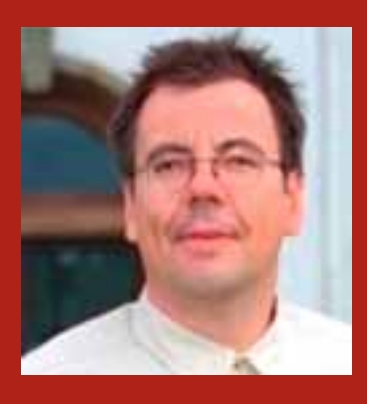

Prof. Adrian Müller Professur für Information Retrieval Fachbereich Informatik und Mikrosystemtechnik [adrian.mueller@fh-kl.de](mailto:adrian.mueller@fh-kl.de)

Herr Müller begann seine berufliche Laufbahn mit Abschluss des Studiums der Informatik (Universitäten Koblenz und Stuttgart) als wissenschaftlicher Assistent des Fraunhofer Instituts in Darmstadt. In seinen Forschungsarbeiten kombinierte er die Gebiete Information Retrieval, Künstliche Intelligenz und Mensch-Maschine-Kommunikation. Nach Abschluss seiner 5-jährigen Assistententätigkeit arbeitete er als Entwickler, Projektleiter und Architekt für die IBM Deutschland. Dort gewann er Erfahrung im Management nationaler und internationaler Projekte. Seit seiner Berufung 2001 als Professor an der FH Kaiserlautern, Standort Zweibrücken, unterrichtet und forscht er in mehreren Fachgebieten der Informatik, und entwickelt die Suchmaschine der FH [\(http://zwoogle.de\).](http://zwoogle.de)

Als vor rund 20 Jahren Roy Fielding, Tim Berners-Lee und andere am CERN das Hypertext Transfer Protocol, zusammen mit den Konzepten URL und HTML, entwickelten, waren die Grundlagen des World Wide Web geschaffen. Die Auswirkungen waren dramatisch – nicht nur für die Anwendungen der Informationstechnik, sondern auf das Kommunikationsverhalten breiter Schichten der modernen Gesellschaften. In welche Richtung entwickeln sich diese Umwälzungen weiter? Welche Trends müssen wir heute erkennen und beachten, um in den nächsten beiden Dekaden die Informa tionsgesellschaft der Zukunft mit gestalten zu können?

### Hintergrund und Aufgabenstellung

"Wie sehen die Webseiten der Zukunft, im Jahr 2015 aus?" Diese Frage stellte sich im Sommer 2010 eine Arbeitsgruppe, bestehend aus Vertretern der IBM Deutschland GmbH und des Fachbereichs Informatik und Mikrosystemtechnik der FH Kaiserslautern. Die IBM Deutschland war vor etwa 10 Jahren mit einem innovativen Produkt, dem IBM Websphere Portal Server, auf den Markt getreten. Das Konzept, Webseiten nicht mehr individuell zu gestalten, sondern firmenweit zentral in einem Portal zu bündeln, wurde ein Markterfolg. Auch die FH Kaiserslautern nutzt dieses

Konzept erfolgreich mit ihren zentral erstellten und administrierten Webseiten. Doch mit dem Aufstieg des interaktiven, verteilt erstellten Web 2.0, und spätestens seit dem Siegeszug der "Sozialen Medien" wie MySpace, Twitter und Facebook, verlieren Webseiten an Attraktivität, Marktbedeutung – und an Akzeptanz. Und dies überproportional bei den jüngeren Nutzern in Schulen und Hochschulen.

Vor allem diese jungen Nutzer entwickeln ein eigenständiges Kommunikationsverhalten, das sich zuerst in Foren und Blogs, und nun aktuell in Sozialen Netzwerken, national (wer-kennt-wen) und international (MySpace, Facebook, mit weltweit 500 Mio. Mitgliedern) entfaltet. Informationen werden nicht mehr "nur" erstellt und auf Webseiten isoliert veröffentlicht, um sie dann mittels global operierender Suchmaschinen wie Google bei Bedarf zu suchen und zu finden. Stattdessen vernetzen sich die neuen Nutzer. Sie bilden Gruppen und organisieren Informationskanäle wie die sog. "tweets" in Twitter, "trusted contacts" in Xing, Profile und Freunde in Facebook, und vieles andere mehr.

Information wird mit Freunden "geshared" – jeder kennt mittlerweile einige der "I like this!" Bewertungen (die sog. "Facebook Likes"), und viele ähnliche Funktionen vergleichbarer Netzwerke wie Delicious, Digg, Google Buzz, Twitter, u.a.:

Information wird immer stärker durch sog.,,tagging" und "rating" annotiert – mit Flickr und YouTube als den prominentesten Vertretern. Die Mitglieder der "social communities" bilden darüber hinaus eigene Belohnungssysteme aus, wie die "karma points" (Google, Reddit), oder "badges" (stackoverflow.com), mit denen aktive Beiträge in und für die Gemeinschaften durch einen höheren Status und vermehrten Einfluss belohnt werden. So gibt es keine Administratoren im Forum Stackoverflow.com – die Nutzer verwalten ihr Forum selbst; das Löschen einer "langweiligen Frage" kostet bspw. 50 badges.

Was bedeutet das für die Portale der Zukunft? Wie müssen Informationen aufbereitet werden? Wer darf Schreiben, Ändern, Löschen? Wie wird eine Suchmaschine aussehen, die erfolgreich nicht nur auf HTML – Seiten und PDF – Dateien, sondern auch auf blogs, mit vernetzter und bewerteter Information optimal suchen kann?

Microsoft ist den ersten Schritt zur "sozialen Suche" im Sommer 2010 gegangen: deren Suchmaschine Bing kooperiert seit diesem Zeitpunkt mit Facebook. In einer als bedeutend eingestuften Ankündigung (1) nennen die neuen Partner als Nahziele "enhancing results with Facebook Likes" und eine "Facebook Profile search".

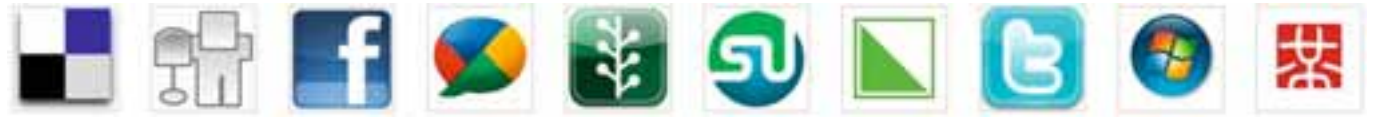

Wie aber soll ein Anbieter von Portalsoftware reagieren? Welche Strategie soll eine Hochschule, und ihre Mitglieder, bei der Ausbildung und bei ihrer Webpräsenz anwenden, um ihre Studierenden auch in der Zukunft zu erreichen?

### Analyse: "The Web is dead."

..The Web is dead. Long live the Internet." So titelte das in England und Amerika erscheinende Magazin "Wired" im August 2010 (2), und berief sich dabei auf eine Studie des global operierenden Netzwerk Technologie Anbieters Cisco. Seit etwa dem Jahr 2001 schrumpft der Internet Verkehr auf den für das WWW typischen Protokollen und Ports (http, 80). Gleichzeitig wachsen die Datenvolumina etwa bei Videodaten, und - und das ist bedeutsam – im mobilen Bereich der Smartphones. Hier tauschen die sog. "apps" untereinander und mit den Anbietern von Nachrichtendiensten Daten aus über "feeds", eBooks, zu online banking, Verkehrsinformationen und Spielen, und am stärksten wachsend in den sozialen Netzen wie Facebook, wodurch sie immer mehr an Beachtung, und damit an Marktrelevanz gewinnen.

Der Widerhall in den Medien war gewaltig. Viele Auguren und Beratungsunternehmen wie Gartner und Forrester Research hatten bereits ähnliche Analysen im Vorfeld veröffentlicht. So sieht Gartner in seiner "Gartner Hype Cycle" das Thema "cloud computing" auf dem Gipfel und die "social analytics" sogar noch auf dem aufsteigenden Pfad der für die Zukunft entscheidenden sog. "technology trigger". (3) Im Rahmen der gemeinsamen Untersuchungen der Arbeitsgruppe wurden diese und andere Informationsquellen ausgewertet, und zu nebenstehender Grafik integriert.

Eine zentrale Aufgabe von unternehmensweiten Informationslösungen (Middleware) liegt in der Integration der neuen und der bisherigen Informationsmodelle. Diese Integration vermittelt den Nutzern einen überall verfügbaren (Arbeitsplatz, Mobil) Zugriff auf Dienste und Daten, ermöglicht Interaktionen mit Prozessen des Unternehmens und nutzt dabei dynamische Strukturen, die die MitarbeiterInnen ausbilden (4). Erste Erfahrungen bei der Umsetzung zeigen folgende Kriterien auf, die für eine erfolgreiche Umsetzung beachtet werden müssen:

- Die Akzeptanz des Einsatzes Sozialer Medien in Unternehmen ist gering, wenn die Teilnahme nicht freiwillig erfolgt.
- Nutzer entwickeln das Informationssystem kreativ weiter, führen neue Begriffe und Ordnungskriterien ein (sog. "folksonomies"). Dies steht im Widerspruch zu bisherigen Standards des Content Management.
- Administrationsprozesse bremsen die Akzeptanz, und die Effektivität. Nutzergruppen sollen die sie betreffenden Daten eigenverantwortlich organisieren können und dürfen.
- Die Technologie bestehender industrieller (Bsp.: Google) und frei verfügbarer Suchmaschinen (Bsp.: Lucene) ist auf Web-Strukturen optimiert. Die Forschung im Information Retrieval wird neue Paradigmen finden müssen.

#### Ausblick

Als Fortsetzung der gemeinsamen Analyse wird eine Kooperation zwischen dem IBM Portal Server Team und dem FB I/MST angestrebt. In einem ersten gemeinsamen Projekt wird die Open Source Suchmaschine "Lucene" mit Modulen zum "social search" aus der IBM Forschung am Standort Zweibrücken eingesetzt (5).

Der Autor dieses Berichts unternimmt aktuell einen Feldversuch, bei dem er gemeinsamen mit Studierenden des Fachbereichs Informatik (B.Sc., Master) Wikis und Blogs zu den Vorlesungen "Software Engineering" und "Internationales Projektmanagement" kollaborativ aufbaut (6). Die dort erfassten Kommentare und tags sollen später durch eine effektive Suchmaschine – z.Bsp. zur optimierten Prüfungsvorbereitung ("tag: klausur\_ relevant") – verwendet werden.

#### Danksagung:

Mein herzlicher Dank gilt dem Team des IBM Websphere Portal Development in Böblingen. Im Rahmen meines Forschungssemester konnte ich mit den Architekten, Retrieval Experten, Managern und der wissenschaftlichen Leitung viele anregende Diskussionen führen. Ohne sie wäre diese Analyse nicht zu Stande gekommen.

### Referenzen:

- (1) [http://www.searchenginejournal.](http://www.searchenginejournal)  com /bing-facebook-press-event /24940/#ixzz16ENv0700
- (2) http://www.wired.com/magazine / 2010/08/ff\_webrip/all/1
- (3) [http://www.gar tn](http://www.gar)er.com/it/page. jsp?id=1447613
- (4) Larry Bowden, Vice President IBM Portal, Exceptional Web Experience .[www.ibm.com/training/us/conf/portal](http://www.ibm.com/training/us/conf/portal)
- (5) zwoogle.de
- (6)<http://zwoogle.informatik.fh-kl.de/> sewiki/wiki.pl

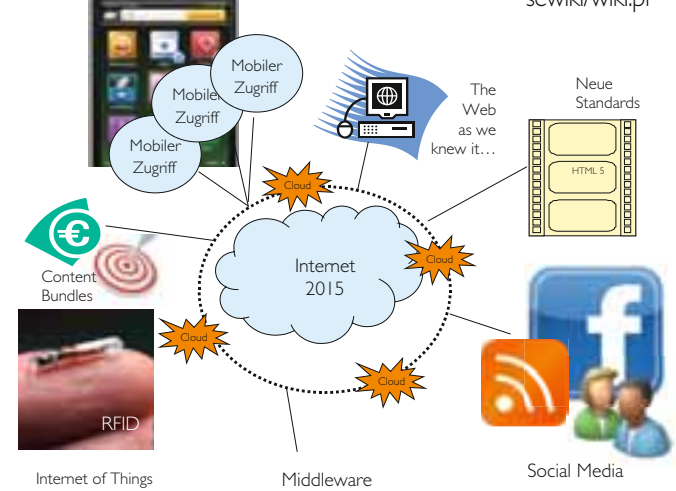

# "Modellierung von Abhängigkeitsstrukturen durch den Ansatz von Copulas"

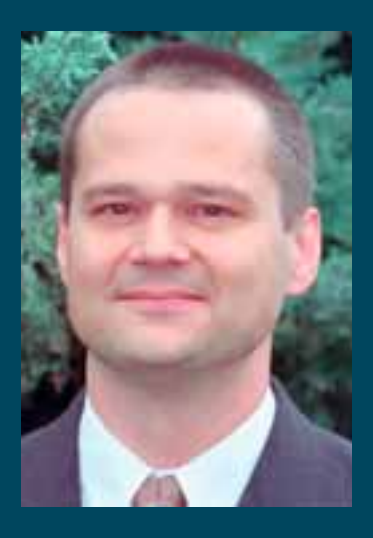

Prof. Dr. Klaus Schröter Professur für Finanzdienstleistungen Fachbereich Betriebswirtschaft [klaus.schroeter@fh-kl.de](mailto:klaus.schroeter@fh-kl.de)

Herr Schröter studierte in den Jahren 1979 bis 1986 Versicherungsmathematik an der Universität Hamburg mit den Schwerpunkten Risikotheorie und mathematische Statistik. Nach dem Studium war er bis 1993 wissenschaftlicher Angestellter am Fachbereich für Wirtschaftswissenschaften der Universität Karlsruhe, wo er 1994 promovierte. In den Jahren 1993 bis 2000 war Herr Schröter bei der Karlsruher Lebensversicherung bzw. der Cosmos Direkt Versicherung im Bereich der Produktentwicklung tätig. Seit April 2000 hat er eine Professur für Finanzdienstleistungen am Fachbereich für Betriebswirtschaft an der FH Kaiserslautern inne. Dort ist er insbesondere für die Ausbildung in Mathematik, Statistik und in dem Versicherungswesen verantwortlich. Seit dem Wintersemester 2000 ist Herr Schröter darüber hinaus als Dozent der Deutschen Aktuar-Akademie (DAA) in Köln tätig und gestaltet dort die Ausbildung der Versicherungsmathematiker im Bereich der Mathematik der Schadenversicherung mit.

### 1. Kurzdarstellung des Forschungsgegenstands

Für die Modellierung von Abhängigkeitsstrukturen wird seit einigen Jahren vermehrt das Instrumentarium der so genannten Copulas (auch Copulae) herangezogen. Betrachtet man z.B. zwei Zufallsvariablen X und Y – etwa die Schuhgröße X und die Körpergröße Y von Menschen – so sind die zufälligen Ausprägungen dieser beiden einzelnen Größen operational beschrieben durch ihre beiden Wahrscheinlichkeitsverteilungen  $P^{\times}$ und PY . Aus der Kenntnis der beiden Verteilungen  $P^{\times}$  und  $P^{\times}$  lässt sich allerdings keine fundierte Aussage über die Wechselwirkungen der Variablen X und Y ableiten. Formal werden diese Wechselwirkungen durch die so genannte gemeinsame Verteilung P(X,Y) erfasst. An dieser Stelle kommt der Begriff der Copula ins Spiel. Es gibt nämlich zu jeder zweidimensionalen Verteilung P(X,Y) eine (meist eindeutige) zweidimensionale Funktion

mit  $C: [0,1]^2 \to [0,1]$ 

 $W(X \le x, Y \le y) = C(W(X \le x), W(Y \le y))$ 

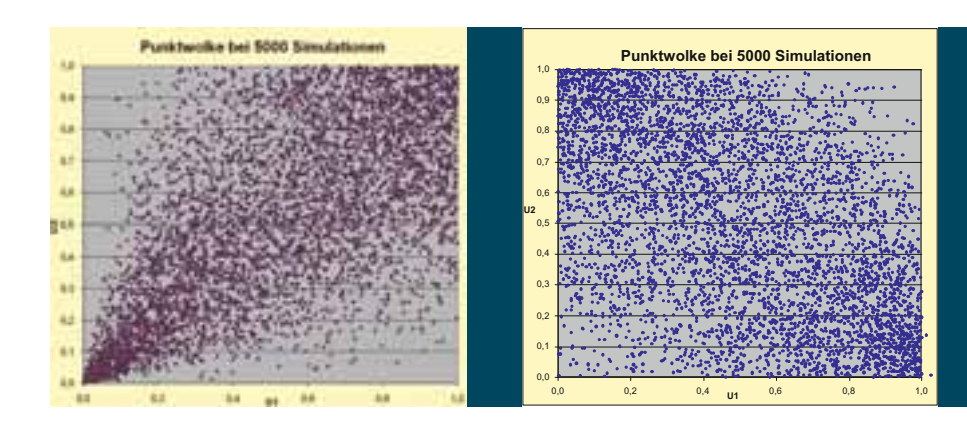

Die besagte Funktion ist die Copula von P(X, Y). Die Formel drückt aus, dass das Studium der Wechselwirkungen zwischen zwei beliebigen Zufallsvariablen X und Y in drei voneinander unabhängige Teile aufgeteilt werden kann, nämlich in die beiden so genannten Randverteilungen  $P^{\times}$  und  $P^{\times}$  und die Copula C. Sich ergebende Fragestellungen sind insbesondere, welche Eigenschaften einer Copula mit welchen Eigenschaften der Abhängigkeitsstrukturen korrespondieren.

Zur Illustration seien nachfolgend zwei simulierte Punktwolken zweier auf das Intervall (0,1) konzentrierter Zufallsvariablen gegeben, die durch sehr unterschiedliche Copulas geprägt werden:

Links liegt eine (stark) gleichgerichtete Wechselwirkung (Kovarianz > 0) vor, rechts eine (mäßig) entgegen gerichtete (Kovarianz < 0). Würde man an Stelle der Betrachtung der zweidimensionalen Punktwolke auf die beiden eindimensionalen Projektionen auf die x- bzw. y-Achse übergehen, d.h. sähe man auf diese beiden Punktwolken nur von links (y-Achse) oder nur von unten (x-Achse), so läge jeweils das (ungefähr) gleiche Bild, nämlich eine Gleichverteilung der Ausprägungen auf dem Intervall [0,1], vor. Der Eindruck der Wechselwirkungen in den Punktwolken ginge verloren. Es sähe somit auf jeder Achse gleich aus, obwohl die Gegebenheiten sehr unterschiedlich sind. Die offensichtlichen Unterschiede erfasst gerade die Copula.

Forschungsfreisemester

#### 2. Ausgewählte Ergebnisse

Zwei der erzielten Forschungsergebnisse sollen exemplarisch grob dargestellt werden. Das erste betrifft Modellansätze der Versicherungsmathematik. Während dort häufig die Unabhängigkeit von Risiken (etwa zu tarifierende Schadenaufwendungen) unterstellt wird, verwendet die so genannte Erfahrungstarifierung oder Credibility-Theorie sehr wohl Abhängigkeitsstrukturen – etwa zwischen den Schäden aufeinander folgender Zeitperioden. Es liegt somit nahe, der Frage nachzugehen, welche Arten von (neuen?) Copulas in den (bekannten) Ansätzen dieser Credibility-Modelle enthalten sind. Für ein populäres (mehrparametrisches) Credibility-Modell, das für die Randverteilungen und bedingten Ver teilungen mit verallgemeinerten Pareto- und Gleichverteilungen der Schäden operiert, konnte eine explizite Gestalt der korrespondierenden Copula hergeleitet werden. Die nachfolgenden Grafiken illustrieren verschiedene Punktwolken (jeweils 5000 simulierte Punktepaare) der je nach Parameter variierenden Wechselwirkungen:

Ein zweites Ergebnis betrifft die so genannte Faltung von Zufallsvariablen. Hier geht es darum, unter der Annahme der Unabhängigkeit zweier Zufallsvariablen U und V die Verteilung der Summe U+V, also PU<sup>+V,</sup> zu bestimmen. Doch wie ist vorzugehen, wenn die Zufallsvariablen nicht unabhängig sind, was in der Realität fast immer der Fall? Gibt es vielleicht irgendwelche "Störungen der Unabhängigkeit", die zwar dazu führen, dass die Zufallsvariablen nicht mehr unabhängig sind, für die aber trotzdem gilt, dass sich die Verteilung PU+V "wie üblich" als die Faltung der Randverteilungen PU und PV ergibt? Diese Frage ist zu bejahen. So genügen z.B. die folgenden zweidimensionalen Störfunktionen den gewünschten Eigenschaften:

54

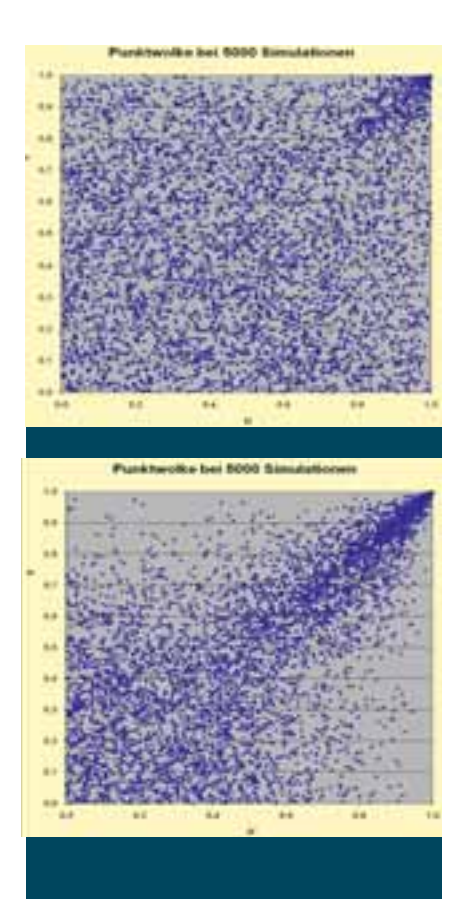

**Copula-Punktwolken** mit Stichprobenkorrelation **0,13** bzw. **0,65** (geringe bzw. starke gleichgerichtete Abhängigkeit)

Die folgenden Grafiken illustrieren die "Schönheit" dieser Störungen anhand der resultierenden Dichtefunktionen der gemeinsamen Verteilung P(U,V):

### 3. Anwendungen in der Praxis der Versicherungswirtschaft

In der Praxis der Versicherungswirtschaft spielt die Analyse von Wechselwirkungen zunehmend eine bedeutende Rolle. Während in der Prämienkalkulation (wider besseren Wissens) der Einfachheit halber noch weitgehend von der Unabhängigkeit der zu tarifierenden Risiken ausgegangen wird, hat die Modellierung von Abhängigkeitsstrukturen im Risikomanagement von Finanzdienstleistungen schon längst gegriffen. So wird das Risikomanagement seit Jahren stark mit dem Stichwort Solvency II verbunden. Dieses EU-Projekt widmet sich der erforderlichen Eigenkapitalausstattung von Versicherungsunternehmen. Dabei können und sollen die Versicherungsunternehmen so genannte interne Modelle heranziehen, mit denen die zentralen Risiken der Unternehmen abgebildet werden. Für Versicherungsunternehmen gibt es eine Fülle sehr unterschiedlicher Risiken, von denen das Risiko, dass die Schäden die Erwartungen übersteigen, und das Kapitalanlagerisiko die bedeutendsten sind. Solche Risiken wurden bislang weitgehend als unabhängig angenommen. Die bessere Berücksichtigung der wahren Abhängigkeitsstrukturen kann und wird die gemäß Solvency II erforderlichen Eigenmittel ganz erheblich beeinflussen. Schon heute verfügen Versicherungsunternehmen über solche "Copula-Modelle", die der Bundesanstalt für Finanzdienstleistungsaufsicht (BaFin) zur Prüfung vorzulegen sein werden.

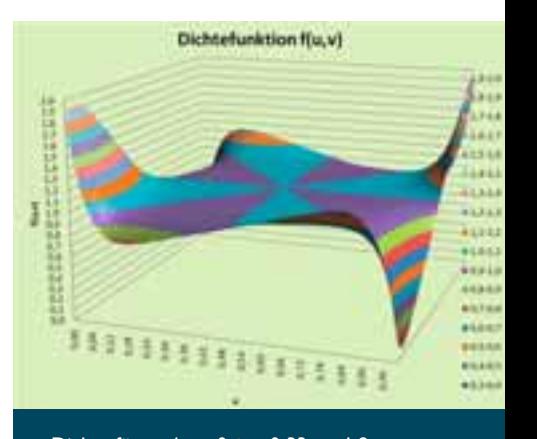

Dichte für n=4, m=0,  $\lambda$ =-0,33,  $\alpha$ =1,2

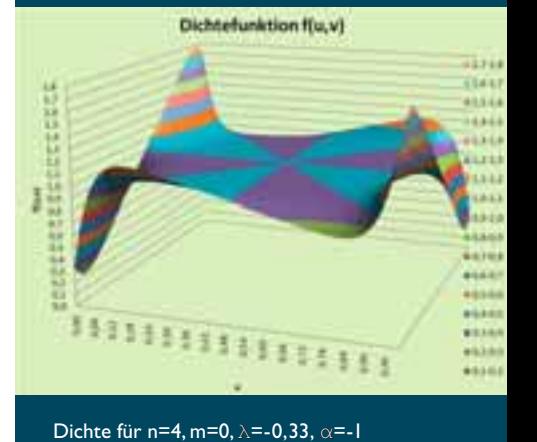

 $\varepsilon_{n,m;\lambda}(u,v) = (2u-1)^{2n+1} \cdot (2v-1)^{2m+1} + \lambda \cdot (2u-1)^{2m+1} \cdot (2v-1)^{2n+1} \quad n,m \in \mathbb{N}_0, \, \lambda \in \mathbf{R}, u,v \in [0,1].$  Dichte für n=4, m=0,  $\lambda$ =-0,33,  $\alpha$ =-1

## Biobasierte Verbundwerkstoffe

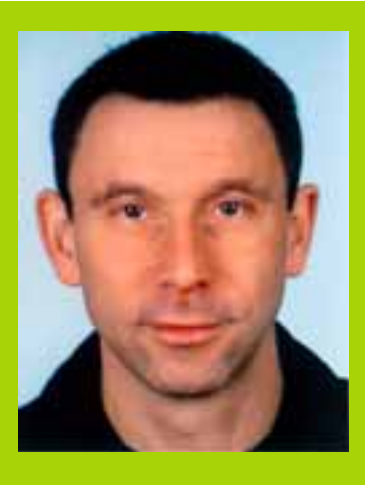

#### Prof. Dr.-Ing. Jens Schuster

Polymerwissenschaften

Der Einsatz von natürlichen Verstärkungsfasern wie z.B. Hanf oder Flachs hat sich im letzten Jahrzehnt zum Stand der Technik entwickelt. Im Hinblick auf einen völlig "grünen" Verbundwerkstoff ist es darüber hinaus erforderlich, auch biobasierte Matrixmaterialien einzusetzen. Im Rahmen dieses Vorhabens werden Flachsgewebe mit biobasierten Harzen (Epoxidharzen, Polyesterharzen, Tannine) mittels des Harzinjektionsverfahrens imprägniert. Die erzeugten Platten werden hinsichtlich mechanischer und morphologischer Eigenschaften mit einander verglichen.

Biokomposite besitzen auf Grund Ihrer Herkunft eine ausgewogene Ökobilanz hinsichtlich Nachhaltigkeit und CO<sub>2</sub>-Bilanz. Generell ist es zulässig, von einem biobasierten Verbundwerkstoff zu sprechen, wenn entweder Matrix oder Faser einer nachwachsenden Ressource entstammen. Ziel dieses Vorhabens ist es, vollständig biobasierte Verbunde zu untersuchen, d.h., dass sowohl Matrix als auch Faser natürlicher Herkunft sind. Generell gibt es rund 10 verschiedene mögliche Pflanzenfasern (inklusive Holzfasern), Tierfasern (Haare, Wolle, Federn) und Mineralfasern (Asbest und Wollastonit) im Bereich der natürlichen Fasern. Um die Palette möglicher Faser-Matrixkombinationen überschau-

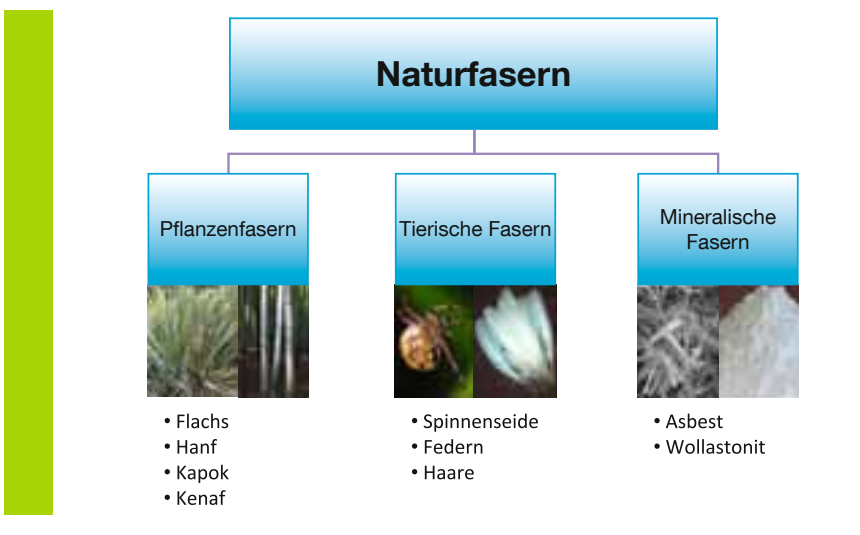

bar zu halten, wird als Matrixmaterial ein kommerziell erhältliches Flachsgewebe eingesetzt.

Seitens der zu verwendeten Duromere gibt es die Möglichkeit, die Ausgangsmaterialien für ein Duromerer aus pflanzlichen Produkten zu gewinnen. Da die Marktnachfrage nicht sonderlich groß ist, existiert entsprechend auch kein großes Angebot – die Anzahl der Anbieter weltweit ist sehr klein. Insgesamt konnten nur zehn Unternehmen gefunden werden, von denen sechs zur Kooperation bereit waren (darunter zwei kleine Firmen aus Deutschland). Als Matrixsysteme wurden daher drei UP-Harze, zwei Epoxidharze und ein Tanninharz ausgewählt.

Die Imprägnierung der Flachspreforms erfolgt mittels eines Harzinfusionsprozesses, bei welchem das Harz unter Anlegen eines Vakuums durch das textile Halbzeug gesaugt wird. Erstes Ziel der Untersuchung ist es, festzustellen, ob die für diesen Prozess nicht optimierten Harze überhaupt verarbeitet werden können. Weiterhin werden die erzielten mechanischen Eigenschaften untersucht.

Die Untersuchungen werden im Rahmen eines Forschungssemesters am Centre for Advanced Composite Materials (CACM) an der University of Auckland durchgeführt. Das CACM gehört zu den in der Welt führenden Instituten im Bereich p olymerer Verbundwerkstoffe, speziell im Bereich nachwachsender Rohstoffe.

Veröffentlichungen

## Kurzporträt des Buches "Mathematische Modelle im Bauingenieurwesen"

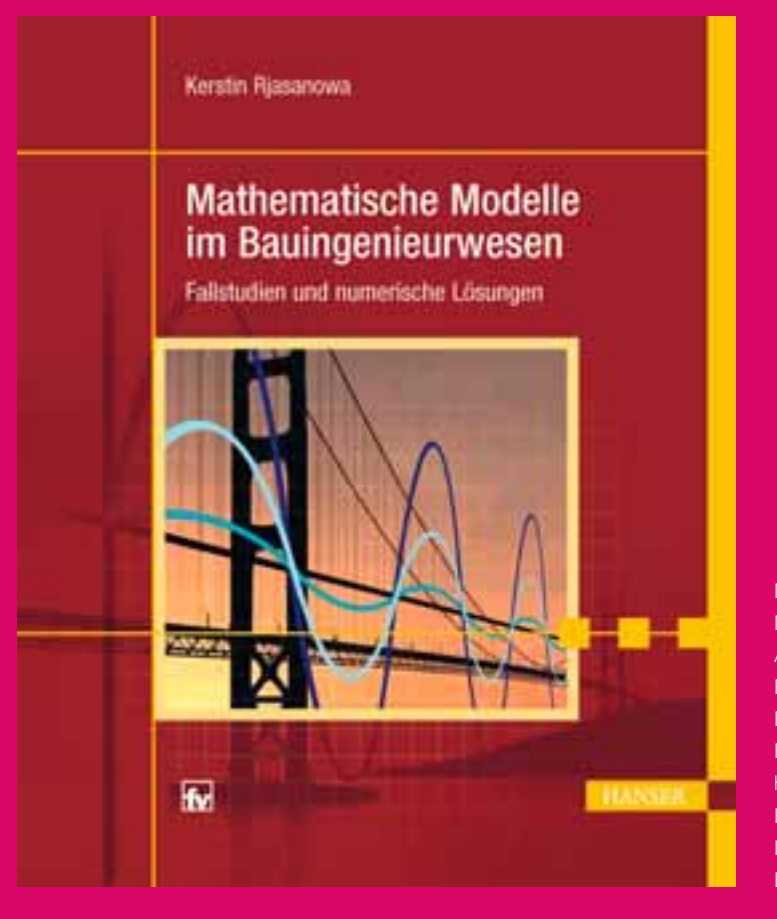

Mathematische Modelle im Bauingenieurwesen Mit Fallstudien und numerischen Lösungen Autor Prof. Dr. rer. nat. Kerstin Rjasanowa Fachhochschule Kaiserslautern Fachbereich Bauen und Gestalten <http://www.fh-kl./de~kerstin.rjasanowa> Fachbuchverlag Leipzig im Carl Hanser Verlag ISBN 978-3-446-42125-7 Erschienen 2010 Carl Hanser Verlag München

Das vorliegende Buch hat numerische Methoden und deren Anwendung im Bauingenieurwesen zum Gegenstand. Es wendet sich an Leser, die sich mit der physikalisch-mathematischen Modellierung und Realisierung technischer Aufgaben im Bereich des Bauingenieurwesens auf dem Computer (Bauinformatik) beschäftigen oder selbst Programme dafür erstellen. Das sind vorwiegend Studierende und Dozenten des Bauingenieurwesens, der Technomathematik und Softwareentwickler im Bauingenieurwesen.

Numerische Methoden bilden die Grundlage für die Erstellung von Software in vielen Gebieten des Bauingenieurwesens, die z. B. die Simulation technischer Systeme anstelle aufwendiger oder teurer Experimente ermöglicht. Voraussetzung dafür ist, dass die praktischen Aufgabenstellungen analysiertund relevante physikalisch-mathematische Modelle abgeleitet werden. Meistens sind im Resultat lineare oder nichtlineare Gleichungen bzw. Gleichungssysteme zu lösen, Integrale und Ableitungen zu bestimmen, Funktionen zu approximieren oder Anfangs- und Randwertprobleme zu lösen. Analytische Lösungen, wenn sie überhaupt existieren, können in den überwiegenden Fällen nur unter großem Aufwand bestimmt werden. Die oft in solchen Situationen verwendeten Faustformeln oder Diagramme aus Handbüchern sind nicht immer zeitgemäß, weil

sie zu ungenau und nicht adäquat zur Komplexität der Problemstellung sind. An dieser Stelle kommen numerische Lösungsverfahren zum Einsatz. Oft verwendete Näherungsverfahren werden im Buch angegeben und, wo sinnvoll, theoretisch begründet. Insbesondere wird die Frage nach der Brauchbarkeit der Näherungslösungen beantwortet. Eine effiziente und genaue Simulation der Probleme ist nur bei guter Abstimmung von physikalischem Modell, numerischem Verfahren und rechentechnischer Umsetzung möglich. Eine einseitige Optimierung nur einer dieser drei Lösungsabschnitte führt hingegen nicht zum Ziel. Das wird im Buch an konkreten Beispielen vermittelt. Die Voraussetzungen der Anwendbarkeit der Verfahren werden genau beschrieben. Jedes angegebene Verfahren wird an Zahlenbeispielen illustriert. Als Zusammenfassung wird der Algorithmus des Verfahrens so dargestellt, dass unmittelbar danach Software erstellt werden kann.

Die angegebenen Verfahren werden an Fallstudien aus der Praxis des Bauingenieurwesens angewendet, die allgemeine Problemklassen repräsentieren. Dabei sind z. B. die Bereiche Technische Mechanik, Wasserbau, Siedlungswasserwirtschaft, Baubetrieb und Straßenbau vertreten. Die Fallstudien weisen einheitliche Gliederung in "`Praktische Aufgabenstellung"', "`Mathematisches Modell"', "`Numerisches Verfahren"' und "`Berechnungsergebnisse"' auf. Das jeweilige praktische Problem wird mit klarer Benennung der Eingabegrößen und der gesuchten Größen analysiert, und die im Bauingenieurwesen üblichen Modelle werden abgeleitet. Insbesondere erhält der Leser eine genaue mathematische Analyse ihrer Lösbarkeitseigenschaften. Die Anwendung eines geeigneten numerischen Verfahrens wird begründet und konkret angegeben. Dabei werden aktuelle, moderne und effiziente Methoden vorgestellt. Wenn unterschiedliche numerische Verfahren zum Einsatz kommen können, werden ihre Vor- und Nachteile genannt. Sonderfälle und ihre Behandlung werden aufgezeigt, die bei der Erstellung von Computerprogrammen zu berücksichtigen sind. Eigene Tests an konkreten Berechnungsbeispielen zeigen gleichzeitig die Funktionsfähigkeit der Algorithmen und der realisierten Computerprogramme. Anschließend erfolgt die Diskussion und Bewertung der Ergebnisse.

Numerische Verfahren und Fallstudien betreffen die Gebiete "Lineare Gleichungssysteme", "Nichtlineare Gleichungen und Gleichungssysteme", "Interpolation", "Numerische Integration", "Numerische Differenziation", "Ausgleichsrechnung" und "Gewöhnliche Differenzialgleichungen" (Anfangswert- und Randwertaufgaben). Alle Kapitel enthalten Übungsaufgaben vorwiegend aus dem Bauingenieurwesen, die gleichzeitig weitere Anwendungsgebiete der numerischen Methoden aufzeigen und damit auch ihre Praxisnähe illustrieren. Das Lösen der Aufgaben dient der Vertiefung und zusammenfassenden Kontrolle der gewonnenen Kenntnisse und regt zur eigenen Implementierung der numerischen Algorithmen an. Das Buch ist klar strukturiert. Alle Gedankenschritte sind durch Überschriften der Absätze genannt. Die angegebenen Beweise zeigen, sofern vorhanden, Ideen für die theoretische Absicherung der numerischen Methoden bei den Anwendungsbeispielen, die auch bei neuen Aufgaben Verwendung finden können.

Auf meiner Homepage [www.fh-kl.de/](http://www.fh-kl.de/) kerstin.rjasanowa wird für jede Fallstudie ein funktionsfähiges Computerprogramm in der Programmiersprache C oder mit dem Computeralgebrasystem MathCAD bereitgestellt. Damit besteht für den Leser zusätzlich zum Durchführen eigener Testrechnungen auch die Möglichkeit, anhand von Programmierbeispielen Anregungen für die eigene Softwareentwicklung zu entnehmen.

Der Leser lernt, praktische Aufgaben mit geeigneten numerischen Methoden zu behandeln. Aufgrund der strukturierten Analyse und Begründung der Verfahren mit ihren Einsatzmöglichkeiten sind diese auch auf weitere praktische Aufgaben übertragbar. Der Bauingenieur wird in die Lage versetzt, Problemstellungen, für die keine Softwarepakete oder Handbücher zur Verfügung stehen, zu lösen. Durch die Angabe der Algorithmen für die Verfahren können selbstständig Implementierungen auf unterschiedlichen Computerplattformen vorgenommen werden Dozenten im Fach Bauinformatik oder Technomathematik können die vollständig hergeleiteten und praktisch realisierten Fallstudien in Vorlesungen

oder als praktische Übung verwenden. Die notwendige, aber oft aufwendige Recherche in der Ingenieurliteratur sowie der Literatur zu numerischen Methoden ist nicht erforderlich.

Allen, die mich bei diesem Buchvorhaben unterstützten, möchte ich herzlich danken. Besonderer Dank gilt meinem ehemaligen Kollegen Priv.-Doz. Dr. Andrä (habilitiert an der TU Karlsruhe, jetzt Institut für Techno- und Wirtschaftsmathematik Kaiserslautern), der das gesamte Manuskript mehrfach gründlich gelesen und mir viele Hinweise zur mathematischen Darstellung, zu praktischen Beispielen und zur Literatur gegeben hat. Sehr herzlich bedanke ich mich bei meinen Kollegen des Studienganges Bauingenieurwesen Prof. Dr. Schanzenbach, Prof. Dr. Lang, Prof. Dr. Rühl, Prof. Dr. Thamfald und Prof. Dr. Nitsch, die geduldig eine kritische Durchsicht der Fallstudien vornahmen und denen ich viele Anregungen zu ihrer korrekten Darstellung verdanke. Großer Dank gilt ebenfalls meinem Mann und Kollegen Prof. Dr. Rjasanow, der das Manuskript aufmerksam auf durchgehend mathematisch präzise und verständliche Darstellung und Gestaltung prüfte. Herzlichen Dank möchte ich Dr. Grzhibovskis (Fachrichtung 6.1 – Mathematik der Universität des Saarlandes) für die vielen Hilfestellungen bei der Handhabung von Latex und Mathematica aussprechen. Der Assistentin des Studienganges Bauingenieurwesen Frau Lange bin ich sehr dankbar für die Unterstützung in vielen technischen Fragen während des Entstehens des Buches. Nicht zuletzt gilt mein Dank den Studierenden, die mich während meiner langjährigen Vorlesungen "`Numerische Methoden im Bauingenieurwesen"' und ihrer Übungen am Computer ebenfalls zu dieser Darstellung motivierten. Beim Lektorat des Carl Hanser Verlag bedanke ich mich sehr für die Unterstützung des Buchprojektes und die sehr angenehme Zusammenarbeit.

Kerstin Rjasanowa

57

Veröffentlichungen

# Lehrbuch zum Standard für die Prozessmodellierung in der zweiten Auflage

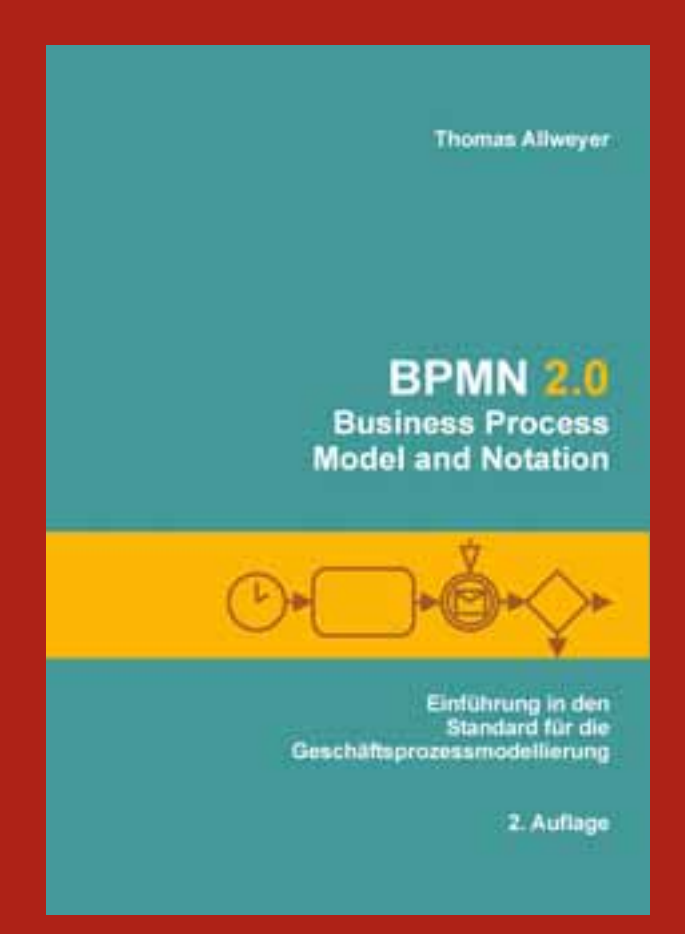

Allweyer, Thomas: BPMN 2.0 – Business Process Model and Notation. Einführung in den Standard für die Geschäftsprozessmodellierung. 2. Auflage. BoD Norderstedt 2009. ISBN: 978-3-8391-2134-4 168 Seiten, € 18,90

Komplexe Abläufe in Unternehmen lassen sich am besten mit Hilfe grafischer Prozessmodelle verdeutlichen. In jüngster Zeit setzt sich hierfür die einheitliche Darstellung BPMN (Business Process Model and Notation) durch, ein von dem internationalen Softwareindustriekonsortium Object Management Group (OMG) entwickelter Standard. Das kompakte Lehrbuch von Professor Allweyer vom Fachbereich Informatik und Mikrosystemtechnik führt anhand vieler praktischer Beispiele Schritt für Schritt in die Notation und ihre korrekte Anwendung ein. Es richtet sich an Studierende der (Wirtschafts-)

Informatik, aber auch an Prozessmodellierer in Unternehmen. Bereits ein Jahr nach dem Erscheinen war Ende 2009 die zweite Auflage fällig, da mittlerweile eine neue Version des BPMN-Standards mit einer Reihe von Neuerungen entwickelt worden war. Zwischenzeitlich erschien das Buch auch auf Englisch und Koreanisch.

# Sport-Sponsoring – An den Beispielen: FIFA Fußball-WM 2006TM in Deutschland und FIFA Fußball-WM 2010TM in Südafrika

Prof. Dr. Walter Ruda veröffentlichte zusammen mit der Assistentin Frauke Klug, M.A. Dipl.-Betriebsw. (FH), pünktlich zu Beginn der FiFA Fußball Weltmeisterschaft 2010TM ein Buch zum Thema Sport-Sponsoring bei großen Events am Beispiel der Fußball-Weltmeisterschaften in Deutschland 2006 und in Südafrika 2010.

In diesem Werk wird das Marketing-Instrument "FIFA Fußball-WM" untersucht. Dabei werden die Wirkungen des Sponsorings, insbesondere des Sport-Sponsorings aufgezeigt, sowohl aus Sicht der Sponsoren als auch vor dem Hintergrund der Gesponserten. Die Sponsoring-Planung spielt dabei eine immer wichtigere Rolle, weil auch die Budgets für das Sponsoring von Kosteneinsparungen der letzten Jahre betroffen sind. Deshalb ist es notwendig wohlüberlegte Entscheidungen in Bezug auf die Sponsoring-Strategie zu treffen. Nur durch die richtige Wahl der Sponsoring-Partner harmoniert die Zusammenarbeit, wodurch für beide eine win-win-Situation entsteht.

Es werden Fragestellungen beleuchtet wie z.B. "Was können die Sponsoren tun? Welche Maßnahmen kann ein Veranstalter eines Großevents durchführen? Welche sind die Erfolgsfaktoren für Sponsoren und Veranstalter?" Die FIFA Fußball-Weltmeisterschaft ermöglicht ein ausgezeichnetes Untersuchungsfeld, um diese Forschungsfragen näher zu betrachten, denn das Megaevent bietet sich aufgrund seiner einzigartigen Zuschauer-Magnetwirkung ideal als Schauplatz für Sponsoren und Veranstalter an, wodurch beide Partner symbiotisch voneinander profitieren. Die Veranstaltung genießt ein sehr großes weltweites Interesse bei den Zuschauern und erscheint damit

für Sponsoren besonders attraktiv. Allein in Deutschland liegt das Interesse für Fußball bei 76% was ca. 50 Mio. Deutschen entspricht.

Ohne das Sponsoring könnten viele kleine Veranstaltungen, aber gerade auch Events in der Größenordnung der FIFA Fußball-WM kaum mehr realisiert werden, weil diese mittlerweile nicht mehr allein nur durch die Eintrittsgelder und die Fernsehgelder der Veranstaltung zu finanzieren sind. Aber auch die Vereine selbst benötigen natürlich aufgrund der unter anderem stark angestiegenen Personalkosten wesentlich mehr Einnahmen, auch aus diesem Bereich, als noch vor einigen

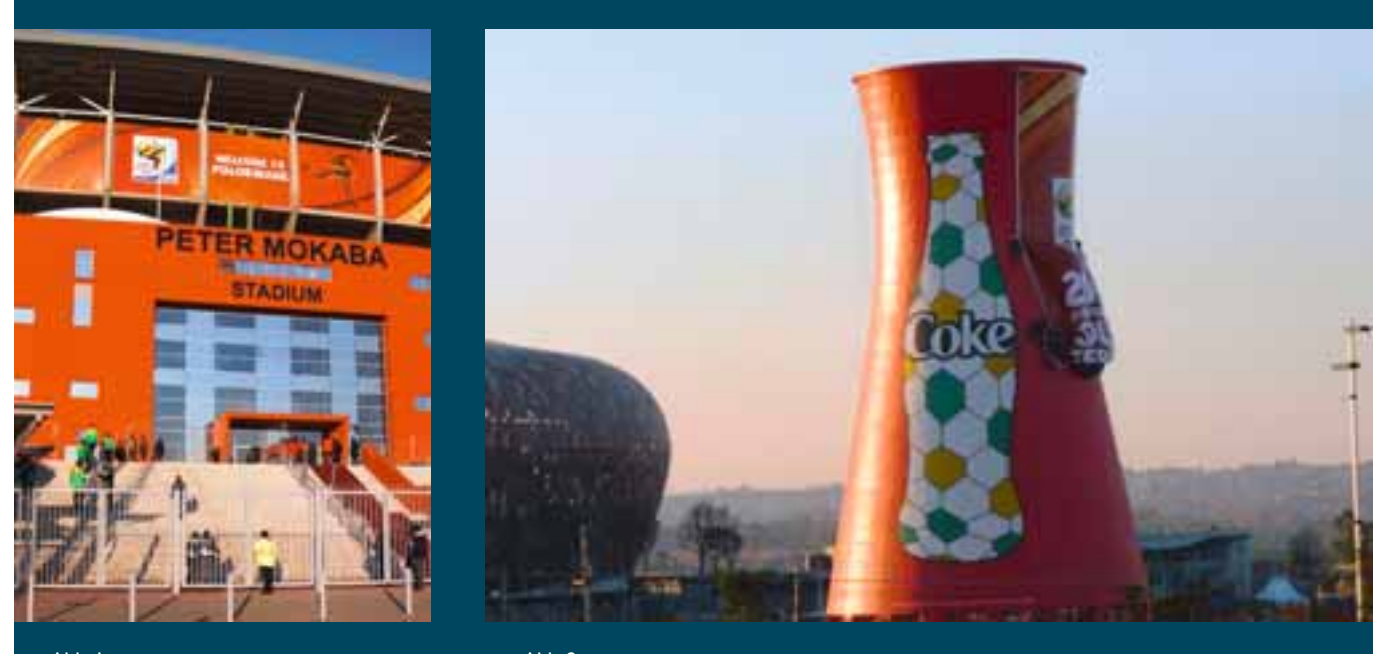

Abb. 1: Polokwane – Peter Mokaba Stadion (Bild von Néstor Clivati )

 $Abb. 2:$ Coca-Cola Werbung bei der WM 2010 (Bild von Néstor Clivati )

59

Veröffentlichungen

Jahren. Das Sponsoring lohnt sich deshalb sowohl für den Sponsor als auch den Gesponserten. Der Gesponserte v. a. von Sport-Großveranstaltungen, aber auch von Vereinen, profitiert von den Einnahmen und ist größtenteils auch darauf angewiesen. Die Sponsoren, die sich mit dem Verein identifizieren, können einen großen Nutzen aus der Unterstützung eines Gesponserten ziehen.

Die Dr. Theiss Naturwaren GmbH, zum Beispiel, kann in vielerlei Hinsicht vom I. FC Kaiserslautern profitieren. Das Unternehmen ist in der Gesundheits- und Wellnessbranche tätig, wodurch der Bezug zum Sport eindeutig einen Gewinn für das Unternehmen darstellt. Jetzt, nachdem der FCK wieder aufgestiegen ist, profitiert der neue Hauptsponsor von der größeren Medienaufmerksamkeit in der Bundesliga. So wurde die diesjährige Saison-Pressekonferenz schon in den Gebäuden des Unternehmens durchgeführt. Außerdem handelt es sich bei der Dr. Theiss Naturwaren GmbH um ein Unternehmen, das zwar auch international schnell expandiert, aber durchaus noch einen regionalen Bezug hat und auf Nachhaltigkeit Wert legt. Hier ist eine weitere Gemeinsamkeit mit dem Sponsoring-Partner zu finden. Interessanterweise wird auf dem Trikot des Traditionsvereins auch speziell die traditionsreiche Marke "Allgäuer Latschenkiefer" beworben. Einen ähnlichen Weg in Bezug auf die Bewerbung eines spezifischen Produktes ist seinerzeit der Bayer-Konzern mit der Marke "Aspirin" auf dem Bayer-Trikot gegangen.

Als weiteres Schwerpunktthema in diesem Buch wurde auch das sog. Ambush-Marketing betrachtet, das immer wieder eine Gefahr für Sponsoring-Aktivitäten darstellen kann. Dabei handelt es sich um Werbetreibende im Umfeld eines Großevents, die aber keinen Sponsoren-Vertrag mit dem

Veranstalter abgeschlossen haben. Ein gutes Beispiel für eine Ambush-Marke ting-Aktion ist die Niederländische Brauerei Heineken, die während der WM in Deutschland bereits beim Versuch eine Werbeaktion im Rahmen des Fußball-Events zu starten, ..ertappt" wurde – sie verteilte orangefarbene Lederhosen an ihre Fans. Heineken trat auch bei der WM in Südafrika medienwirksam in Aktion. 36 junge Damen schafften es als dänische Fans verkleidet in das Stadion zu kommen. Im Stadion enthüllten die gutaussehenden Blondinen ihre orangefarbenen Minikleider, die sie unter der Fantracht trugen und die von Heineken gesponsert waren.

Ambush Marketer gefährden die Sponsoring-Partnerschaften, weil dadurch die Werbewirkung der tatsächlichen Sponsoren abnimmt oder diese sogar gar nicht mehr als offizieller Sponsor des Events wahrgenommen werden. Langfristig können Ambush-Marketing Aktionen die Partnerschaft zwischen Sponsor und Veranstalter gefährden, weil der Sponsor nicht mehr von dieser Beziehung profitiert und somit die mit dem Event verknüpften Erwartungen nicht mehr erfüllt werden können. Diese Problematik wird zunächst an vielen Beispielen vergangener Veranstaltungen aufgezeigt. Anschließend wird der Umgang der FIFA mit diesem Problem näher analysiert, die auf diese "Angriffe" entsprechend reagiert. Der Mega-Veranstalter veränderte einige seiner "Spielregeln", die bis zur WM 2006 noch gültig waren und entwickelte für die WM 2010 einen entsprechenden Maßnahmenkatalog.

Die FIFA konzipierte aus Erfahrungen vorheriger Events sowie allgemeiner Entwicklungstendenzen (z.B. geringere Budgets, Fokussierung, strengere Partner-Wahl), aber auch aufgrund der veränderten sozialen und wirtschaftlichen Situation in Südafrika im Vergleich zu Deutschland eine neue Sponsoring-Strategie für die FIFA Fußball-WM 2010TM. Die FIFA modifizierte beispielsweise die Anzahl der Sponsoren, die Beiträge sowie die Zusammenarbeit. Außerdem wurde eine neue Einteilung der Sponsoren in die drei Kategorien FIFA-Partner, Sponsoren FIFA Fußball-WM und die Nationalen Förderer vorgenommen.

Letztendlich wird das Sport-Sponsoring in Zukunft immer intensiver geplant werden und in der Unternehmensphilosophie verankert sein müssen. Außerdem müssen die Sponsoring-Partner enger zusammenarbeiten.

Das Buch wurde im Mai 2010 im renommierten Oldenburg-Verlag unter dem Titel: "Sport-Sponsoring – An den Beispielen: FIFA Fußball-WM 2006TM in Deutschland und FIFA Fußball-WM 2010TM in Südafrika" veröffentlicht und kann auch über das Internet bestellt werden. Es ist unter der ISBN 978-3-486-59119-4 erschienen.

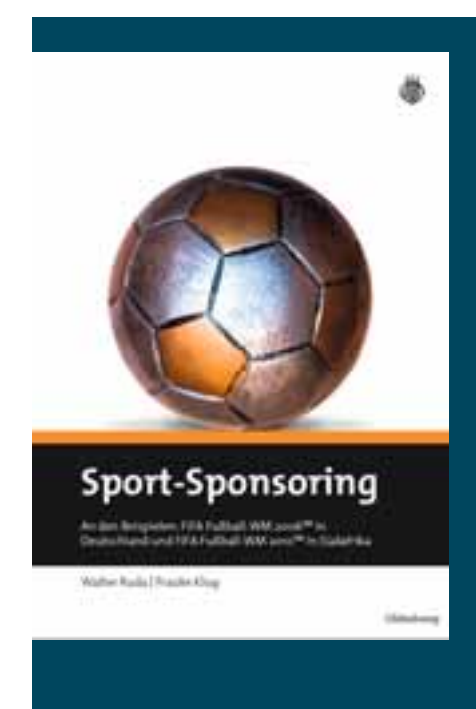

# WIR RÜCKEN **»IHRE LEISTUNG** INS RECHTE LICHT

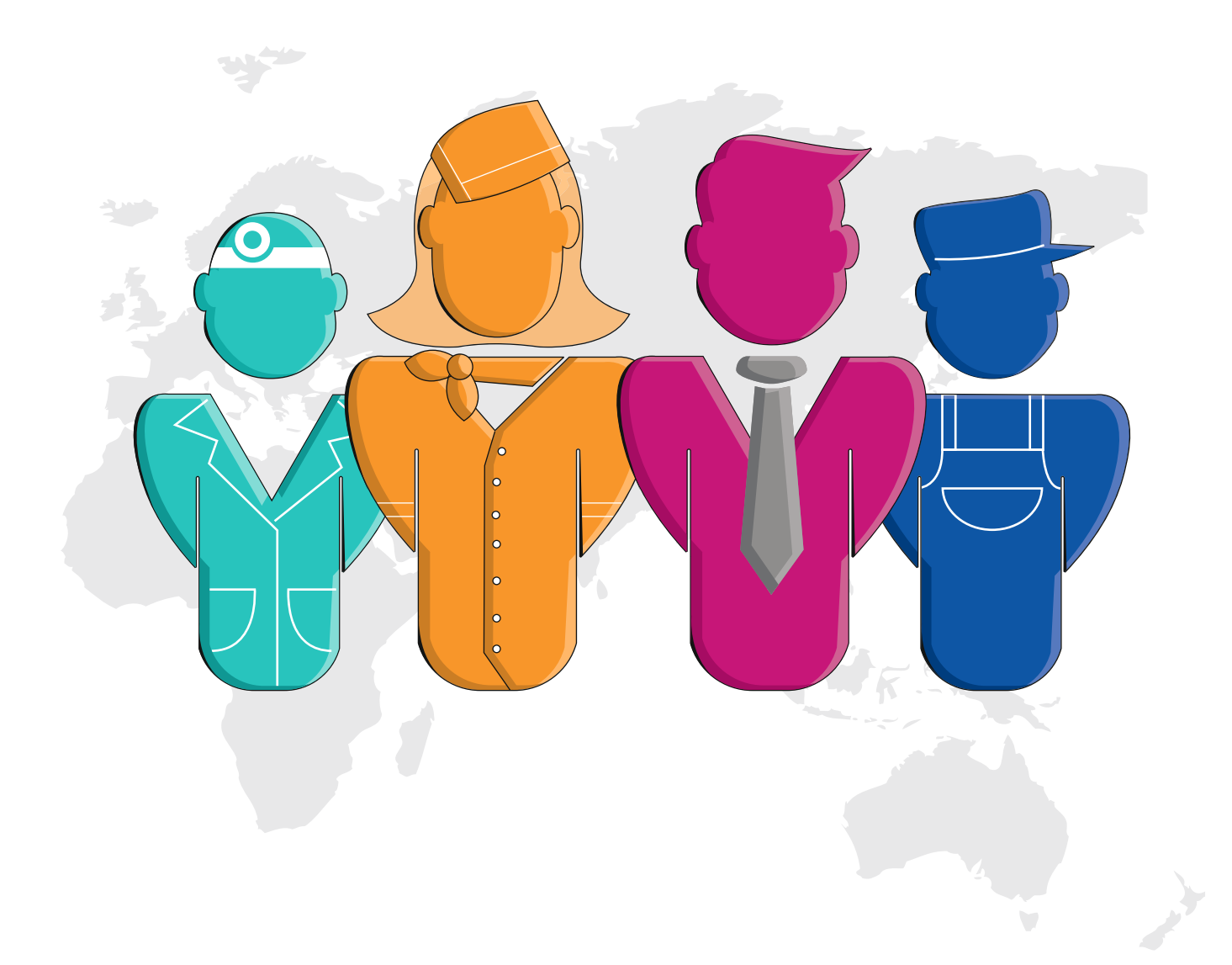

### **PUBLIKATIONEN INTERNET KARTOGRAFIE CITYAPP**

**mediaprint infoverlag gmbh**  lechstraße 2 | 86415 mering **telefon** 08233 384 - 0

**e-mail** [info@mediaprint.info](mailto:info@mediaprint.info) **internet** [www.mediaprint.info](http://www.mediaprint.info) [www.alles-deutschland.de](http://www.alles-deutschland.de)

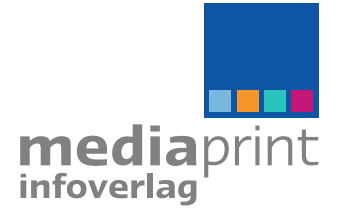

Konferenzbeitrag

# Teilergebnisse der GESt-Stud internationalen Konferenzen

## Prof. Dr. Walter Ruda, Prof. Dr. Thomas A. Martin, M.A. Diplom-Betriebswirt (FH) Benjamin Danko

Forschungsergebnisse der GESt-Studie (Gründung und Entrepreneurship bei Studierenden), die in Zusammenarbeit mit dem Zentrum für Mittelstands- und Gründungsökonomie (ZMG) Kaiserslautern-Zweibrücken-Ludwigshafen-Rafaela durch das Forschungsteam um Prof. Dr. Walter Ruda, Prof. Dr. Thomas A. Martin, Prof. Dr. Rubén Ascúa von den Partnerhochschulen in Buenos Aires und Rafaela sowie Masterabsolvent der Graduate School of Management Zweibrücken Benjamin Danko durchgeführt wird, wurden seit 2008 auf mehreren internationalen Konferenzen vorgestellt. Nach dem World Entrepreneurship Summit (WES) in London und der International Council for Small Business (ICSB) in Halifax in 2008, folgten in 2009 Veröffentlichungen im Rahmen der Konferenzen "Eurasia Business and Economics Society" (EBES) in Istanbul, "Management, Enterprise and Benchmarking" (MEB) in Budapest, "ICSB" in Seoul, "Red Pymes Mercosur" (Mittelstandsnetzwerk Lateinamerika) in Santa Fe, Argentinien sowie auf dem G-Forum in Leipzig. In 2010 gelang es mit weiteren Beiträgen die Gutachter von EBES, MEB, ICSB sowie Red Pymes zu überzeugen.

Die GESt-Studie analysiert Motive, Barrieren und Unterstützungsbedürfnisse hinsichtlich Unternehmensgründungen sowie weitere unternehmerische Merkmale bei der Zielgruppe der Studierenden. Ziel ist es, anhand der empirischen Daten zu Handlungsempfehlungen für eine zielgruppenadäquate

und bedarfsgerechte Konzeption von Gründungsförderprogrammen in einem internationalen Kontext zu gelangen.

Auf der 13. Interdisziplinären Jahreskonferenz zur Gründungsforschung (G-Forum), die unter dem Leitthema "Ethik und Entrepreneurship" in Leipzig stattfand, präsentierte Benjamin Danko den gemeinsam mit den Professoren Ruda, Martin und Ascúa eingereichten Beitrag "Comparison of Argentine and German students' entrepreneurial parameter values within the pre-foundation process". Als empirische Datenbasis dienten ca. 2.200 Fragebögen, die seit 2007 an vier deutschen sowie vier argentinischen Hochschulen generiert wurden. Es wurde überprüft, ob einige nach dem Global Entrepreneurship Monitor (GEM) bestehende unternehmerischen Merkmalsunterschiede zwischen Erwerbstätigen in Deutschland und in Argentinien auch innerhalb der studentischen Zielgruppe vorliegen. Dies scheint allerdings nicht die Regel zu sein. Die Angst vor dem Scheitern bei einer eigenen Unternehmensgründung ist sowohl bei Studierenden als auch bei Erwerbstätigen in Deutschland höher als in Argentinien, wohingegen beide Gruppen die Wahrscheinlichkeit einer eigenen Gründung höher einschätzen als dies in Deutschland der Fall ist. Gegensätzlich zu den Ergebnissen des GEM bezüglich der Erwerbstätigen schätzen die in Deutschland befragten Studierenden das Gründungsklima jedoch positiver ein als ihre argentinischen Kommilitonen und zeigen eine höhere Gründungsneigung.

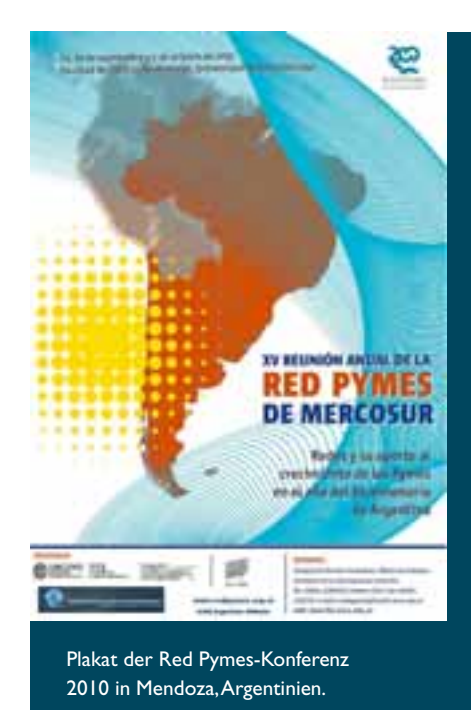

Professor Ruda präsentierte auf der EBES-Konferenz 2010 in Istanbul den gemeinsam mit den Professoren Martin und Ascúa sowie Benjamin Danko entstandenen Beitrag "The Impact of the Economic Crisis on Students' Entrepreneurial Intentions - An Example from Germany", der zum einen auf einer Befragung von ca. 2.700 Studierenden an vier deutschen Hochschulen vor der Wirtschafts- und Finanzkrise (pre-crisis sample  $=$  pcs) basiert und zum anderen auf ca. 1.300 während der Wirtschafts- und Finanzkrise befragten Studierenden (during-crisis sample = dcs). Interessanterweise zeigt das dcs geringere Gründungsabsichten auf als das pcs. Darüber hinaus sammeln Studierende aus dem dcs weniger Informa-

# ie auf weiteren vorgestellt

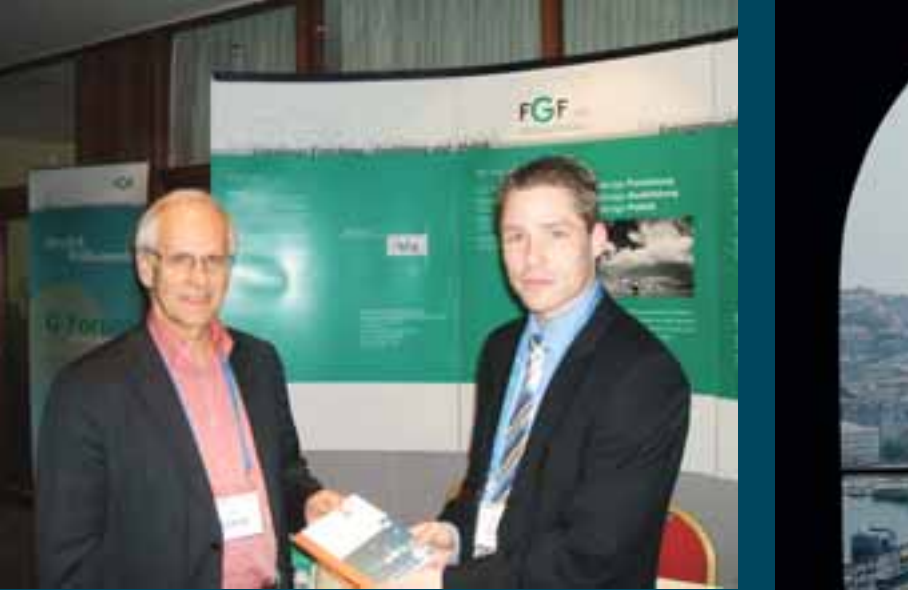

Prof. Dr. Heinz Klandt und Benjamin Danko, G-Forum in Leipzig 2009 Blick auf Istanbul, EBES-Konferenz Istanbul 2010

tionen zum Thema "Gründung und Entrepreneurship" und widmen sich auch weniger intensiv dieser Thematik. Die Ergebnisse dieser Studie wurden auf der Konferenz lebhaft mit dem internationalen Publikum diskutiert.

Ruda stellte ferner auf der der 8th International Conference on Management, Enterprise and Benchmarking (MEB) 2010 an der Òbuda University in Budapest das mit seinen beiden Koautoren Martin und Danko entstandene Forschungspapier "Zum Stand und der Entwicklung von studentischen Gründungsintentionen sowie korrespondierender Entrepreneurship-Merkmale im Ländervergleich von Ungarn und Deutschland" vor. Während die un-

garischen Studierenden ihr nationales Gründungsklima eher als gründungsfeindlich bezeichnen, wird das wirtschaftspolitische Umfeld in Deutschland für Gründungsinteressierte als weniger belastend angesehen. Als größte Schwierigkeit stufen die Studierenden länderübergreifend das fehlende Eigenkapital ein.

Auf der World Conference 2010 des International Council for Small Business (ICSB) in Cincinnati, Ohio – USA, die unter dem Leitthema "Entrepreneurship: Bridging Global Boundaries" stattfand, stellte Benjamin Danko den gemeinsam mit den Professoren Ruda, Martin und Ascúa entstandenen Artikel "Comparison of Student Foundation

Propensities Before and During the Economic Crisis" dem internationalen Fachpublikum vor. Unter den Studierenden, die während der Wirtschaftskrise befragt wurden, sind mit über 55 Prozent (gegenüber 47 Prozent) wesentlich mehr Gründungslaien (Personen, die sich noch gar nicht mit Gründung beschäftigt haben) vertreten. Die Studierenden zeigen eine stärkere Risikoaversion, besitzen seltener Geschäftsideen, prognostizieren eine geringere Gründungswahrscheinlichkeit und wollen erst später in der Zukunft gründen. Darüber hinaus liegt bei ihnen eine deutlich stärkere Gründungsmotivation aus ökonomischer Notwendigkeit vor als bei den Studierenden, die vor der Rezession befragt wurden. Gerade

Konferenzbeitrag

aber chancengetriebene Gründungsunternehmen üben einen positiven Effekt auf den volkswirtschaftlichen Wohlstand aus, so dass die Hochschulen einerseits gefordert sind, die Studierenden verstärkt zur Gründung zu sensibilisieren und andererseits deren Gründungsmotivation aus ökonomischer Selbstverwirklichung zu steigern.

Ascúa präsentierte auf der XV<sup>a</sup> Reunión Anual de la Red Pymes Mercosur, die im September und Oktober 2010 an der Nationalen Universität von Cuyo in Mendoza unter dem Leitthema "Redes y su aporte al crecimiento de la Pymes en el año del Bicentenario de Argentina" stattfand, den mit Ruda, Martin und Danko entstandenen Forschungsartikel "Vocación emprendedora de estudiantes universitarios antes y durante diferentes contextos macroeconómicos. Lecciones desde Alemania".

Prof. Dr. Ascúa leitet den ZMG-Forschungsstandort in Argentinien sowie die 2010 gegründete Dependance "ICSB Argentina" des International Council for Small Business, der die Scientific Community im Bereich "Entrepreneurship und Small Business Management" weltweit vernetzt. Ascúa hat sich schon mehrmals zu Forschungsaufenthalten am Zweibrücker Campus aufgehalten. Darüber hinaus lehrt er im Master-Studiengang "International Finance and Entrepreneurship" und unterstützte schon mehrere Auslandsaufenthalte von Zweibrücker Studierenden in Argentinien.

Während sich die Konferenzbesuche 2009 noch aufgrund einer Zwischenfinanzierung durch den FH-internen Forschungsfonds der Fachhochschule Kaiserslautern realisieren ließen, wurden die anderen Konferenzbesuche aus privaten Mitteln und anderen Budgets finanziert. Um die internationale Ausweitung der GESt-Studie – was den Zielen der Internationalisierung innerhalb des "Hochschulentwicklungsplan 2008-2011" der Fachhochschule Kaiserslautern entsprechen würde zu ermöglichen und aufrechterhalten zu können, ist allerdings eine weitere finanzielle Unterstützung notwendig. Durch die internationale Ausrichtung der Studie sollen weitere unternehmerische Merkmalsausprägungen und Wirkungszusammenhänge aufgedeckt werden. Erkenntnisse über die Verbesserungsmöglichkeiten der Gründungsunterstützung gemeinsam zu nutzen ist eine Voraussetzung, um von anderen Nationen und Kulturen lernen zu können.

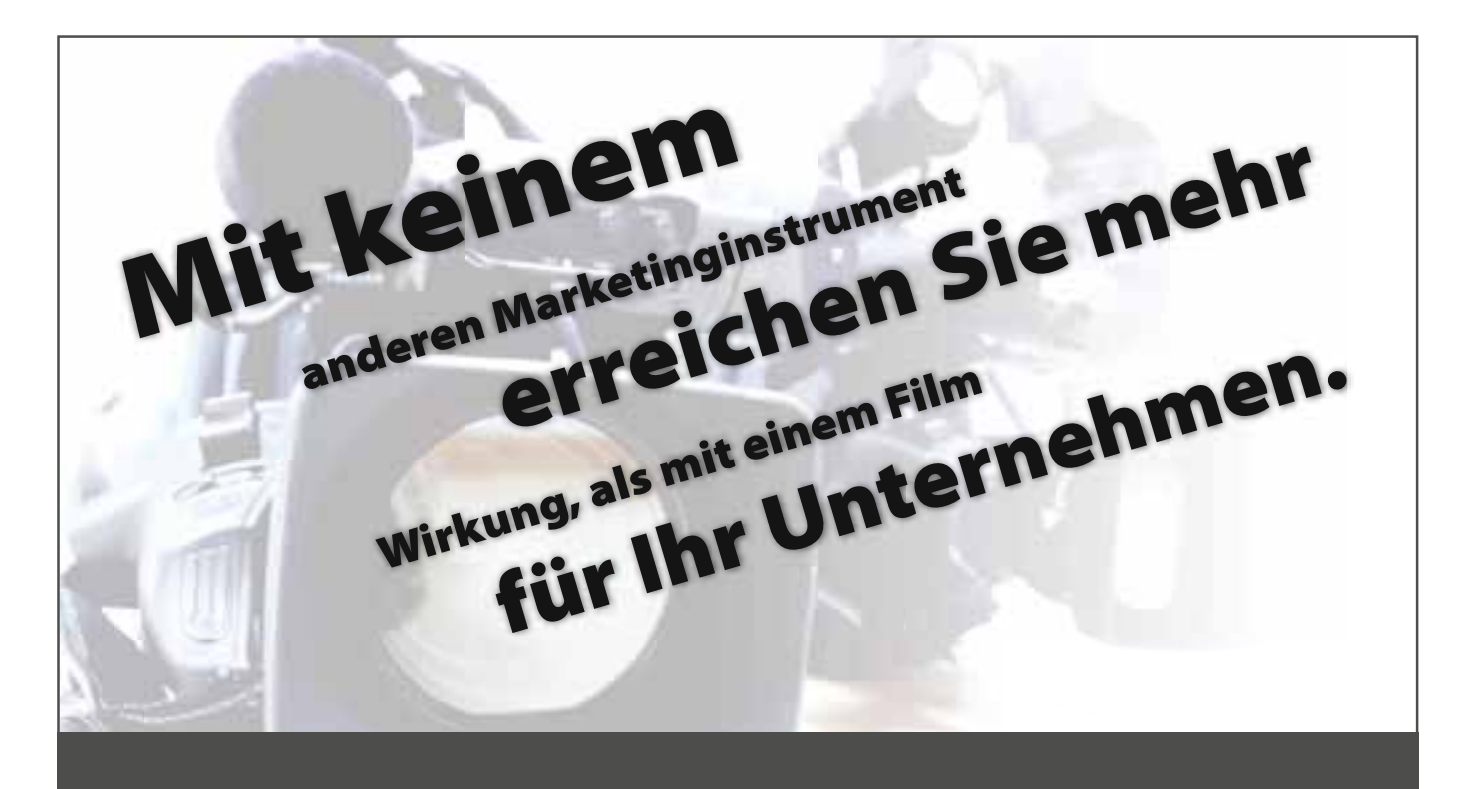

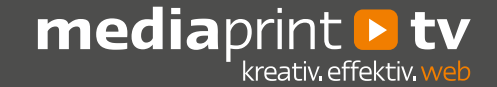

**Hier erhalten Sie weitere Informationen zu mediaprint.tv**

Telefon 06233 7709-800 Telefax 06233 7709-899

[info@mediaprint.tv](mailto:info@mediaprint.tv) [www.mediaprint.tv](http://www.mediaprint.tv) 

# OpenBRDF – An Open Toolkit for Reflection and Transmittance Distribution Functions

### Sebastian Alberternst, Manfred Brill, Markus Laininger

### 1. Introduction

In computer graphics heuristic and more advanced physically based lighting models are used to describe the appearance of materials. Alternatively many efforts have been made to develop methods to sample them. Much more samples will soon be available; commodity sampling devices can be expected in the near future. An open infrastructure and middleware for supporting measured materials in the CGI workflow will decrease the costs of integration and the likelihood of inconsistencies among implementations.

### 2. Our Approach

OpenBRDF is a toolkit based on an abstract data model for reflectance and transmittance distribution functions. The C++ toolkit contains readers and writers for free and commercial data sets. New import filters can be easily implemented. The toolkit makes it easy to add measured materials to renderers used in the CGI workflow. Currently we support pbrt [PH04] and mental ray 3.7. Filters for reconstruction, resampling and interpolation are implemented, as well as support for XYZ color space and spectral data.

The toolkit is designed to be an independent platform for measured materials. In a first step, algorithms for linear dimension reduction of data sets were implemented. We provide an implementation of Principal Component Analysis. Additionally Singular Value Decomposition can be used. Using these algorithms approximations of measured materials are derived in lowdimensional vector spaces. The implemented readers make it possible to

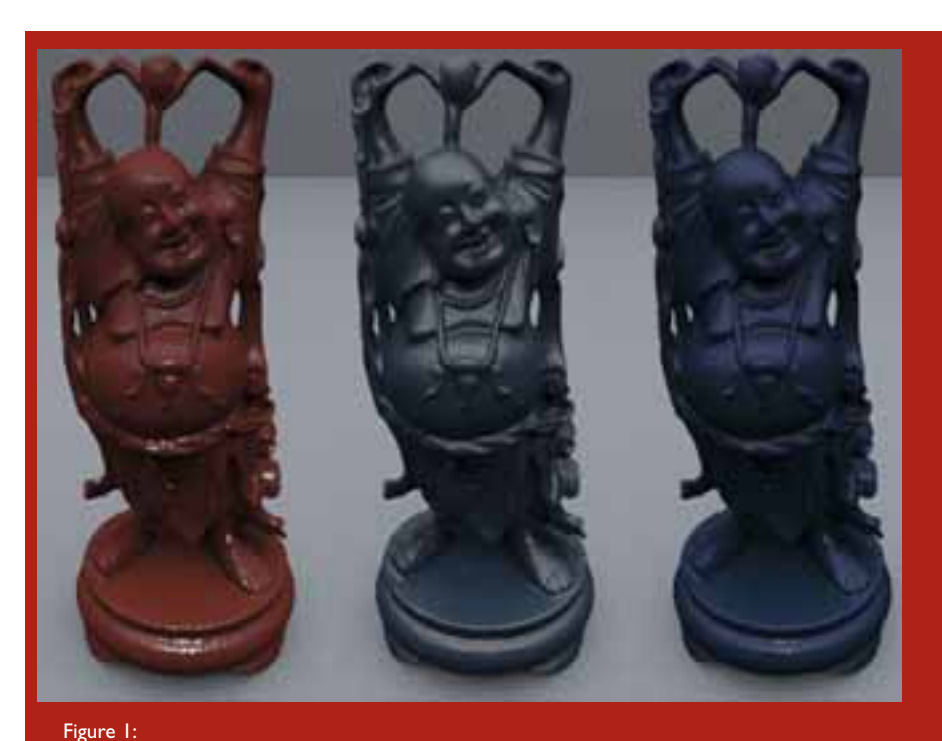

Three materials created using a convex combination of existing MERL data sets in a lowdimensional subspace using pbrt.

use all available data sets in these algorithms. New materials can be created using linear and convex combinations. In Figure 1 three materials were build out of MERL data sets and applied to the well-known Buddha-model. As renderer pbrt was used.

#### 3. Acknowledgements

This work is supported by the German Federal Ministry of Education and Research by the grant #1733X09, VINX and Spheron VR. Special thanks to MERL [MPBM03] for providing access to their data sets.

### References

[MPBM03] Matusik W., PfisterH., Brand M., Mc Millan L.: A data-driven reflectance model. In SIGGRAPH '03 (2003), ACM, pp. 759-769.

[PH04] Pharr, Matt, Humphreys, Greg: Physically Based Rendering. Morgan Kaufmann, 2004.

Konferenzbeitrag High Performance Graphics 2010

[s.alberternst | manfred.brill | markus.laininger] [@fh-kl.de](mailto:@fh-kl.de) 

University of Applied Sciences Kaiserslautern, Germany

Konferenzbeitrag

# OPENBRDF – AN OPEN SYS AND TRANSMITTANCE DIS

### Sebastian Alberternst, Manfred Brill, Markus Laininger Postersession High Performance Graphics 2010

#### Motivation

- In computer graphics heuristic models or more advanced physically based lighting models describe the appearance of materials.
- Rather than attempting to model material many efforts have been made to develop methods to sample them ([Dan01, MPBM03b, MMS\* 04, HNZ\* 05, WLL\* 08]).
- Much more samples will soon be available: commodity sampling devices can be expected in the near future.
- An open system for measured surface reflectance and transmittance distribution functions is needed!

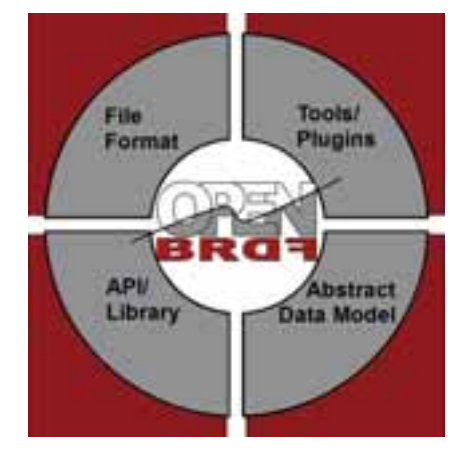

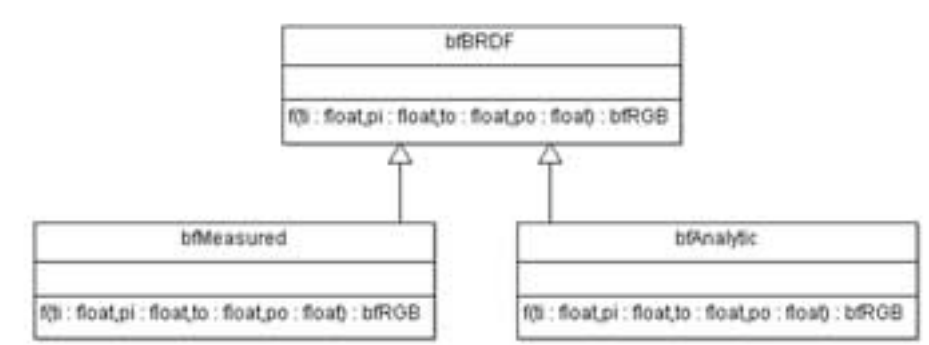

### Results

- Abstract data model and C++ toolkit
- Im- and exporters for datasets
- Approximation and conversion of datasets
- Integration in pbrt 2.0 [PH04] using the OpenBRDF API (Left: measured diffuse light-brown, right: gold metallic paint, MERL [MPBM03a])
- Integration in mental ray 3.7 and Autodesk Maya 2010
- Linear dimension reduction algorithms using Principal Component Analysis and Singular Value Decomposition
- Creating new materials using linear combinations of measured materials in lowdimensional subspaces.
- A MERL gold metallic paint rendered with pbrt (Different ranks (6,14,45,100), different algorithms for dimension reduction (SVD, PCA), with and without logarithmic scale).

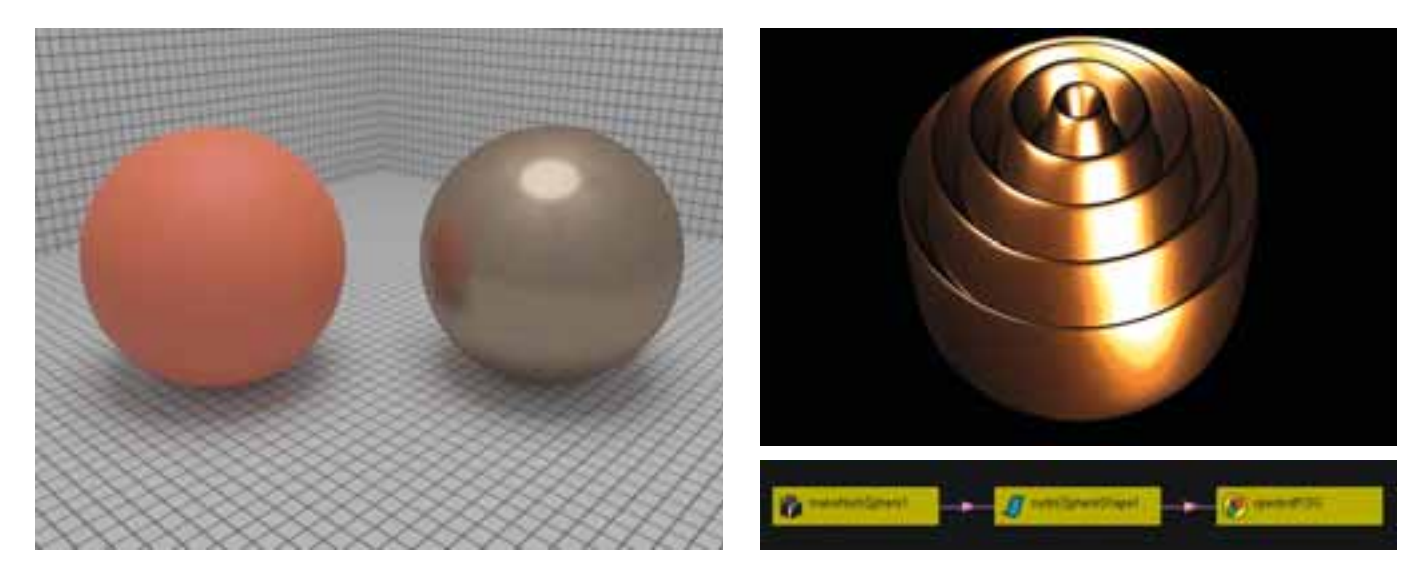

# TEM FOR REFLECTION TRIBUTION FUNCTIONS

#### References

- [Dan01] DANA K.: Brdf/btfmeasurementdevice. In ICCV (2001).
- [HNZ\* 05] HAVRAN V., NEUMANN A., ZOTTI G., PURGATHOFER W., SEI-DEL H.-P.: On cross-validation and resampling of brdf data measurements. In SCCG '05: Proceedings of the 21st spring conference on Computer graphics (2005), ACM, pp. 161– 168.
- [MMS\* 04] MÜLLER G., MESETH J., SATTLER M., SARLETTE R., KLEIN R.: Acquisition, synthesis and rendering of bidirectional texture functions. In Eurographics 2004, State of the Art Reports (2004), pp. 69–94.
- [MPBM03a] MATUSIK W.,PFISTER H., BRAND M., MCMILLAN L.: A datadriven reflectance model. In SIG-GRAPH '03 (2003), ACM, pp. 759– 769.
- [MPBM03b] MATUSIK W., PFISTER H., BRAND M., MCMILLAN L.: Efficient isotropic brdf measurement. In EGRW '03: Proceedings of the 14th Eurographics workshop on Rendering (2003), Eurographics Association, pp. 241–247.
- [PH04] PHARR, MATT, HUMPHREYS, GREG: Physically Based Rendering. Morgan Kaufmann, 2004.
- [WLL\* 08] WEYRICH T., LAWRENCE J., LENSCH H., RUSINKIEWICZ S., ZICKLER T.: Principles of appearance acquisition and representation. In SIG-GRAPH '08: ACM SIGGRAPH 2008 classes (2008), pp. 1–119.

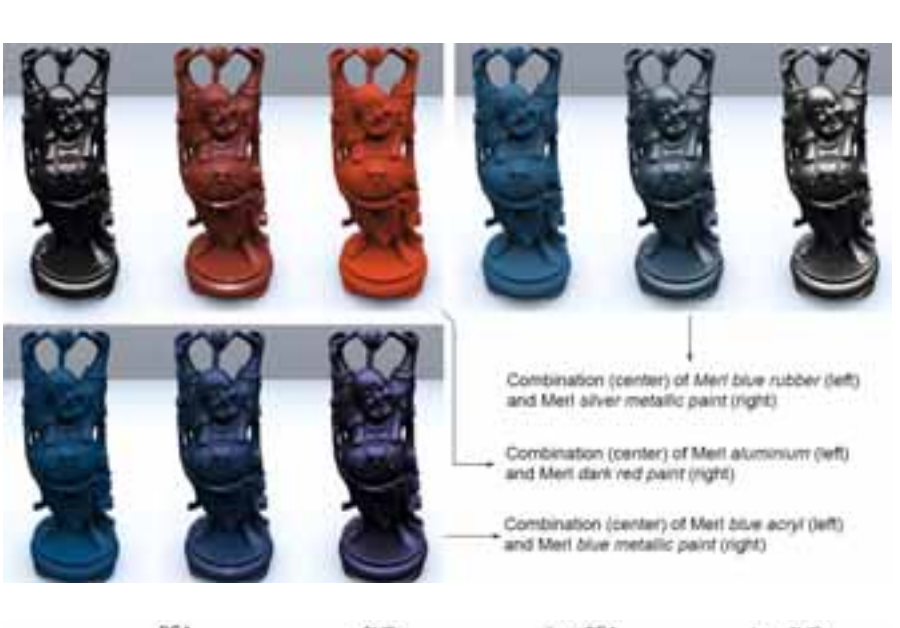

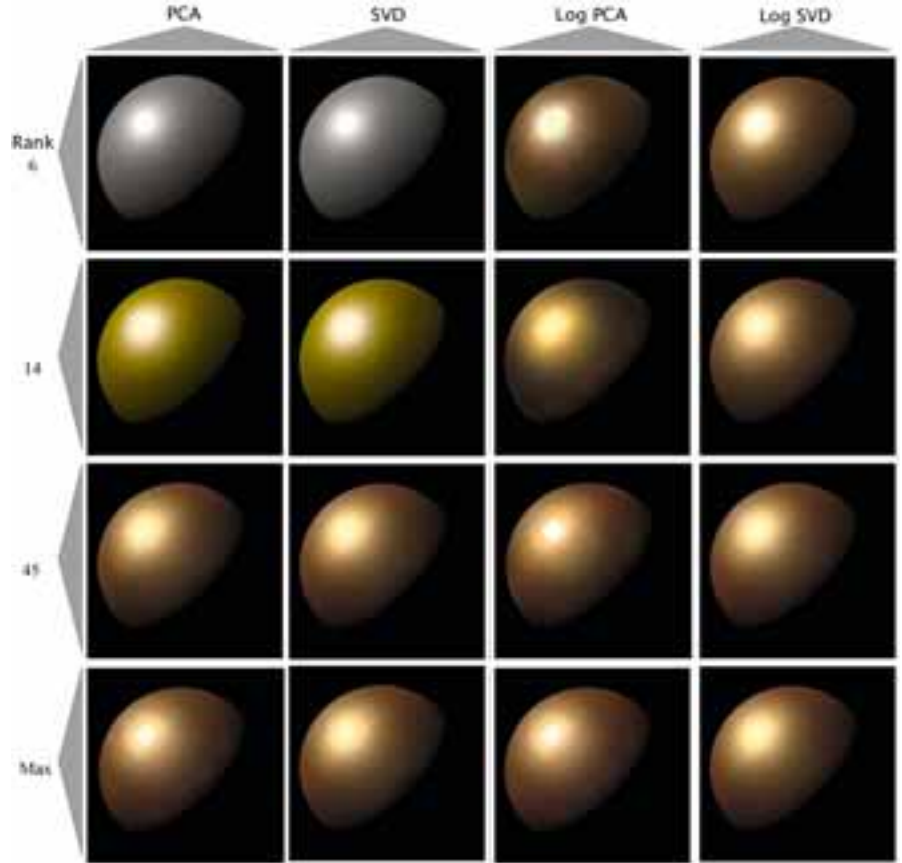

**Fachmessen** 

# Beiträge zu Fachmessen

### CeBIT 2010 02. – 06. März 2010 Hannover

### Open BRDF – Offene Systeme in der virtuellen Medienproduktion Prof. Dr. Manfred Brill, Fachbereich Informatik und Mikrosystemtechnik

Open BRDF ist ein offenes System für optische Material-Samples im fotorealistischen Rendering.

Open BRDF besteht aus einem offenen Dateiformat und einer Programmierschnittstelle für die Verwendung von optischen Samples in Digital-Content-Creation Systemen wie Maya, 3dsmax, XSI, mental ray und Maxwell.

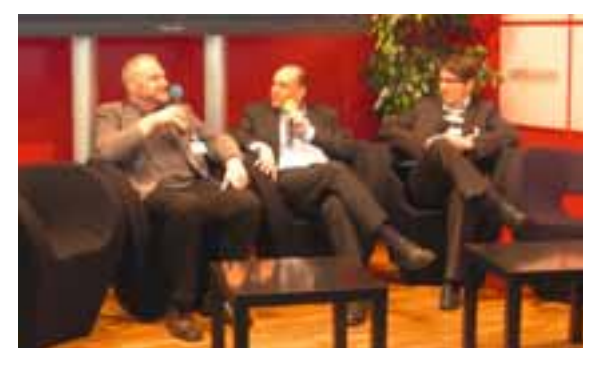

### KNOPPIX – ADRIANE Vertr.Prof. Klaus Knopper, Fachbereich Betriebswirtschaft

KNOPPIX ist eine von DVD oder USB-Flashdisk startende Zusammenstellung von Linus-Software mit automatischer Hardwareerkennung und Unterstützung für fast jeden PC. Das freie Live-System wird als portabler Desktop, für den Einstieg in Linux, für den sicheren Internet-Zugang, zur Datenrettung, aber auch häufig in Schule und Ausbildung eingesetzt. Da das System vollständig von einem Live-Medium lauffähig ist, ist keine Installation notwendig.

ADRIANE – Audio Destop Reference Implementation And Networking Environment – ist eine sprechende Desktop-Oberfläche für blinde und sehbehinderte Computer-Einsteiger und in das KNOPPIX-Live-System als uneingeschränkt freie, aber auch kommerziell einsatzfähige Accessibility-Lösung integriert.

### Skolelinux an Schulen Rheinland-Pfalz Vertr.Prof. Klaus Knopper, Fachbereich Betriebswirtschaft

Skolelinux (Debian/EDU) ist eine international erfolgreiche Plattform für Forschung und Lehre in allen Schulformen. Im Rahmen eines Pilotprojektes werden für Schulen in Rheinland-Pfalz Erweiterungen der Verwaltungsoberfläche und neue Werkzeuge für den Unterrichtseinsatz programmiert und integriert mit dem Ziel, Lehrern und Schülern eine lizenzkostenfreie Arbeitsumgebung und neue Möglichkeiten zur Gestaltung des Unterrichtes zu bieten.

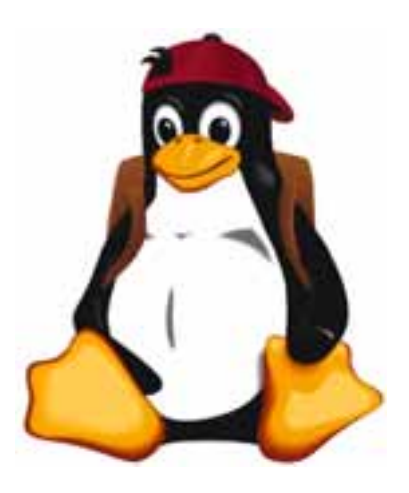

# Ansprechpartner und Adressen

### Dekane der Fachbereiche

Angewandte Ingenieurwissenschaften

Prof. Dr. Uwe Krönert, Morlauterer Straße 31, 67657 Kaiserslautern

Angewandte Logistik- und Polymerwissenschaften

Prof. Dr. Ludwig Peetz, Carl-Schurz-Straße 1, 66953 Pirmasens

### Bauen + Gestalten

Prof. Birger vom Ufer, Schoenstraße 6, 67659 Kaiserslautern

Betriebswirtschaftslehre

Prof. Dr. Christoph Lauterbach, Amerikastraße 1, 66482 Zweibrücken

Informatik und Mikrosystemtechnik

Prof. Dr. Jörg Hettel, Amerikastraße 1, 66482 Zweibrücken

Kontaktstelle für Innovation, Technologie- und Wissenstransfer ITW Dipl.-Ing. Anja Weber, Dr. Susanne Schohl, Morlauterer Straße 31, 67657 Kaiserslautern

## Präsident

Prof. Dr. Konrad Wolf Morlauterer Str. 31 67657 Kaiserslautern

## Vizepräsident

Prof. Dr. Hans-Joachim Schmidt Morlauterer Str. 31 67657 Kaiserslautern

## Kanzler

Rudolf Becker Morlauterer Straße 31 67657 Kaiserslautern

# **GEBR. PFEIFFER AG** Fortschritt aus Tradition

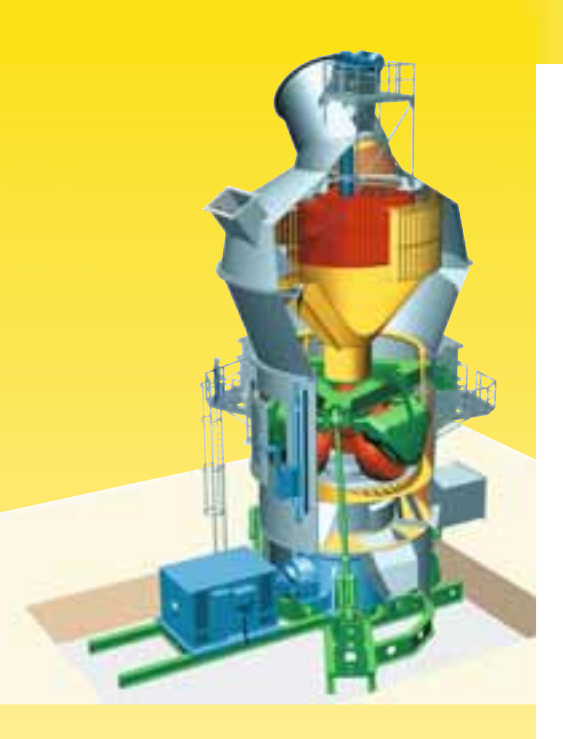

Die GEBR. PFEIFFER AG ist ein mittelständisches, finanzstarkes Familienunternehmen, das im Rahmen seiner weltweiten Aktivitäten über 400 Mitarbeiterinnen und Mitarbeiter beschäftigt.

Seit der Gründung im Jahre 1864 sind wir maßgeblich an der Entwicklung moderner Aufbereitungstechnik beteiligt mit den Schwerpunkten Mahlen, Sichten, Trocknen, Löschen und Kalzinieren.

Für unsere Kunden aus den Branchen Zement, Kalk, Gips und Keramik fertigen wir hochwertige Maschinen und Anlagen zur Aufbereitung von Steinen und Erden.

Mit eigenen Niederlassungen in den USA und in Indien, Repräsentanzen in China und den Vereinigten Arabischen Emiraten sowie einem umfassenden Netz an Kooperationen und Vertretungen sind wir auf allen Märkten erfolgreich tätig.

Innerhalb der Abteilung technische Auftragsabwicklung suchen wir zur Verstärkung unseres Teams im Bereich der Montage und Inbetriebnahme mehrere

# Inbetriebnahmeingenieure (m/w) Anlagenbau - weltweiter Einsatz

**Ihre Aufgaben:** 

- Inbetriebnahme unserer Anlagen und Komponenten
- Führen von technischen Verhandlungen mit unseren Kunden im Rahmen der Inbetriebnahme
- · Führung von Inbetriebnehmern möglicher Lieferanten
- Koordination der notwendigen Inbetriebnahmeaktivitäten auf der Baustelle
- Enge Zusammenarbeit mit der internen Auftragsabwicklung, Entwicklung und Konstruktion
- Inbetriebnahmedokumentation und -auswertung

### **Ihr Profil:**

- Studium des Maschinenbaus oder der Verfahrenstechnik  $\blacksquare$
- Erfahrungen aus Inbetriebnahmen innerhalb eines Unternehmens des Anlagenbaus
- Bereitschaft zu weltweiter Reisetätigkeit
- Selbständiger und zielorientierter Arbeitsstil
- Beherrschen der englischen Sprache. Kenntnis weiterer Sprachen von Vorteil

Wir bieten Ihnen interessante Aufgabenstellungen in anspruchsvollen Projekten, leistungsgerechte Bezahlung, flache Hierarchien und ein angenehmes Betriesbsklima.

### **Reizt Sie diese Aufgabe?**

Bitte senden Sie Ihre aussagefähigen Bewerbungsunterlagen mit Angabe zu Einkommen und Verfügbarkeit an unsere Personalabteilung.